**Victor Ciura** Principal Engineer

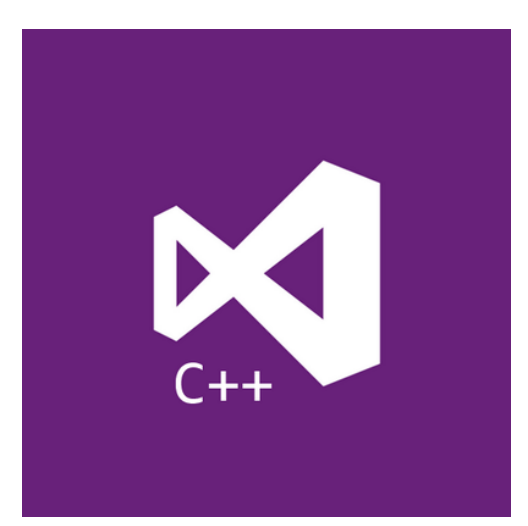

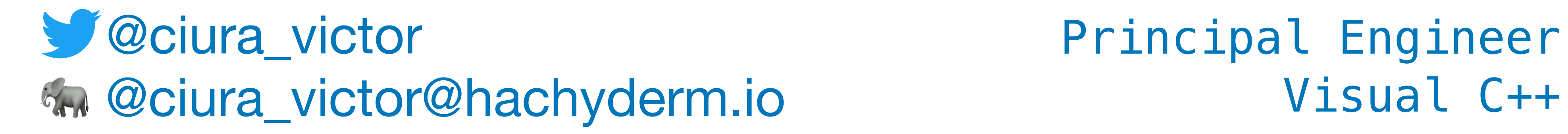

## **Core C++**

June 2023

# The Imperatives Must Go!

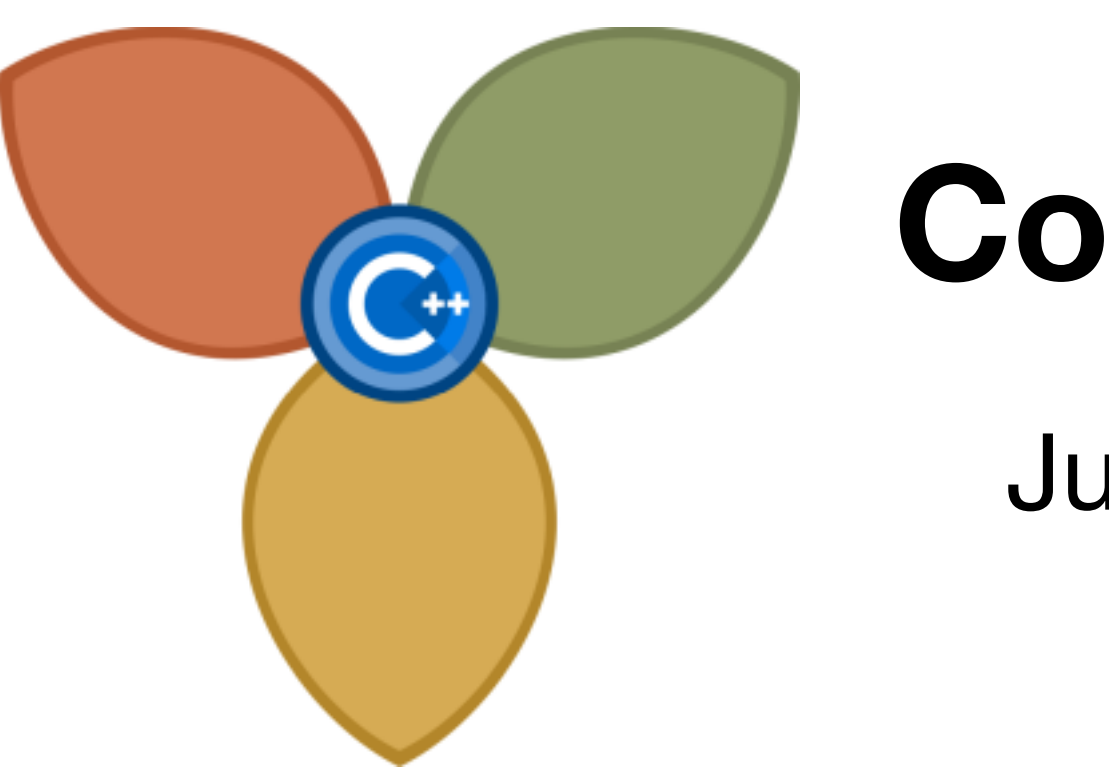

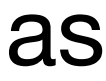

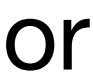

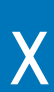

Can a language whose official motto is "Avoid Success at All Costs" teach us new tricks in modern C++ ?

If Haskell is so great, why hasn't it taken over the world? My claim is that it has. But not as a Roman legion loudly marching in a new territory, rather as distributed Trojan horses popping in at the gates, masquerading as modern features or novel ideas in today's mainstream languages. Functional Programming ideas that have been around for over 40 years will be rediscovered to solve our current software complexity problems.

Indeed, modern C++ has become more functional. From mundane concepts like lambdas & closures, std::function, values types and constants, to composability of STL algorithms, lazy ranges, folding, mapping or even higher-order functions in STL. Did I mention Rust yet?

In this session we'll analyze a bunch of FP techniques in C++ and see how they help make our code shorter, clearer and faster, by embracing a declarative vs. an imperative style. We'll visit the functional parts of current STL, use algebraic data types (ADT) and learn about the new FP stuff coming in the next C++ standard, like ranges or monadic extensions to std::future, std::optional and std::expected. Brace yourselves for a bumpy ride including composition, lifting, currying, partial application, pure functions, maybe even pattern matching and lazy evaluation.

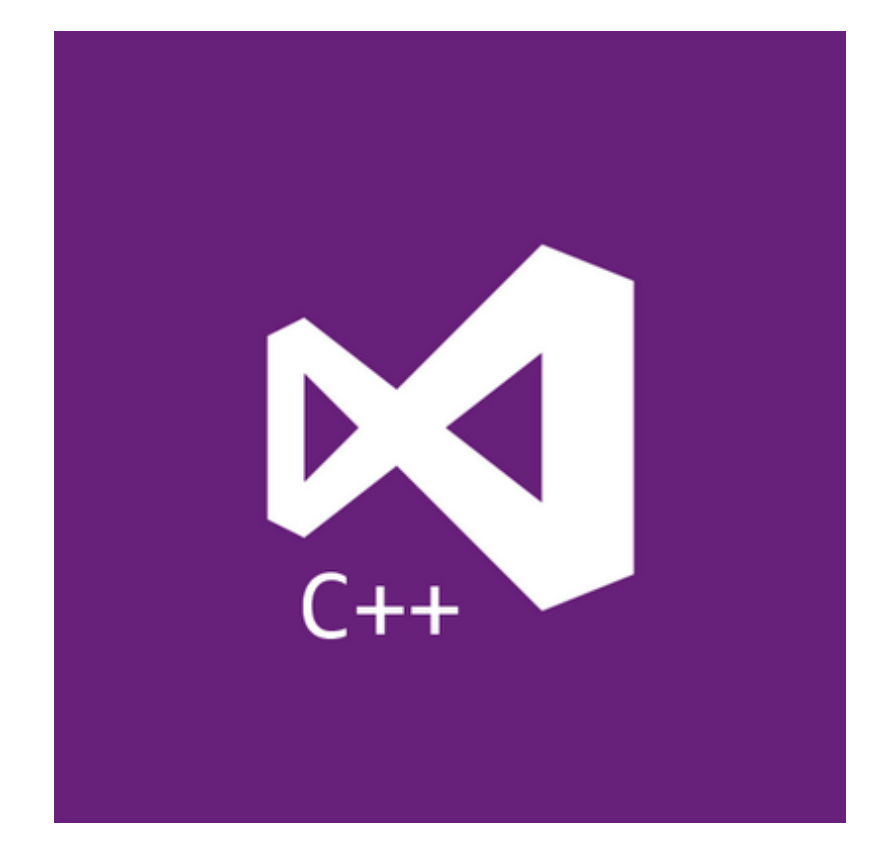

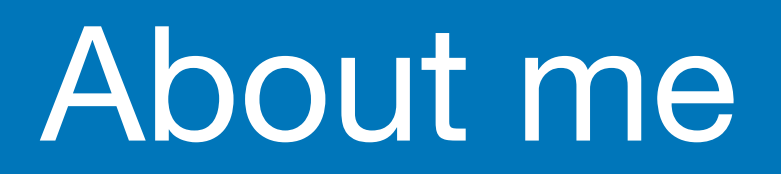

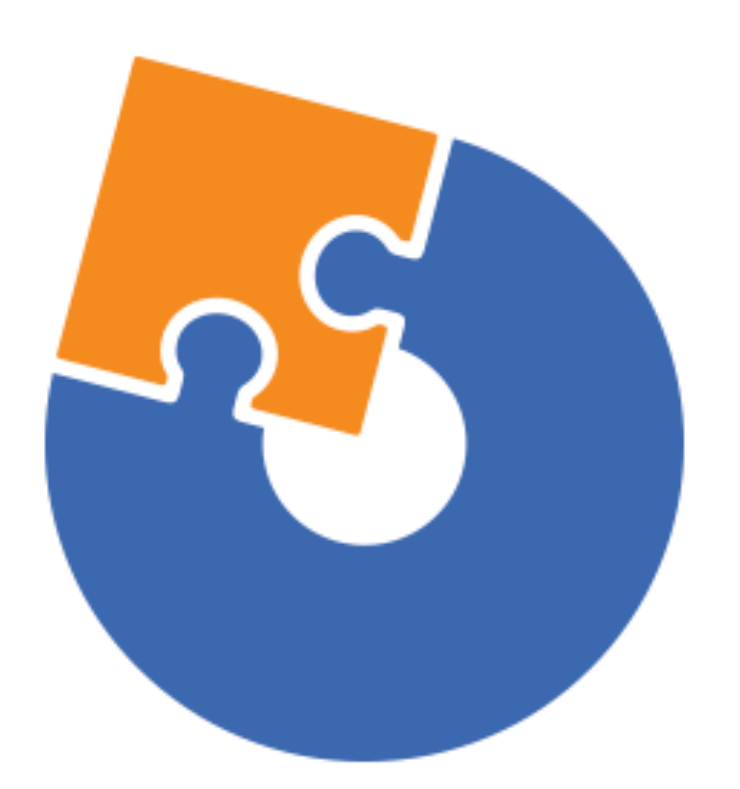

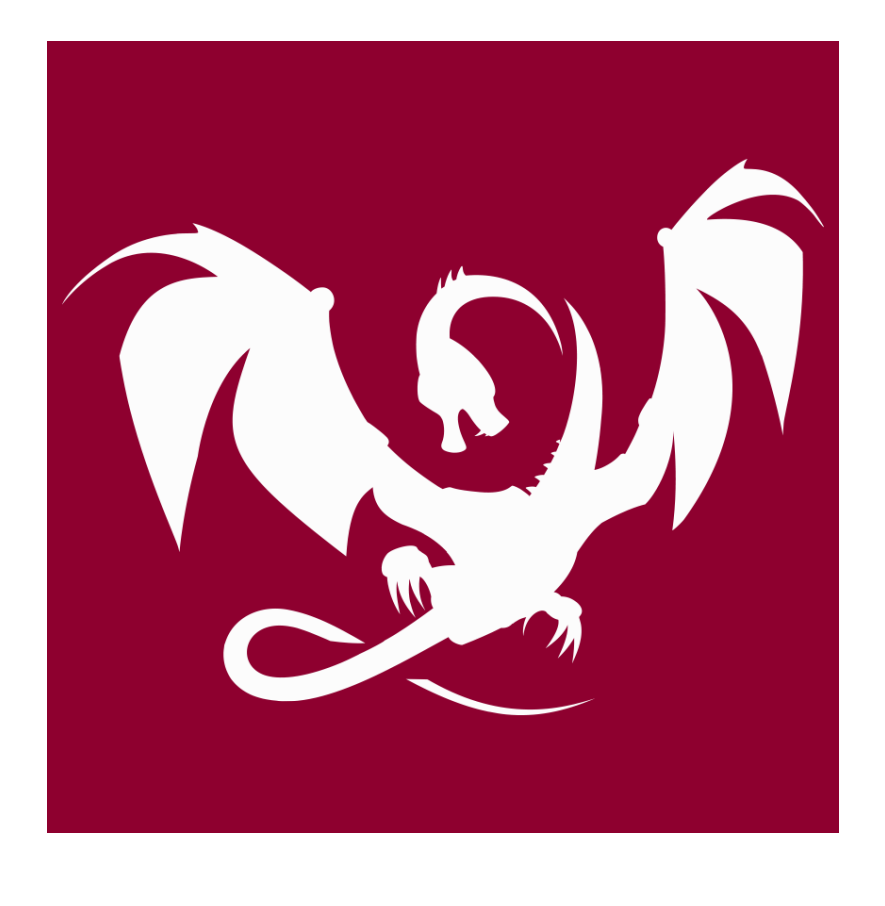

### **[Advanced Installer](https://www.advancedinstaller.com) [Clang Power Tools](http://www.clangpowertools.com)**

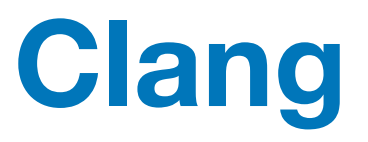

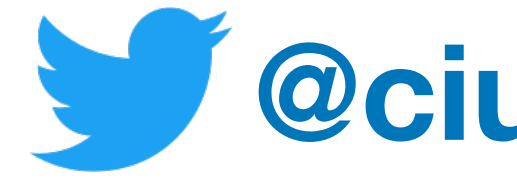

### **[@ciura\\_victor](https://twitter.com/ciura_victor)**

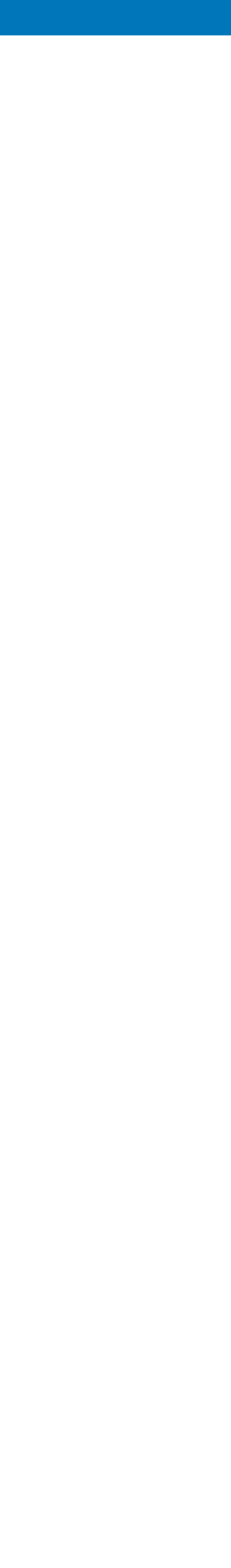

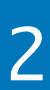

### **[Visual C++](https://visualstudio.microsoft.com)**

# **What is it all about ?**

2023 Victor Ciura | @ciura\_victor - The Imperatives Must Go! 3

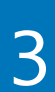

# Functional Programming ... in C++

void ImProcFunctions::Lab\_Local(<br>int call, int sp, float\*\* shbuffer, LabImage \* original, LabImage \* transformed, LabImage \* reserved, LabImage \* savenormreti babImage \* lastorig, int fw, int fh, int cx, int cy, int oW, in const LUTf& cllocalcurve, bool localclutili, const LUTf& lclocalcurve, bool locallcutili, const LocLHCurve& loclhCurve, const LocHHCurve& lochhCurve, const LocCHCurve& locchCurve, const LocHHCurve& lochhCurvejz, const LocCHCurve& locchCurvejz, const LocLHCurve& loclhCurvejz, const LUTf& lmasklocalcurve, bool localmaskutili, const LUTf& lmaskexplocalcurve, bool localmaskexputili, const LUTf& lmaskSHlocalcurve, bool localmaskSHutili, const LUTf& lmaskviblocalcurve, bool localmaskvibutili, const LUTf& lmasktmlocalcurve, bool localmasktmutili, LUTf& lmaskretilocalcurve, bool localmaskretiutili, const LUTf& lmaskcblocalcurve, bool localmaskcbutili, const LUTf& lmaskbllocalcurve, bool localmaskblutili, const LUTf& lmasklclocalcurve, bool localmasklcutili, const LUTf& lmaskloglocalcurve, bool localmasklogutili, const LUTf& lmasklocal\_curve, bool localmask\_utili, const LUTf& lmaskcielocalcurve, bool localmaskcieutili, const LUTf& cielocalcurve, bool localcieutili, const LUTf& cielocalcurve2, bool localcieutili2, const LUTf& jzlocalcurve, bool localjzutili, const LUTf& czlocalcurve, bool localczutili, const LUTf& czjzlocalcurve, bool localczjzutili,

const LocCCmaskCurve& locccmasCurve, bool lcmasutili, const LocLLmaskCurve& locllmasCurve, bool llmasutili, const LochHmaskCurve& lochhmascurve, bool lhmasutili, const LocHHmaskCurve& lochhmascurve, bool lochhhmascurve, bo const LocCCmaskCurve& locccmasexpCurve, bool lcmasexputili, const LocLLmaskCurve& locllmasexpCurve, bool llmasexputili, const LocHHmaskCurve& lochhmasexpCurve, bool lhmasexputili, const LocCCmaskCurve& locccmasSHCurve, bool lcmasSHutili, const LocLLmaskCurve& locllmasSHCurve, bool llmasSHutili, const LocHHmaskCurve& lochhmasSHCurve, bool lhmasSHutili, const LocCCmaskCurve& locccmasvibCurve, bool lcmasvibutili, const LocLLmaskCurve& locllmasvibCurve, bool llmasvibutili, const LocHHmaskCurve& lochhmasvibCurve, bool lhmasvibutili, const LocCCmaskCurve& locccmascbCurve, bool lcmascbutili, const LocLLmaskCurve& locllmascbCurve, bool llmascbutili, const LocHHmaskCurve& lochhmascbCurve, bool lhmascbutili, const LocCCmaskCurve& locccmasretiCurve, bool lcmasretiutili, const LocLLmaskCurve& locllmasretiCurve, bool llmasretiutili, const LocHHmaskCurve& lochhmasretiCurve, bool lhmasretiutili, const LocCCmaskCurve& locccmastmCurve, bool lcmastmutili, const LocLLmaskCurve& locllmastmCurve, bool llmastmutili, const LocHHmaskCurve& lochhmastmCurve, bool lhmastmutili, const LocCCmaskCurve& locccmasblCurve, bool lcmasblutili, const LocLLmaskCurve& locllmasblCurve, bool llmasblutili, const LocHHmaskCurve& lochhmasblCurve, bool lhmasblutili, const LocCCmaskCurve& locccmaslcCurve, bool lcmaslcutili, const LocLLmaskCurve& locllmaslcCurve, bool llmaslcutili, const LocHHmaskCurve& lochhmaslcCurve, bool lhmaslcutili, const LocCCmaskCurve& locccmaslogCurve, bool lcmaslogutili, const LocLLmaskCurve& locllmaslogCurve, bool llmaslogutili, const LocHHmaskCurve& lochhmaslogCurve, bool lhmaslogutili, const LocCCmaskCurve& locccmas\_Curve, bool lcmas\_utili, const LocLLmaskCurve& locllmas\_Curve, bool llmas\_utili, const LocHHmaskCurve& lochhmas\_Curve, bool lhmas\_utili, const LocCCmaskCurve& locccmascieCurve, bool lcmascieutili, const LocLLmaskCurve& locllmascieCurve, bool llmascieutili, const LocHHmaskCurve& lochhmascieCurve, bool lhmascieutili,

const LocHHmaskCurve& lochhhmas Curve, bool lhhmas utili, const LocwavCurve& loclmasCurveblwav, bool lmasutiliblwav, const LocwavCurve& loclmasCurvecolwav, bool lmasutilicolwav, const LocwavCurve& locwavCurve, bool locwavutili, const LocwavCurve& locwavCurvejz, bool locwavutilijz, const LocwavCurve& loclevwavCurve, bool loclevwavutili, const LocwavCurve& locconwavCurve, bool locconwavutili,<br>const LocwavCurve& loccompwavCurve - bool loccompwavutili

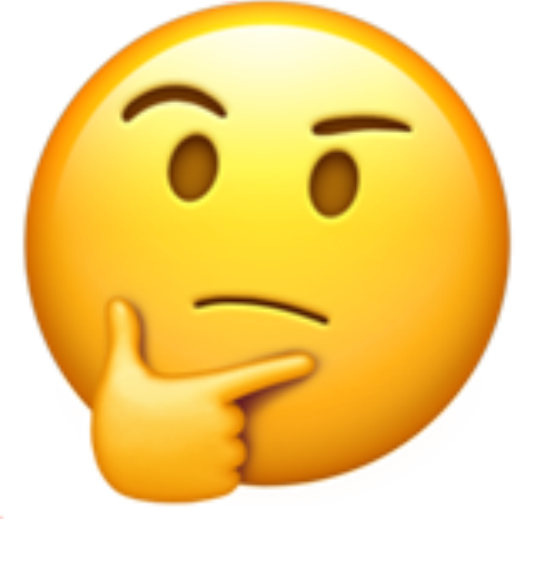

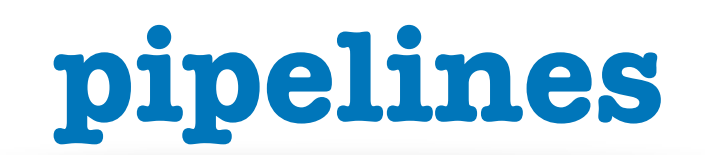

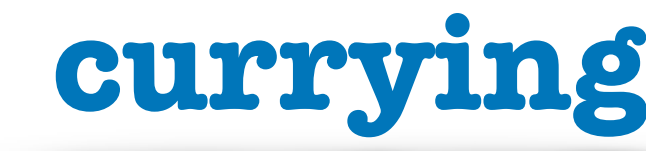

### **composition**

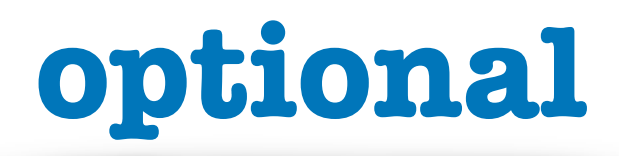

### **declarative vs imperative**

### **algebraic data types**

**higher order functions**

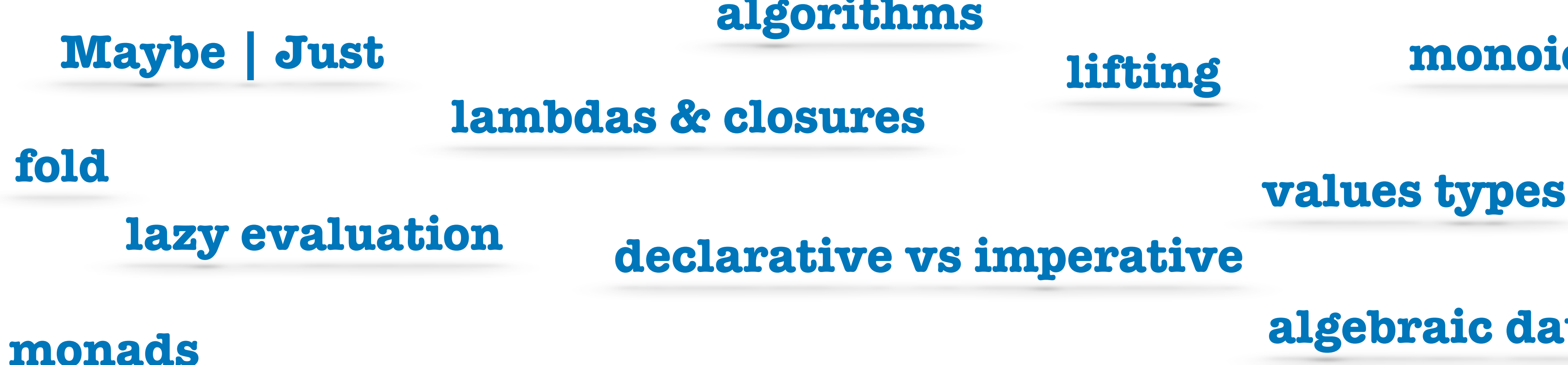

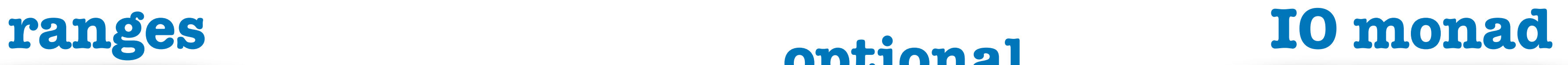

### **monoids**

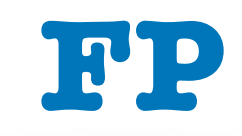

**lifting**

### **category theory**

2023 Victor Ciura | @ciura\_victor - The Imperatives Must Go! 5

### **algorithms**

**map**

### **expressions vs statements**

### **partial application**

### **pure functions**

### **pattern matching**

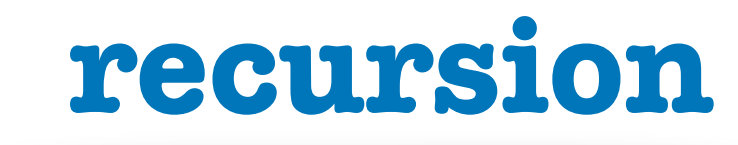

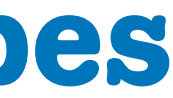

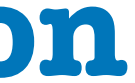

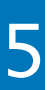

# Paradox of Programming

**A Crash Course in Category Theory - Bartosz Milewski [https://www.youtube.com/watch?v=JH\\_Ou17\\_zyU](https://www.youtube.com/watch?v=JH_Ou17_zyU)**

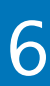

**Machine / Human** impedance mismatch:

- Local / Global perspective
- Progress / Goal oriented
- Detail / Idea
- Vast / Limited memory
- Pretty reliable / Error prone
- Machine language / Mathematics / Logic

# Paradox of Programming

**A Crash Course in Category Theory - Bartosz Milewski [https://www.youtube.com/watch?v=JH\\_Ou17\\_zyU](https://www.youtube.com/watch?v=JH_Ou17_zyU)**

**Machine / Human** impedance mismatch:

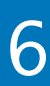

- Local / Global perspective
- Progress / Goal oriented
- Detail / Idea
- Vast / Limited memory
- Pretty reliable / Error prone
- Machine language / Mathematics / Logic

### **Is it easier to think like a machine than to do math?**

# What is Functional Programming ?

• Functional programming is a **style** of programming in which the basic method of computation is the *application of functions* to arguments

• A functional **language** is one that supports and encourages the *functional style*

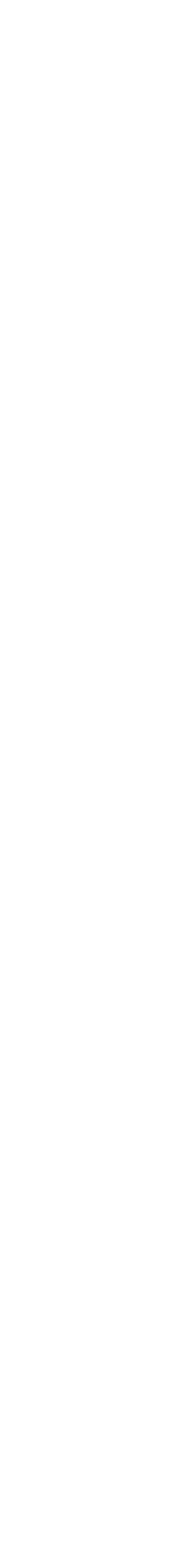

2023 Victor Ciura | @ciura\_victor - The Imperatives Must Go! 8 (8) 8 (8) 8 (8) 8 (8) 8 (8) 8 (8) 8 (8) 8 (8) 8 (8) 8 (8) 8 (8) 8 (8) 8 (8) 8 (8) 8 (8) 8 (8) 8 (8) 8 (8) 8 (8) 8 (8) 8 (8) 8 (8) 8 (8) 8 (8) 8 (8) 8 (8) 8 (8)

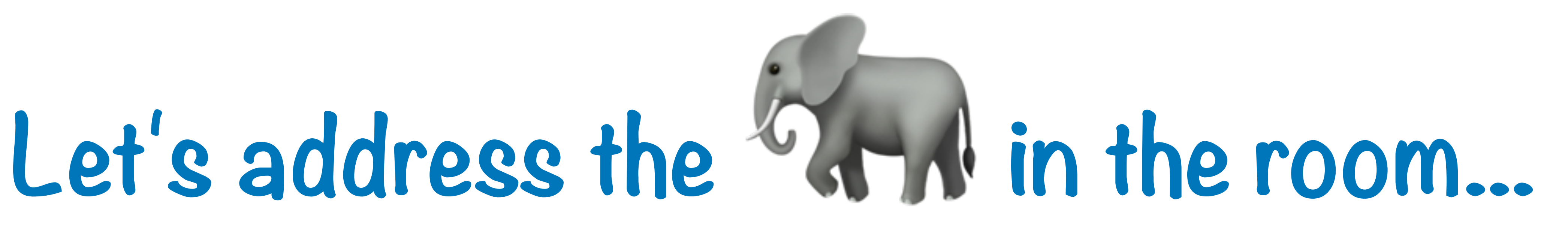

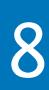

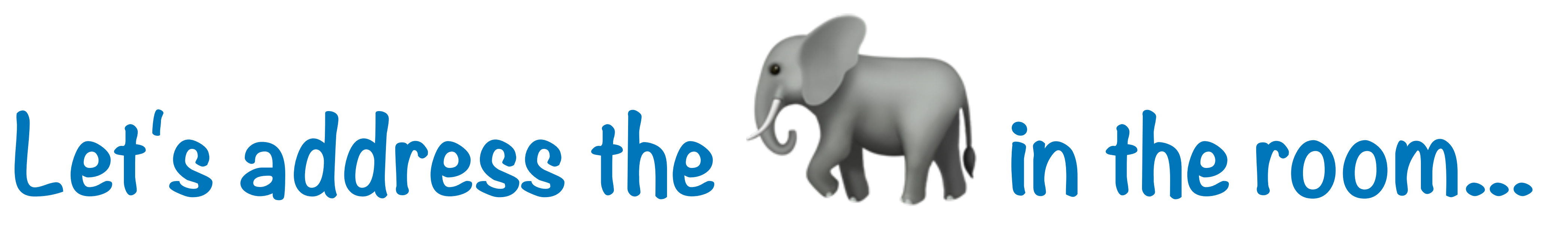

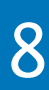

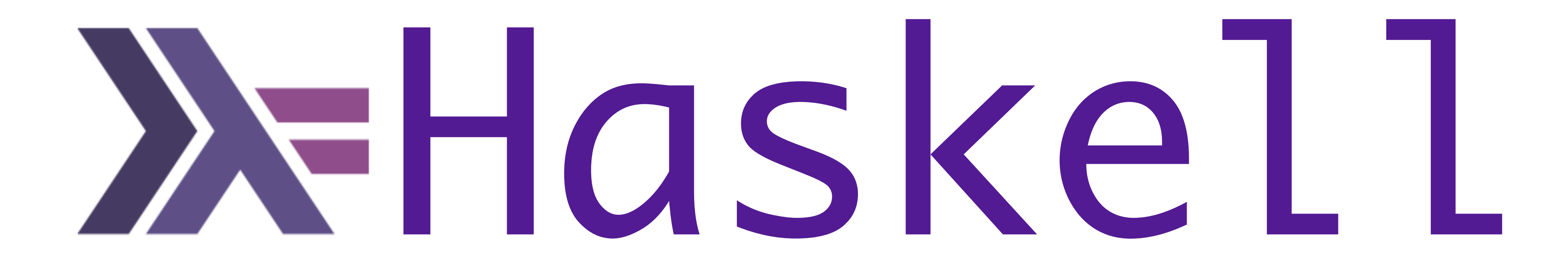

## A functional language is one that supports and encourages the functional style

# **What do you mean ?**

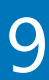

**Summing the integers 1 to 10 in C++/Java/C#/...**

int total  $= 0;$ 

**The computation method is variable assignment.** 

```
for (int i = 1; i \le 10; i++)total = total + i;
```
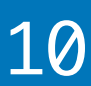

**Summing the integers 1 to 10 in Haskell**

sum [1..10]

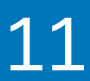

**The computation method is function application.**

2023 Victor Ciura | @ciura\_victor - The Imperatives Must Go! 11 \, 11 \, 12 \, 12 \, 12 \, 12 \, 12 \, 12 \, 12

## **Functional**

## **WHAT**

2023 Victor Ciura | @ciura\_victor - The Imperatives Must Go! 12

## **Imperative**

**HOW** 

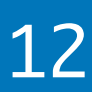

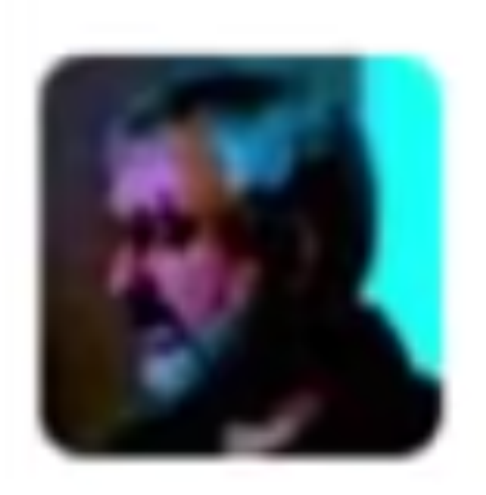

## **Michael Feathers** @mfeathers

OO makes code understandable by encapsulating moving parts. FP makes code understandable by minimizing moving parts.  $3:27$  PM - 3 Nov 2010  $235 + 121$ 

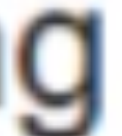

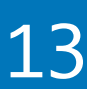

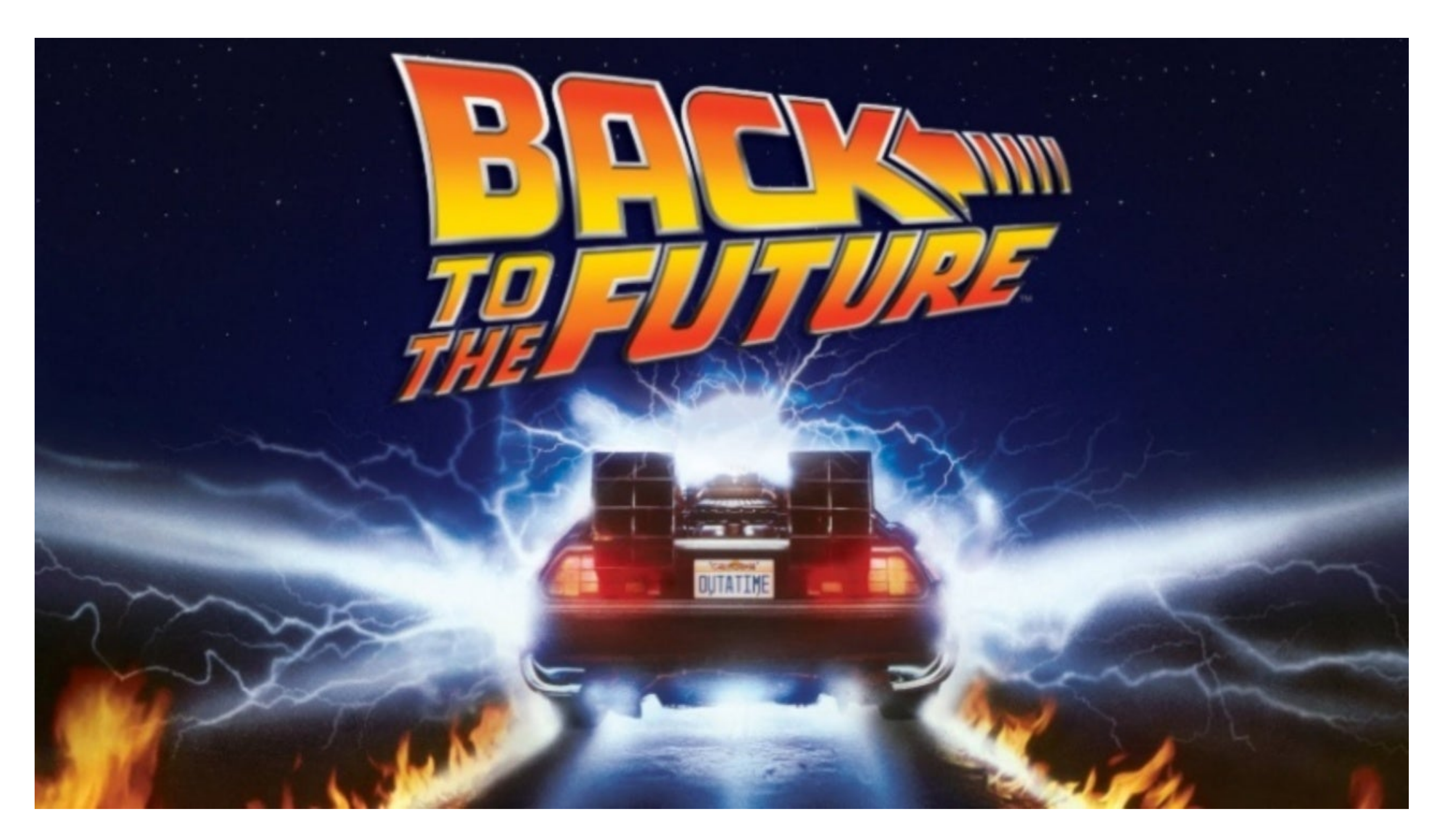

# Historical Background

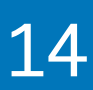

# **Most of the "new" ideas and innovations in modern programming languages are actually very old...**

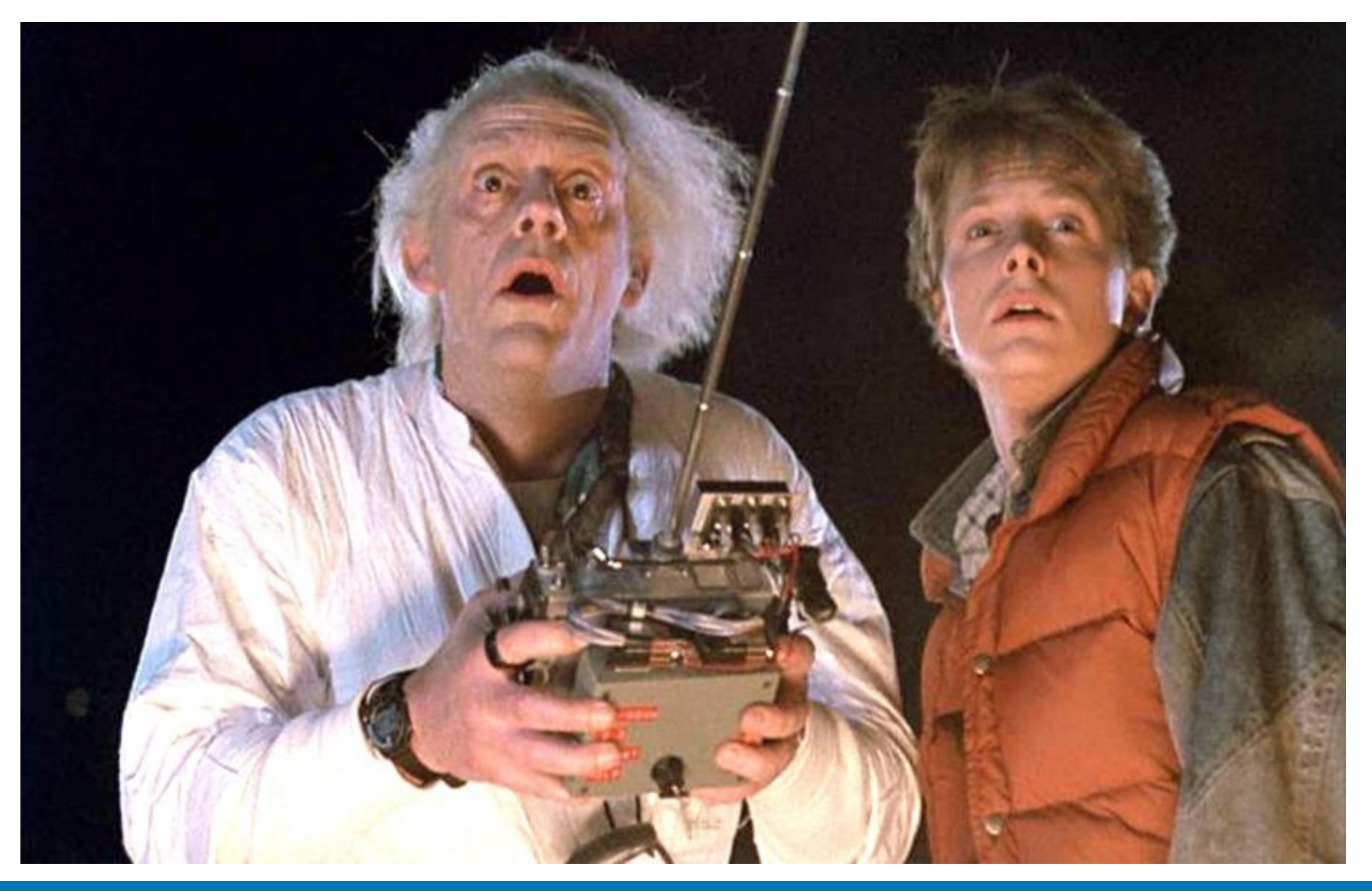

2023 Victor Ciura | @ciura\_victor - The Imperatives Must Go! 15

# Historical Background

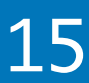

# Historical Background

## **1930s**

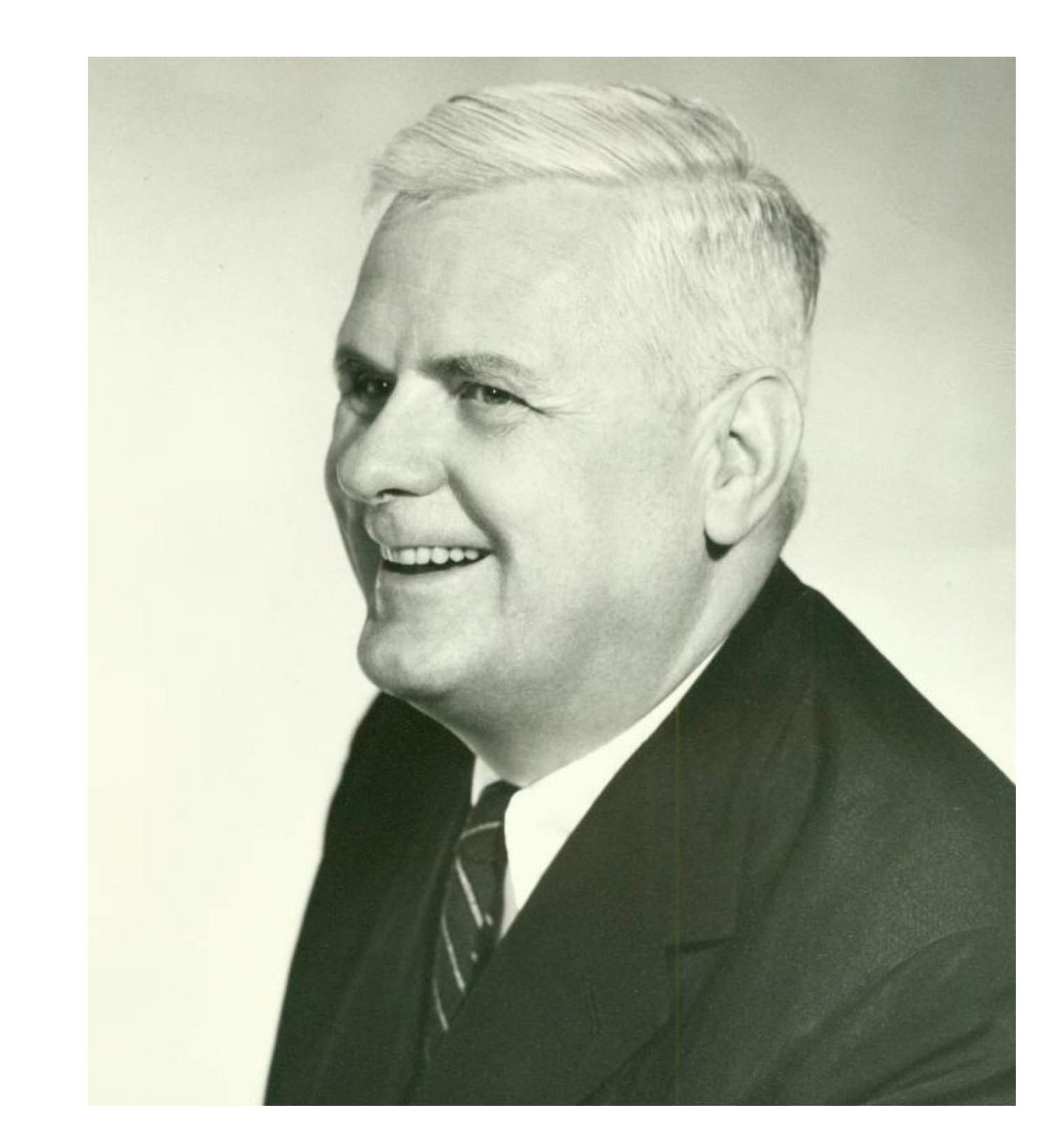

**Alonzo Church develops the lambda calculus, a simple but powerful** *theory of functions*

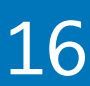

**John McCarthy develops Lisp, the** *first functional language***, with some influences from the lambda calculus, but retaining** *variable assignments*

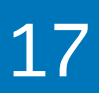

## **1950s**

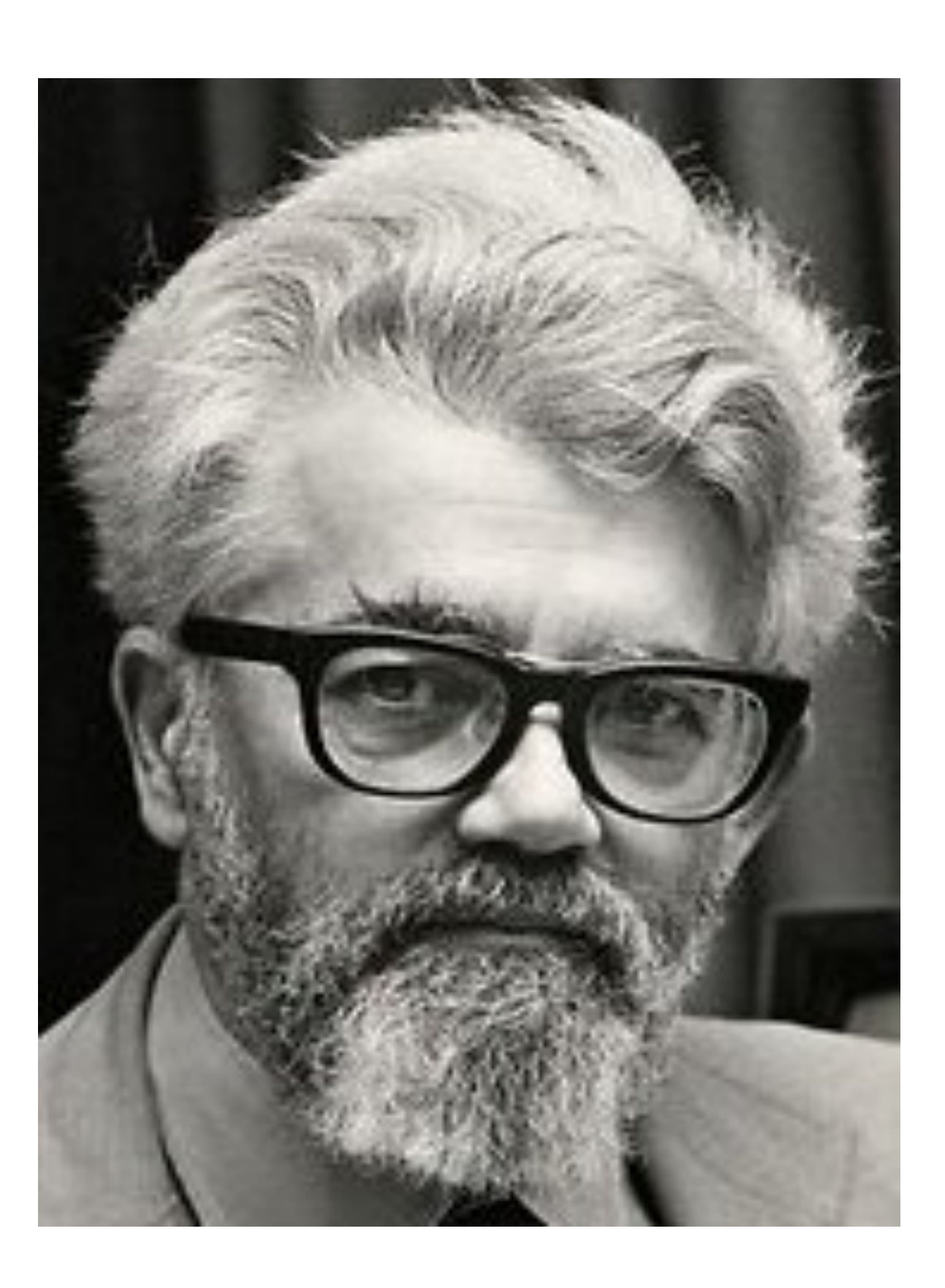

**Peter Landin develops ISWIM, the first** *pure functional language***, based strongly on the lambda calculus, with** *no assignments*

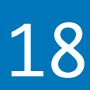

## **1960s**

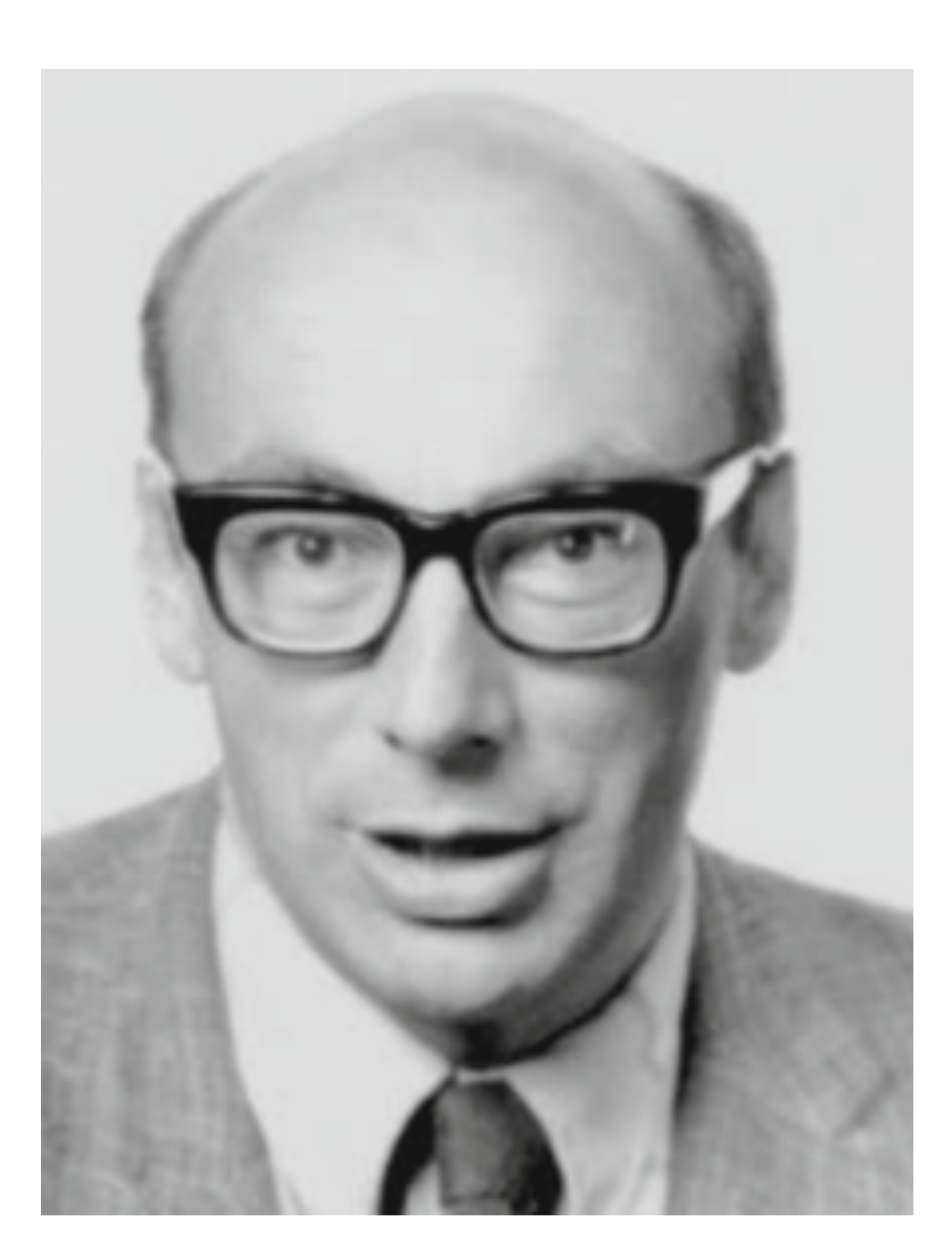

**John Backus develops FP, a functional language that emphasizes**  *higher-order functions* **and reasoning about programs**

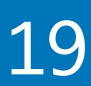

## **1970s**

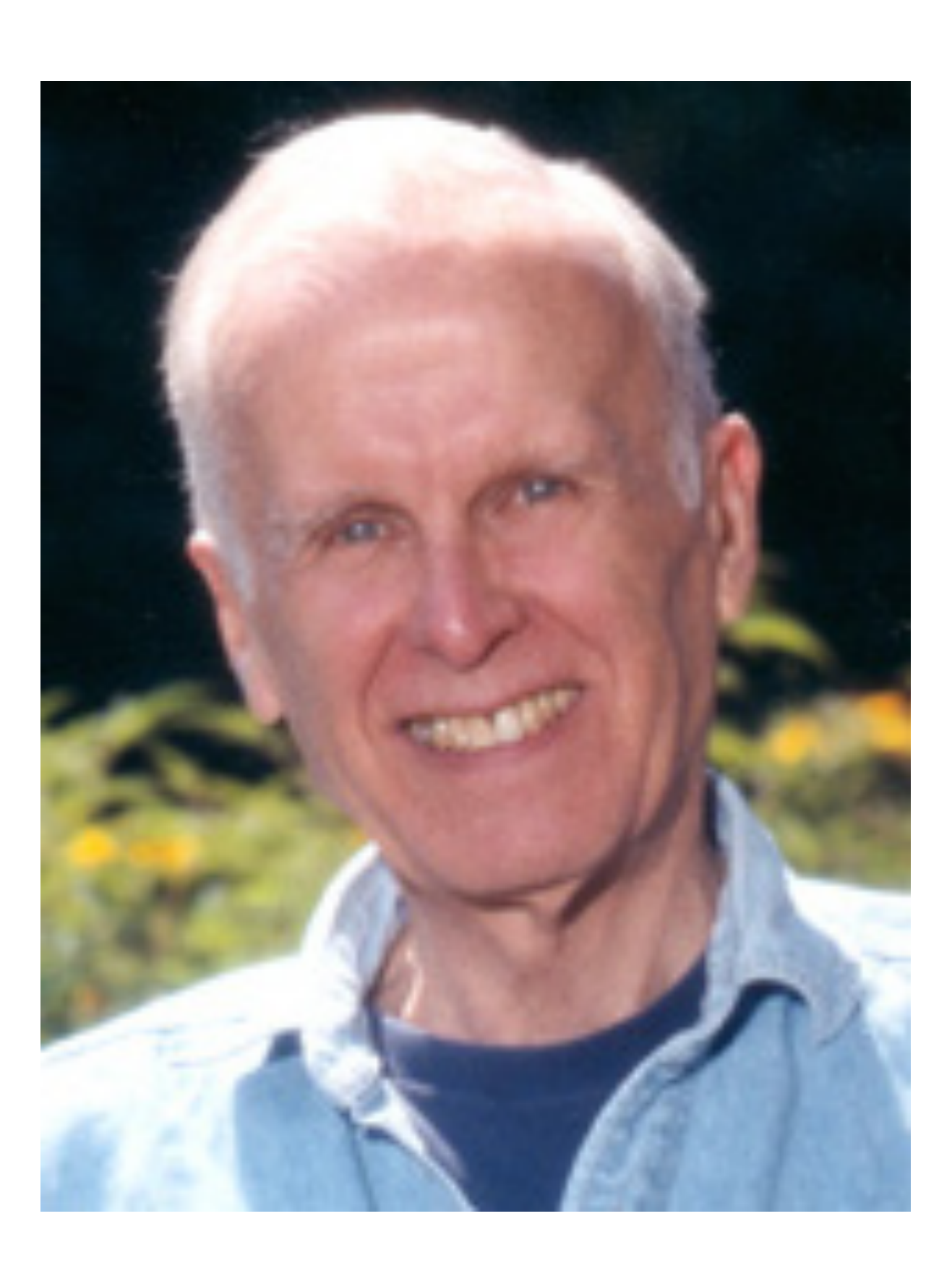

# Historical Background

**Robin Milner and others develop ML, the first modern functional language, which introduced** *type inference* **and** *polymorphic types*

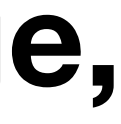

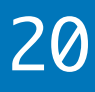

## **1970s**

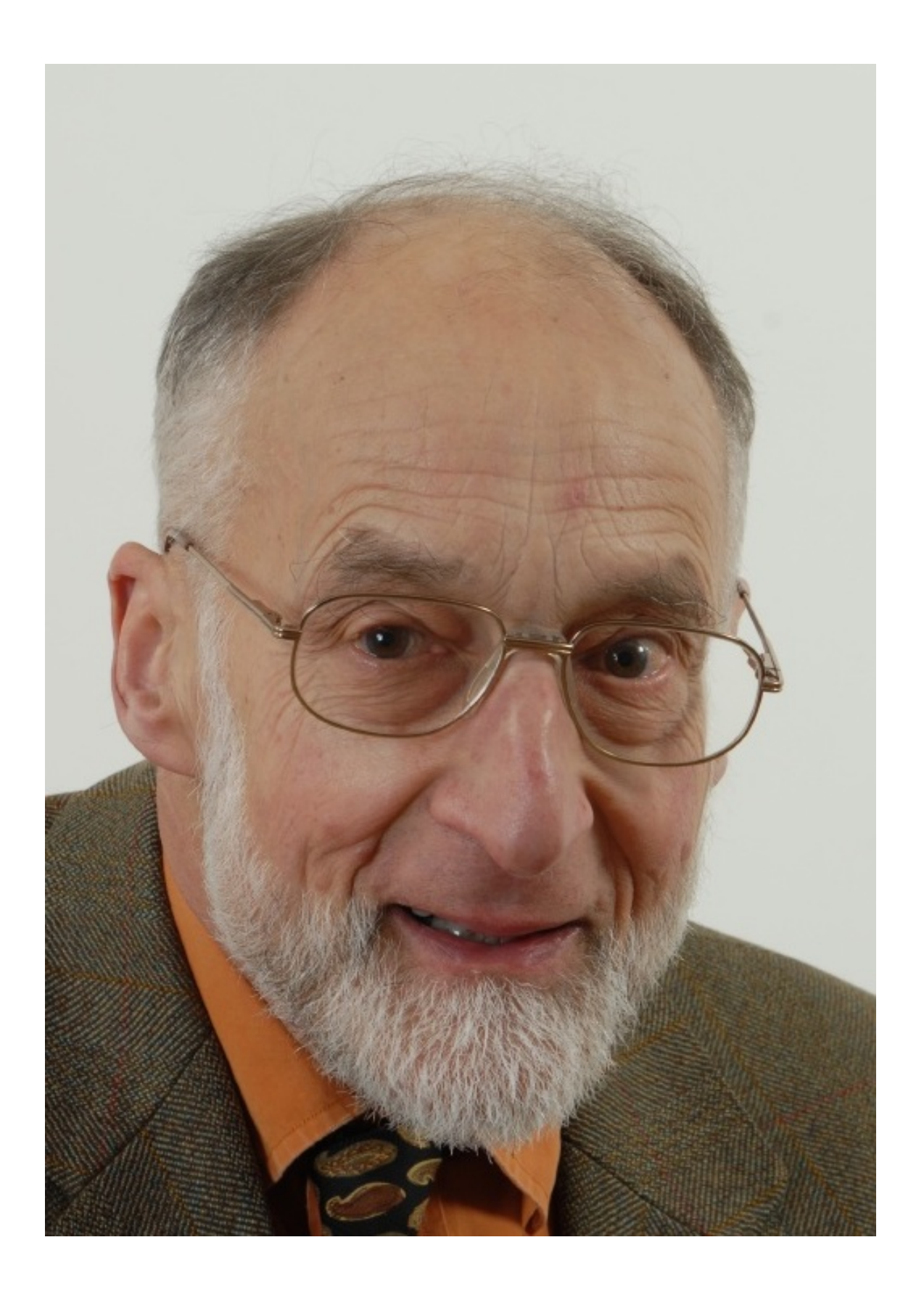

**David Turner develops a number of lazy** *functional languages***, culminating in the Miranda system**

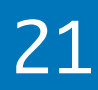

## **1970-80s**

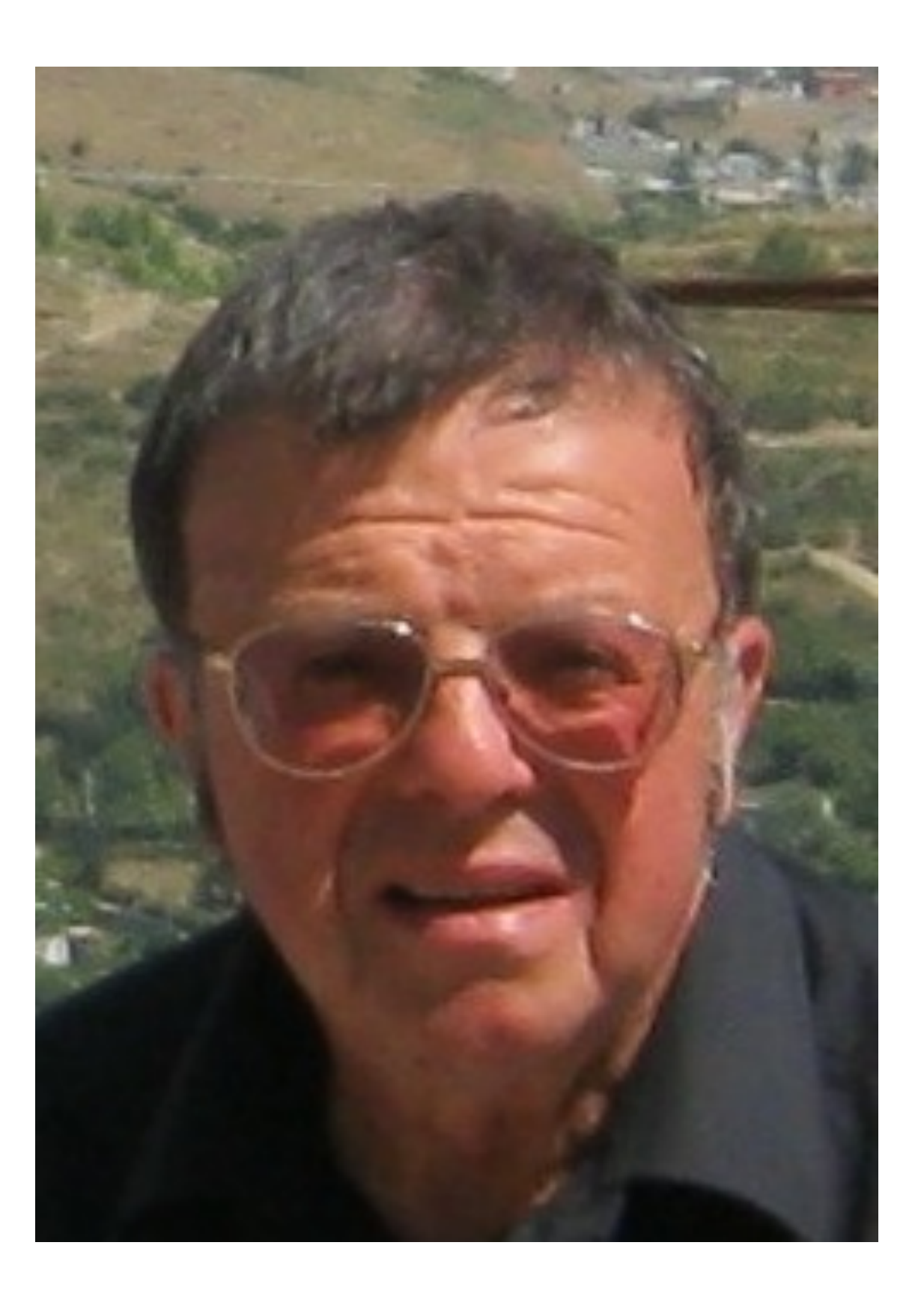

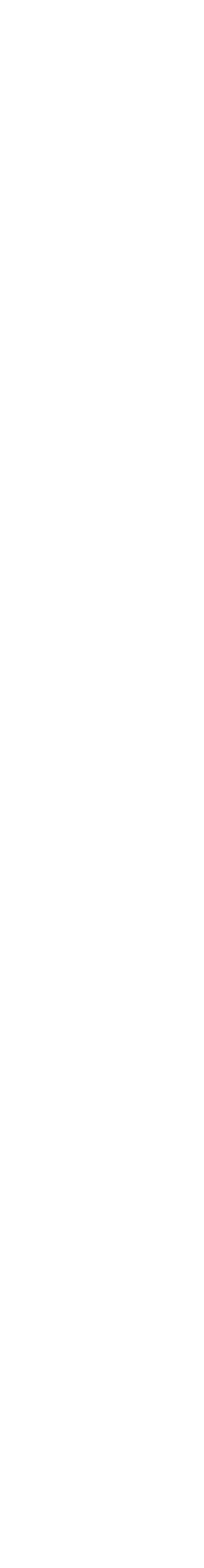

### **An international committee starts the development of Haskell, a standard** *lazy functional language*

2023 Victor Ciura | @ciura\_victor - The Imperatives Must Go! 22

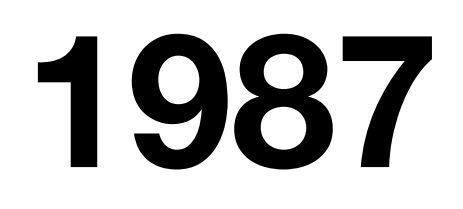

# XHaskell

An advanced purely-functional programming language

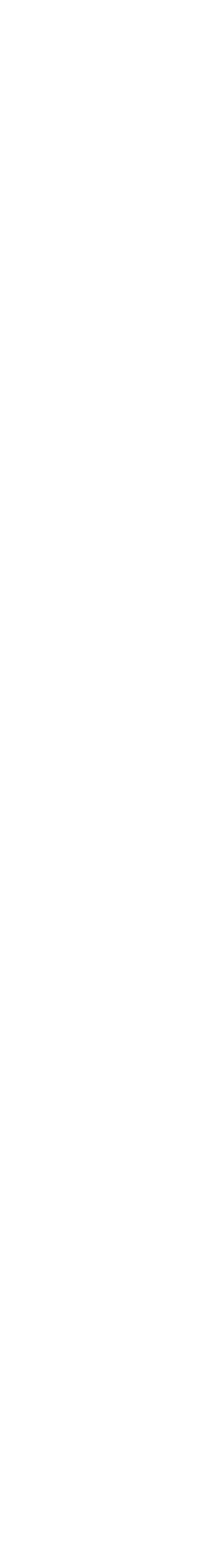

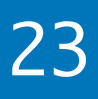

### **Phil Wadler and others develop type classes and monads, two of the main innovations of Haskell**

2023 Victor Ciura | @ciura\_victor - The Imperatives Must Go! 23

## **1990s**

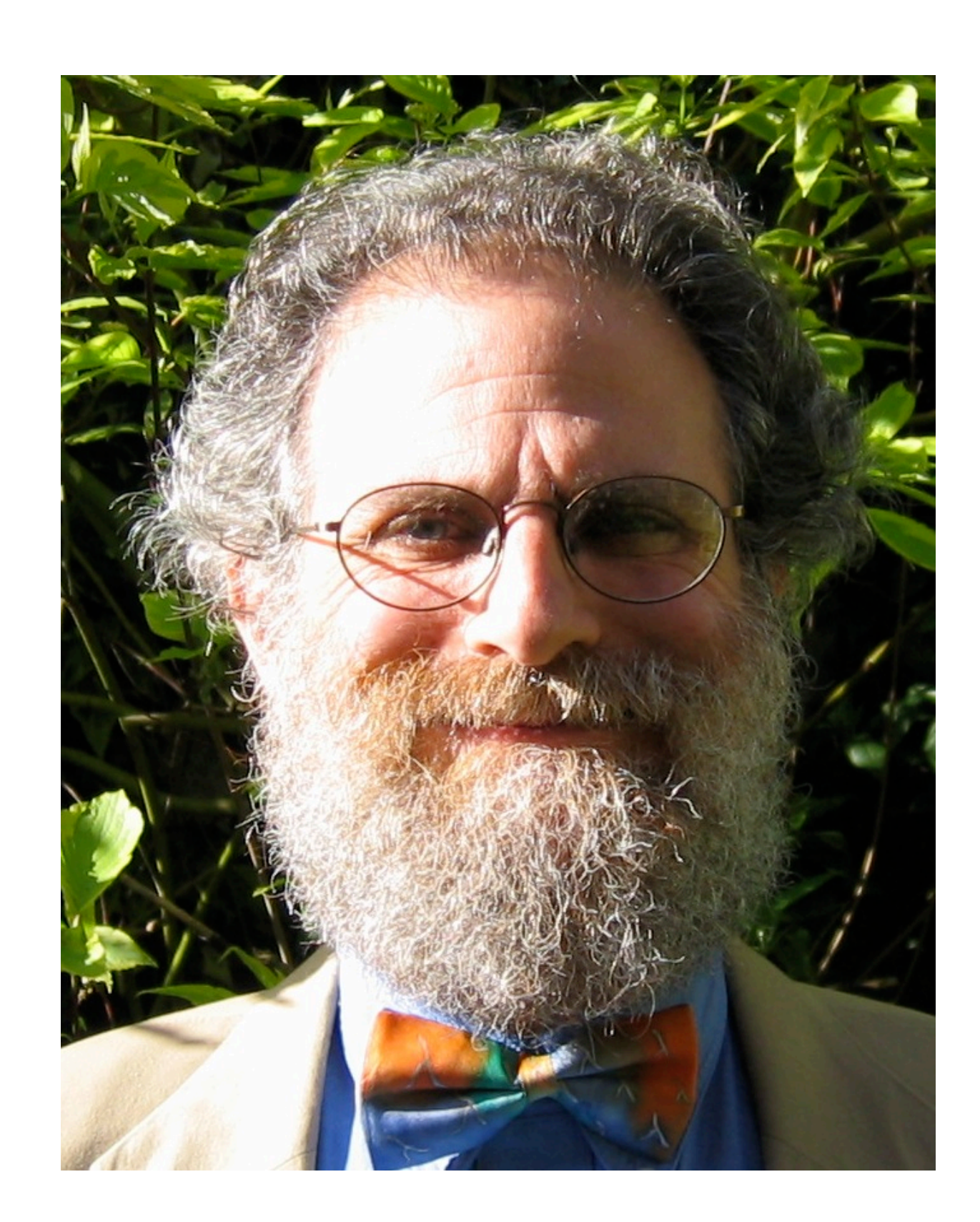

# Historical Background

Haskell 98 Language and Libraries The Revised Report

> Edited by Simon Peyton Jones

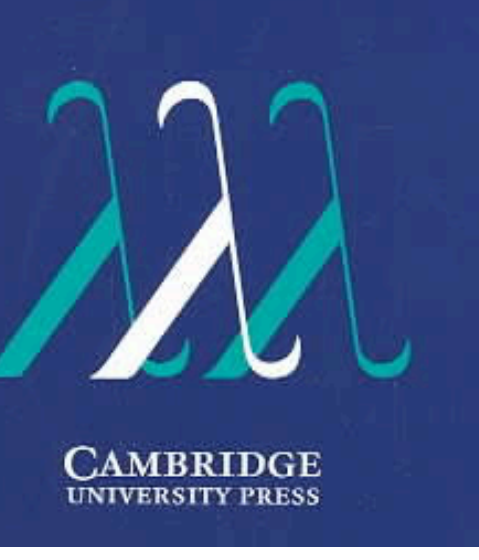

### **The committee publishes the Haskell Report, defining a stable version of the language**

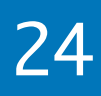

## **2003**

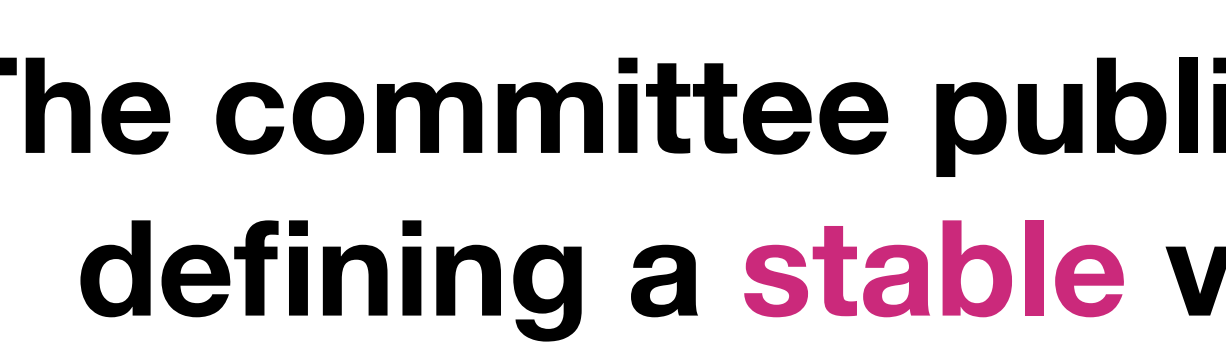

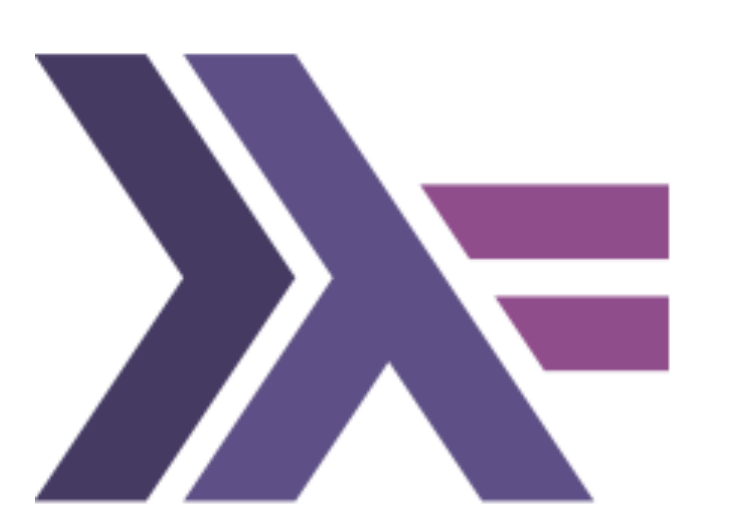

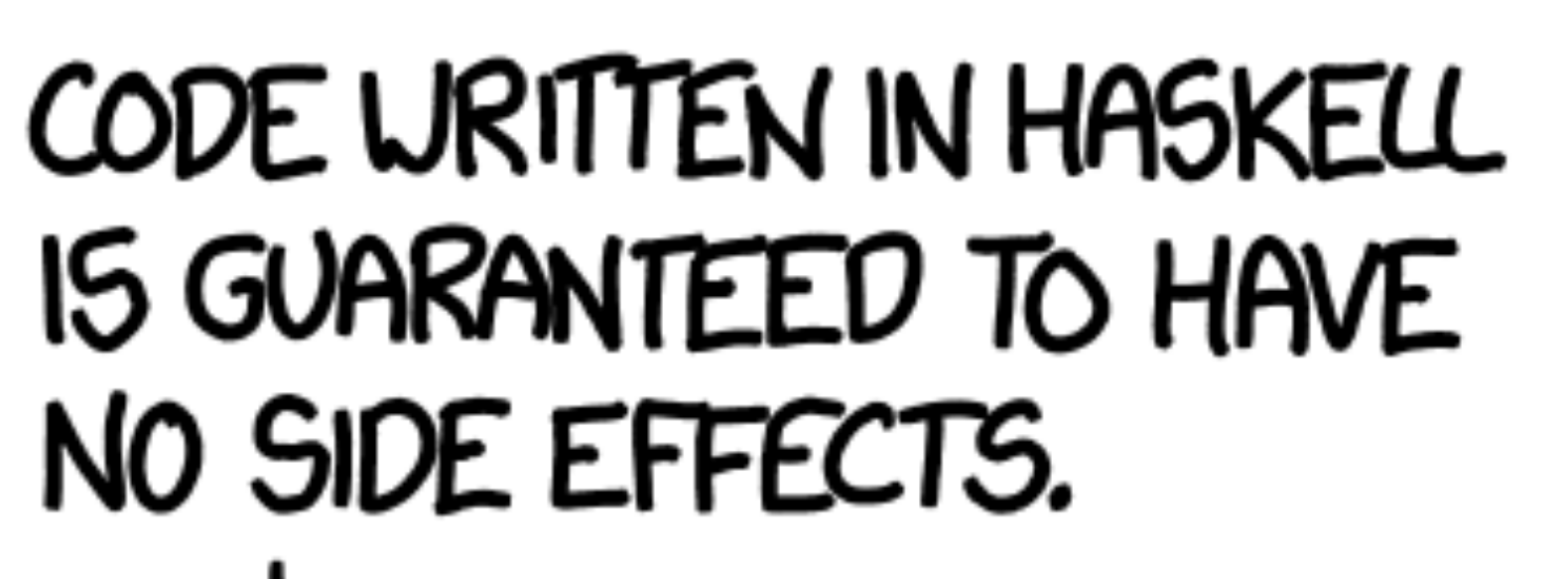

## ... BECAUSE NO ONE WILL EVER RUN IT?

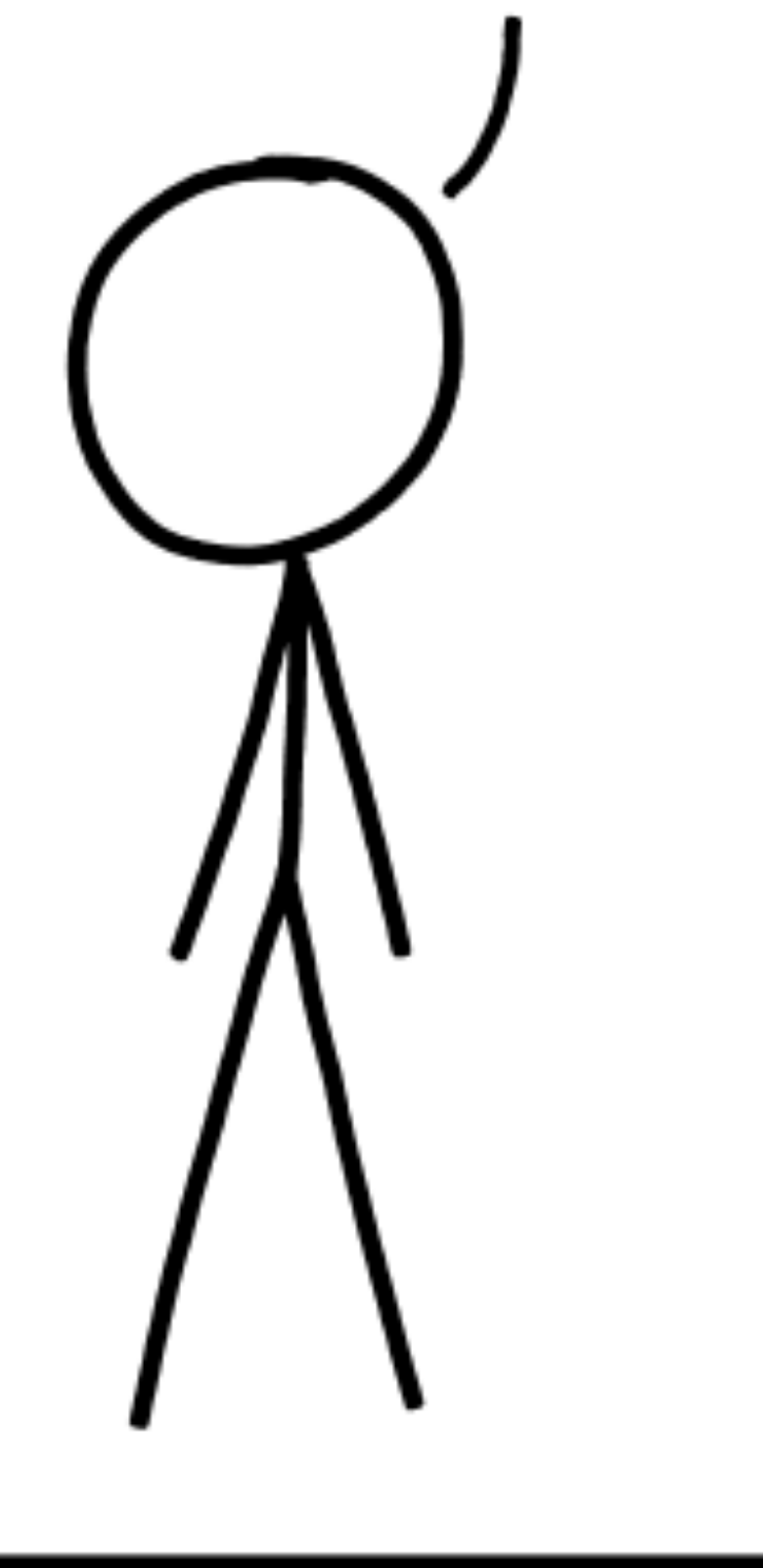

[xkcd.com/1312/](https://xkcd.com/1312/)

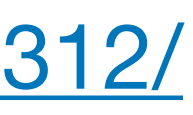

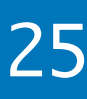

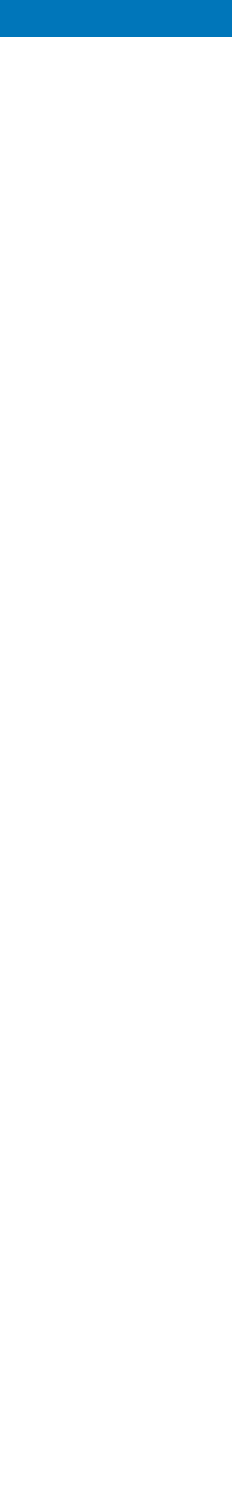

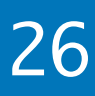

## Why (not) Haskell ?

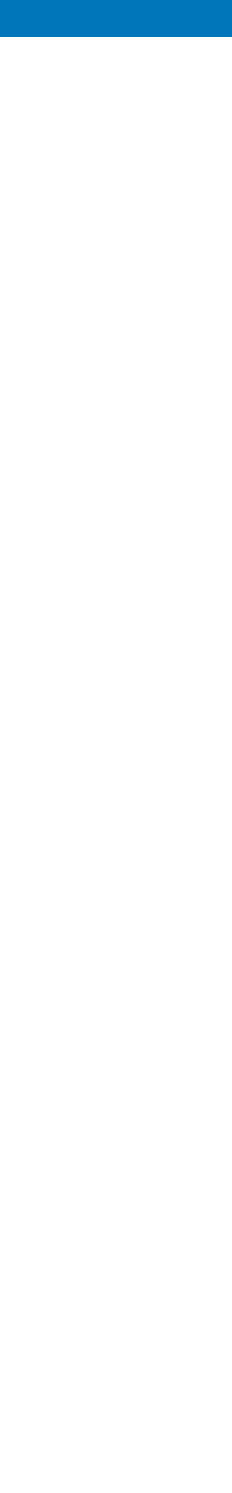

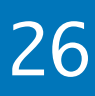

## Why (not) Haskell ?

If Haskell is so great, why hasn't it taken over the world?

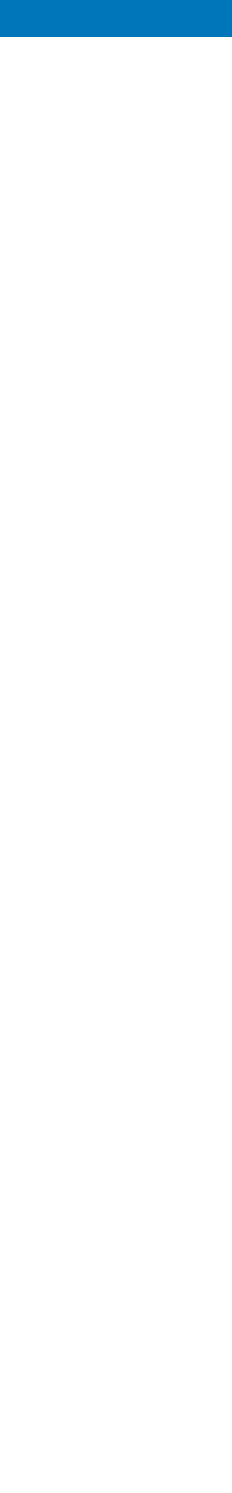

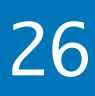

## Why (not) Haskell ?

If Haskell is so great, why hasn't it taken over the world?

## Why (not) Haskell ?

If Haskell is so great, why hasn't it taken over the world?

My claim is that it has.

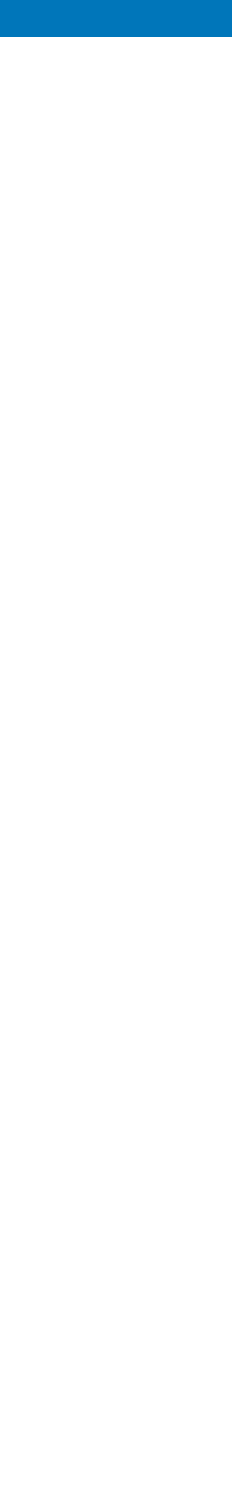

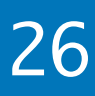

## Why (not) Haskell ?

If Haskell is so great, why hasn't it taken over the world?

My claim is that it has.

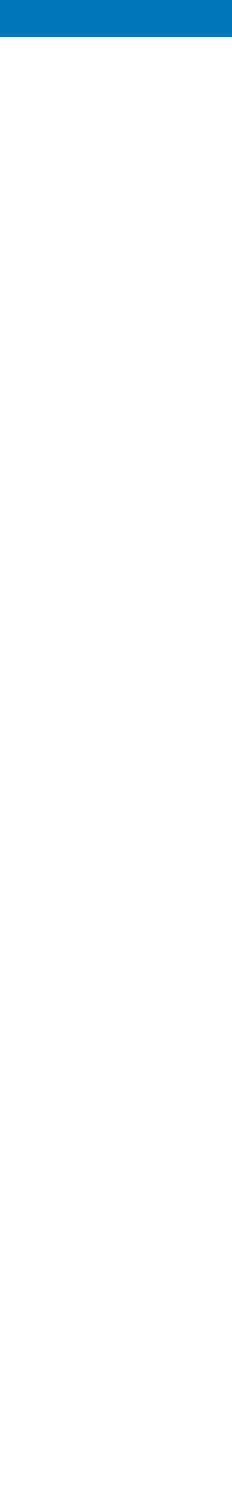

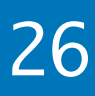

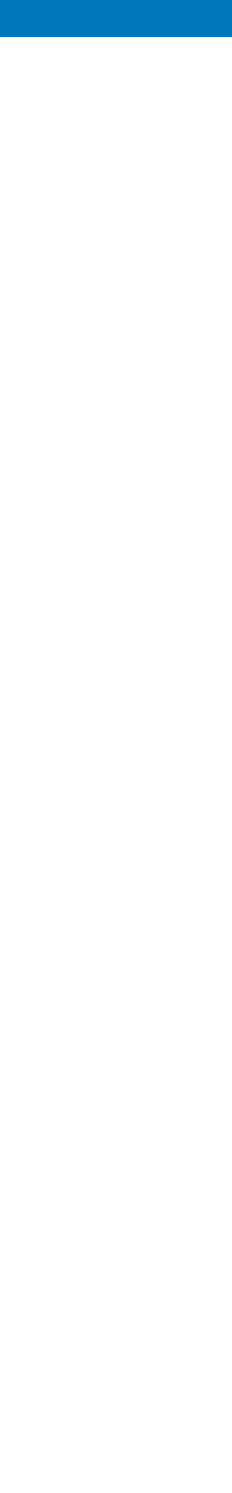

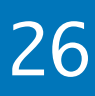

If Haskell is so great, why hasn't it taken over the world?

My claim is that it has.

But not as a Roman legion loudly marching in a new territory, rather as distributed Trojan horses popping in at the gates, masquerading as modern features or novel ideas in today's mainstream languages.

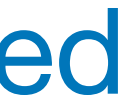

From mundane concepts like lambdas & closures, std::function, values, ADT, to composability of STL algorithms, lazy ranges, folding, mapping, partial application, higher-order functions or even monads such as optional, future, expected ...

Functional Programming ideas that have been around for over 40 years are rediscovered to solve our current software complexity problems.

Indeed, contemporary C++ has become more functional.

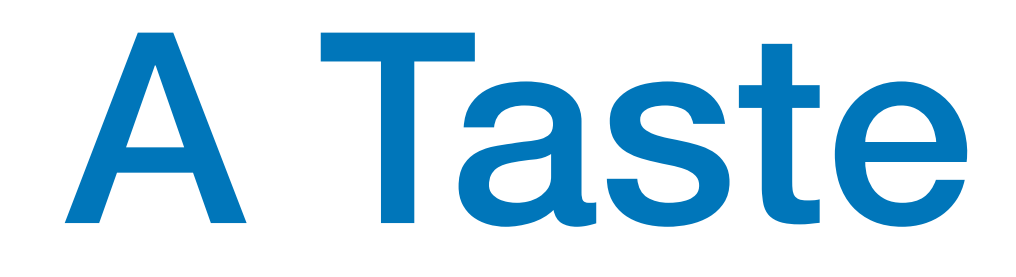

# $f \Box$  =  $\Box$ f  $(x:xs) = fys + [x] + f zs$ where

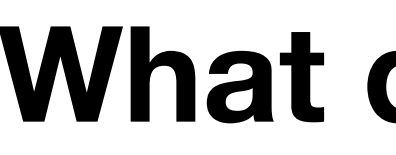

2023 Victor Ciura | @ciura\_victor - The Imperatives Must Go! 28

## A Taste of Haskell

- 
- $ys = [a \mid a \leftarrow xs, a \leq x]$  $zs = [b \mid b \leftarrow xs, b > x]$
- **Example 2**<br>
What does f do ?

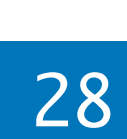
2023 Victor Ciura | @ciura\_victor - The Imperatives Must Go! 29

# Quick Sort

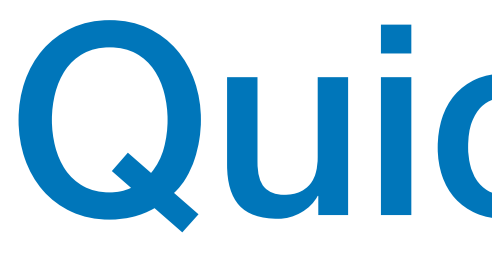

# qsort :: Ord  $a \Rightarrow [a] \rightarrow [a]$  $qsort$   $[]$  =  $[]$ qsort (x:xs) = where

qsort smaller ++ [x] ++ qsort larger

smaller =  $[a \mid a \leftarrow xs, a \leq x]$  $larger = [b \mid b \leftarrow xs, b > x]$ 

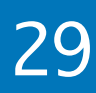

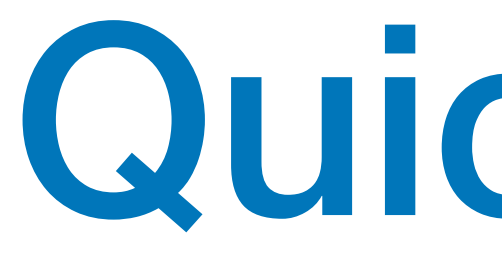

# q  $[1]$  ++  $[2]$  ++ q  $[$ ] q  $[$ ] ++  $[4]$  ++ q  $[5]$  $\begin{bmatrix} 1 \end{bmatrix}$   $\begin{bmatrix} 1 \end{bmatrix}$   $\begin{bmatrix} 1 \end{bmatrix}$   $\begin{bmatrix} 1 \end{bmatrix}$   $\begin{bmatrix} 5 \end{bmatrix}$

2023 Victor Ciura | @ciura\_victor - The Imperatives Must Go! 30 30

- q [3,2,4,1,5]
	-
- q  $[2,1]$  ++  $[3]$  ++ q  $[4,5]$ 
	- -

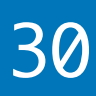

# Quick Sort

# Quick Sort

```
/* This function takes last element as pivot, places
    the pivot element at its correct position in sorted
     array, and places all smaller (smaller than pivot)
    to left of pivot and all greater elements to right
    of pivot */
partition (arr[], low, high)
<u>{</u>
     // pivot (Element to be placed at right position)
    pivot = arr[high];i = (low - 1) // Index of smaller element
    for (j = low; j \leq high-1; j++)\{ // If current element is smaller than or
         // equal to pivot
        if (arr[j] \Leftarrow pivot)\{ i++; // increment index of smaller element
             swap arr[i] and arr[j]
 }
    \overline{ }swap arr[i + 1] and arr[high])return (i + 1)
```
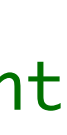

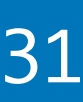

```
void quickSort(arr[], low, high)
{
      if (low < high)
      {
           /* pi is partitioning index, arr[pi] is now
               at right place */
           pi = partition(arr, low, high);
           quickSort(arr, low, pi - 1); 
           quickSort(arr, pi + 1, high);
 }
<u>}</u>
               ACCRECT ACCRECT
               GELCY LACISLED
              JOKELD L GIRLD
              HEFORD THIS
     111 L
     INTEGOUCTION TO
       ALGORITHMS
                      } pseudo-code
```
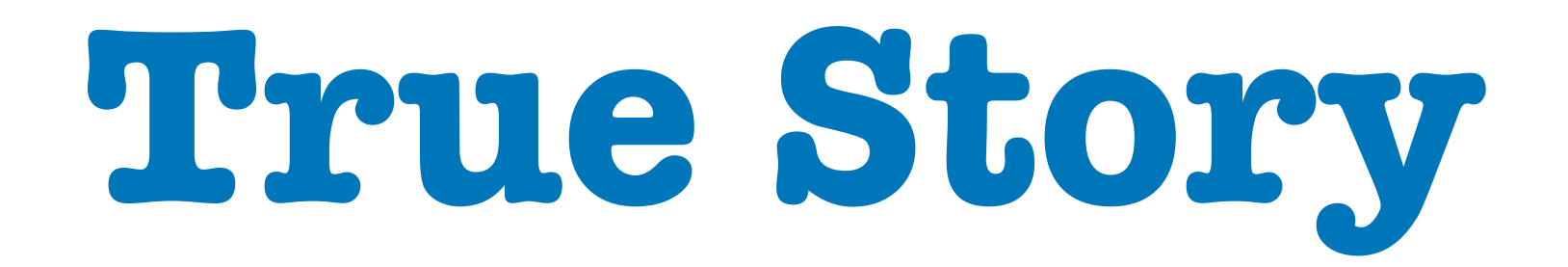

# **1986**: **Donald Knuth** was asked to implement a program for the *"Programming pearls"* column in the **Communications of ACM** journal.

The task:

Read a file of text, determine the n most frequently used words, and print out a sorted list of those words along with their frequencies.

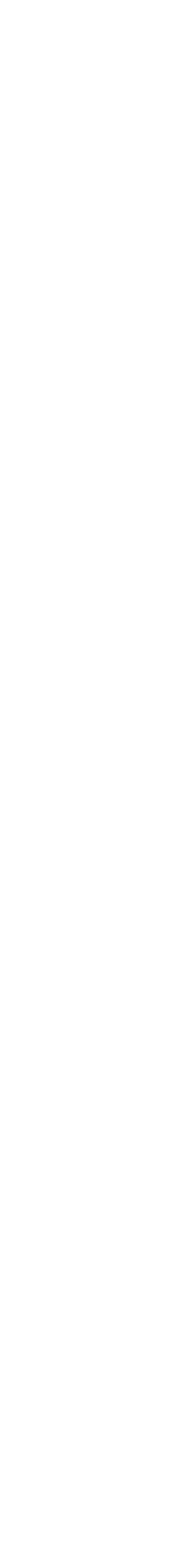

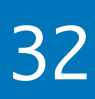

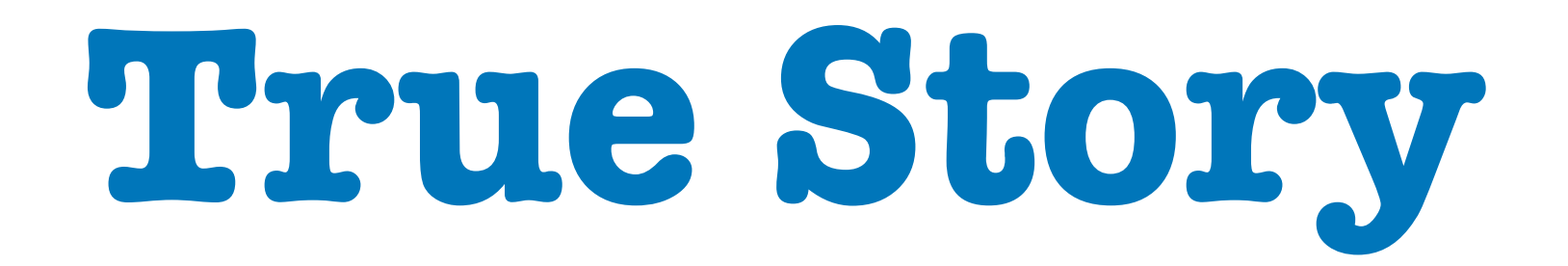

**Donald Knuth** was asked to implement a program for the *"Programming pearls"* column in

# **1986**: the **Communications of ACM** journal.

The task:

Read a file of text, determine the n most frequently used words, and print out a sorted list of those words along with their frequencies.

2023 Victor Ciura | @ciura\_victor - The Imperatives Must Go! 32

His solution written in Pascal was **10 pages** long.

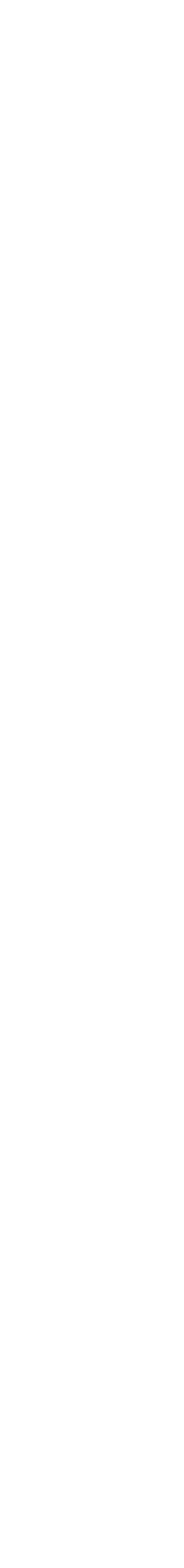

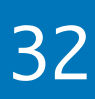

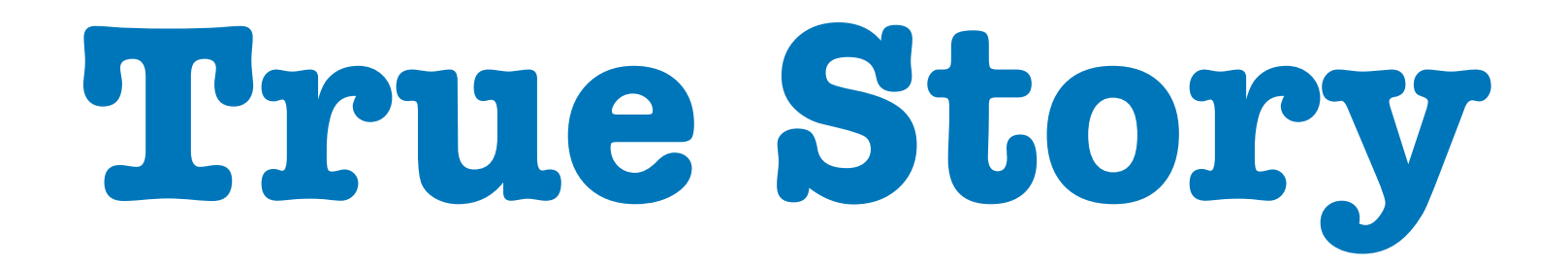

# **Doug McIlroy**

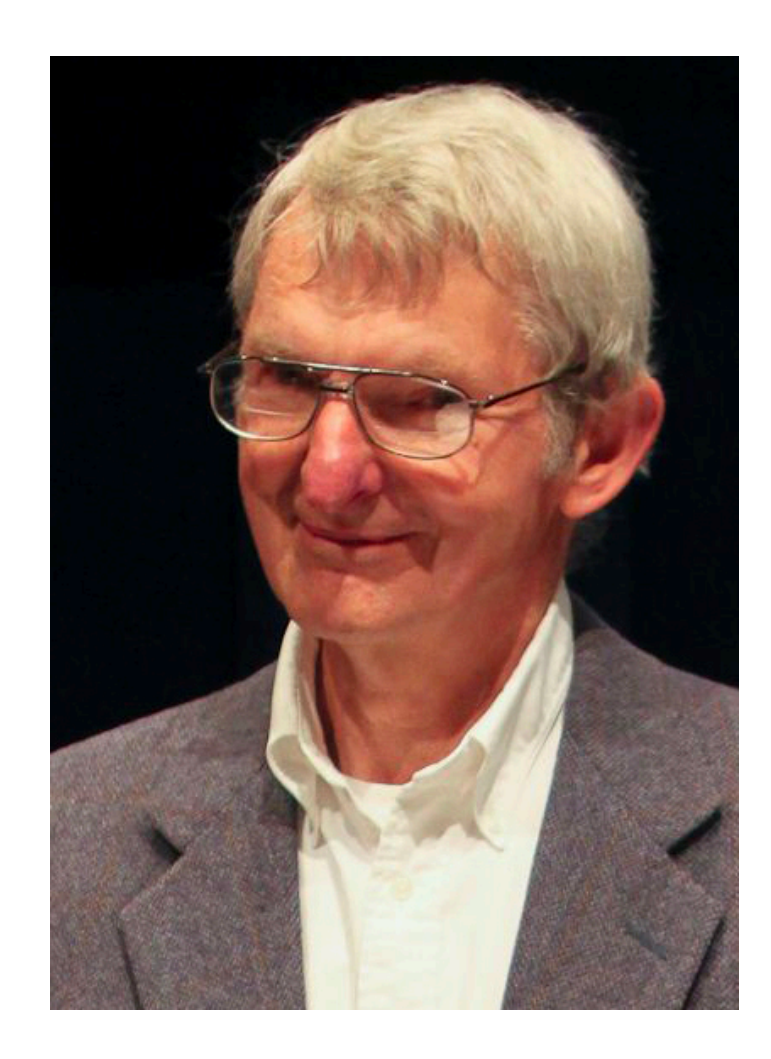

2023 Victor Ciura | @ciura\_victor - The Imperatives Must Go! 33

[wikipedia.org/wiki/Douglas\\_McIlroy](https://en.wikipedia.org/wiki/Douglas_McIlroy)

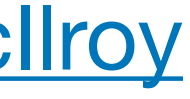

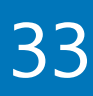

### **His response was a 6-line shell script that did the same:**

- 
- sort
- 
- 
- 

2023 Victor Ciura | @ciura\_victor - The Imperatives Must Go! 33

```
 tr -cs A-Za-z '\n' |
     tr A-Z a-z |
    uniq -csort -rn
     sed ${1}q
```
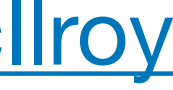

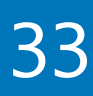

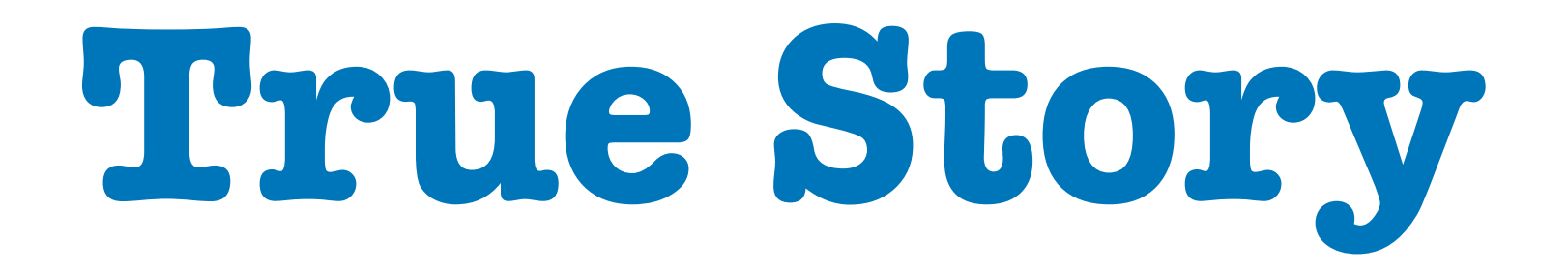

# **Doug McIlroy**

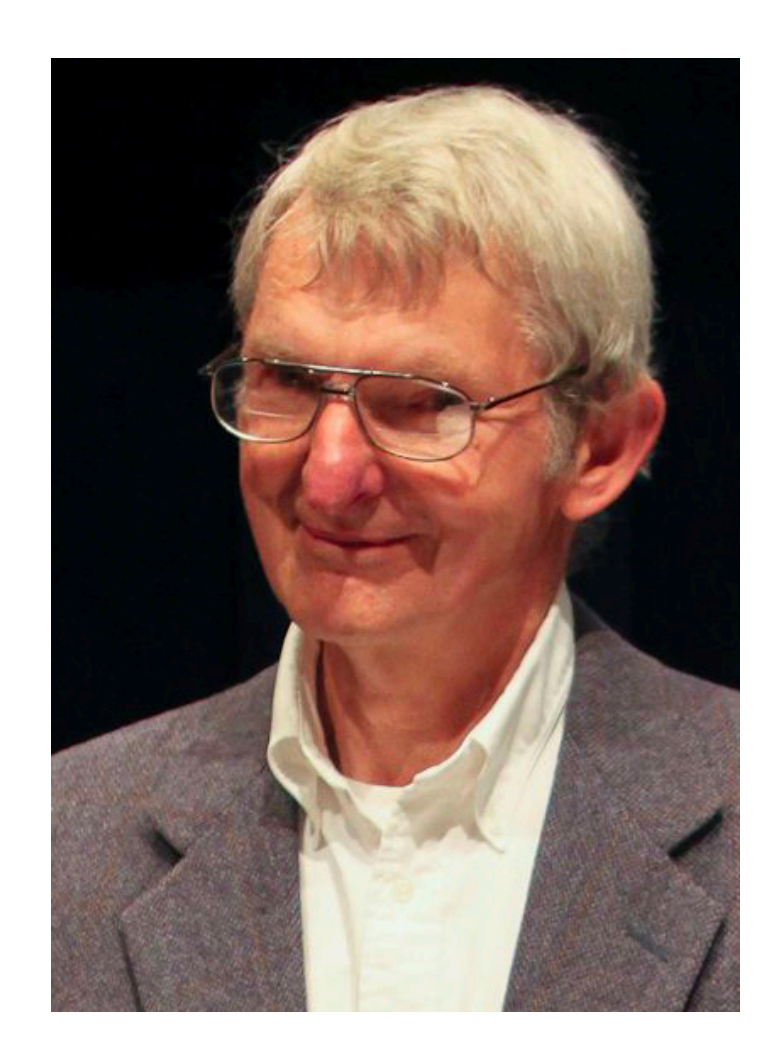

- Taking inspiration from Doug McIlroy's UNIX shell script,
- write an algorithm in your favorite programming language,
	- that solves the same problem: word frequencies

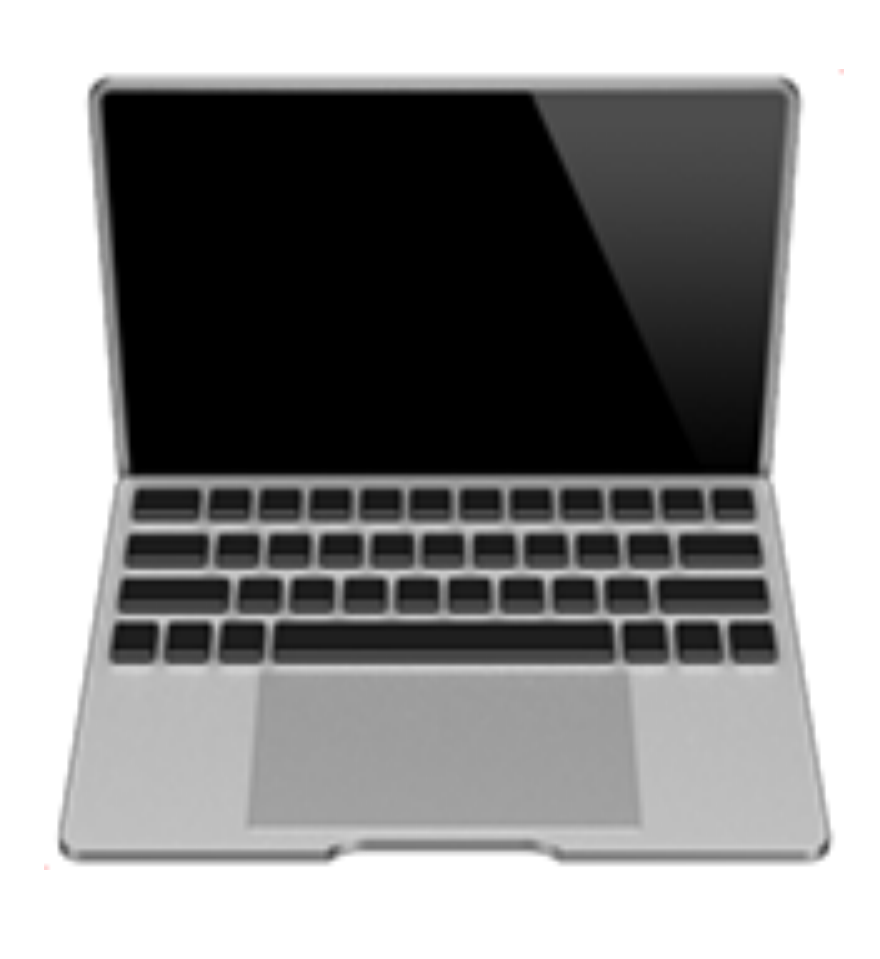

2023 Victor Ciura | @ciura\_victor - The Imperatives Must Go! 34

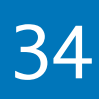

# It's all about | pipelines

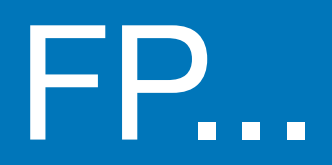

# How do I start on this journey?

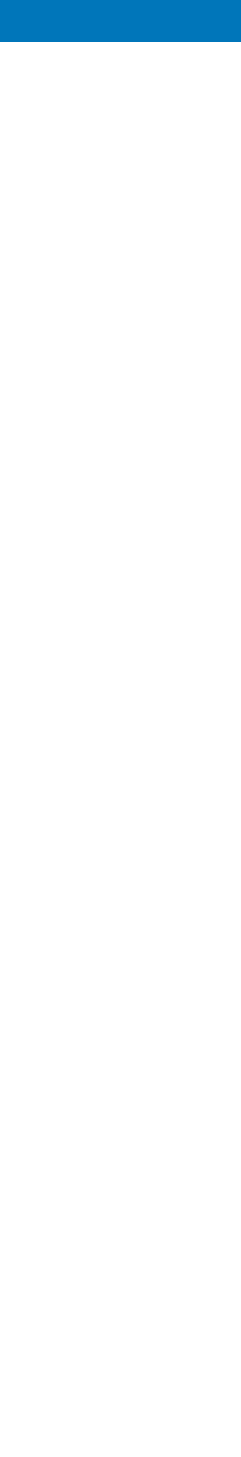

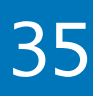

# Category Theory for Programmers

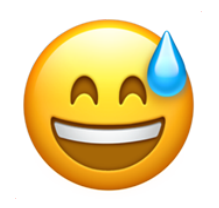

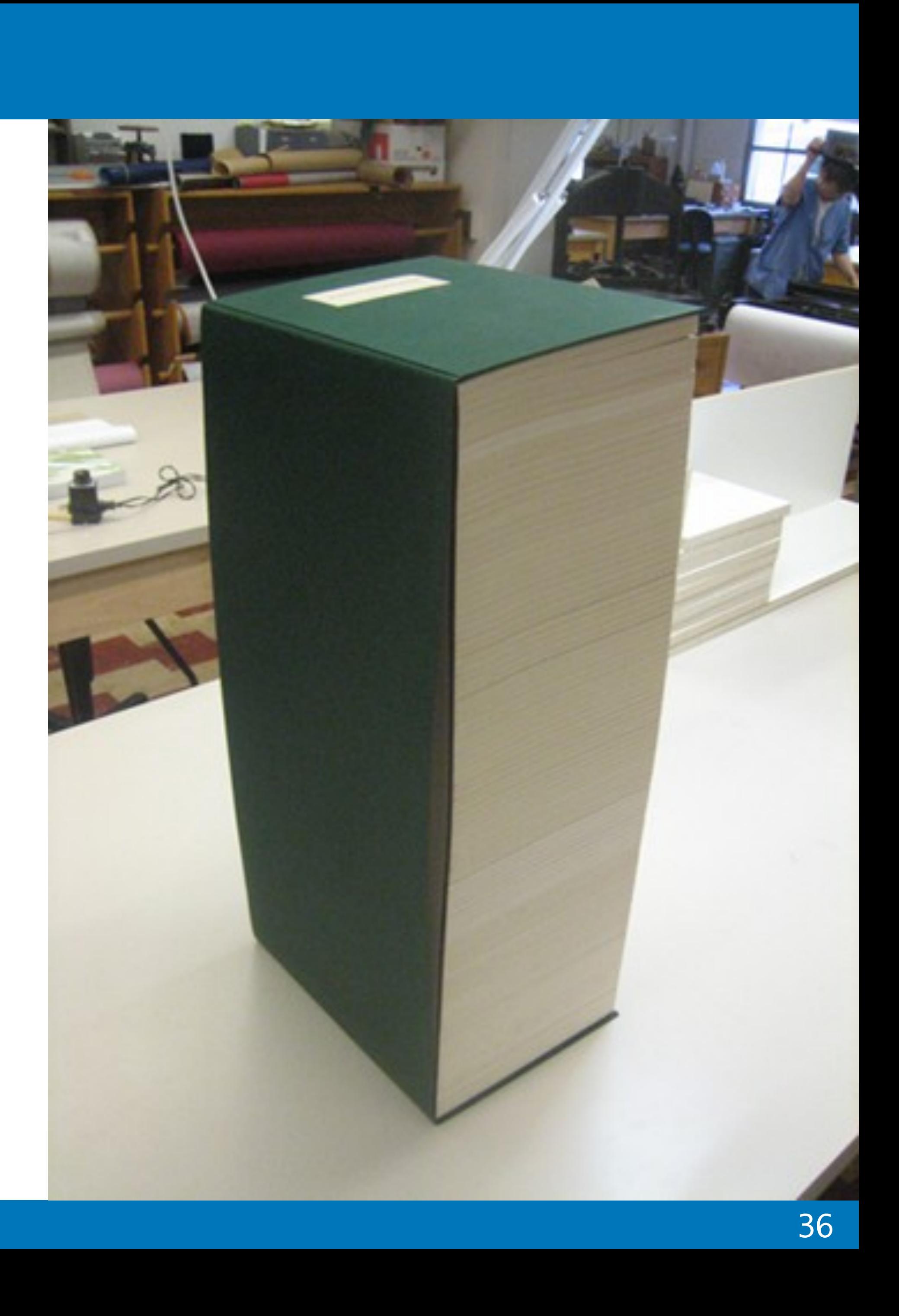

# The Book

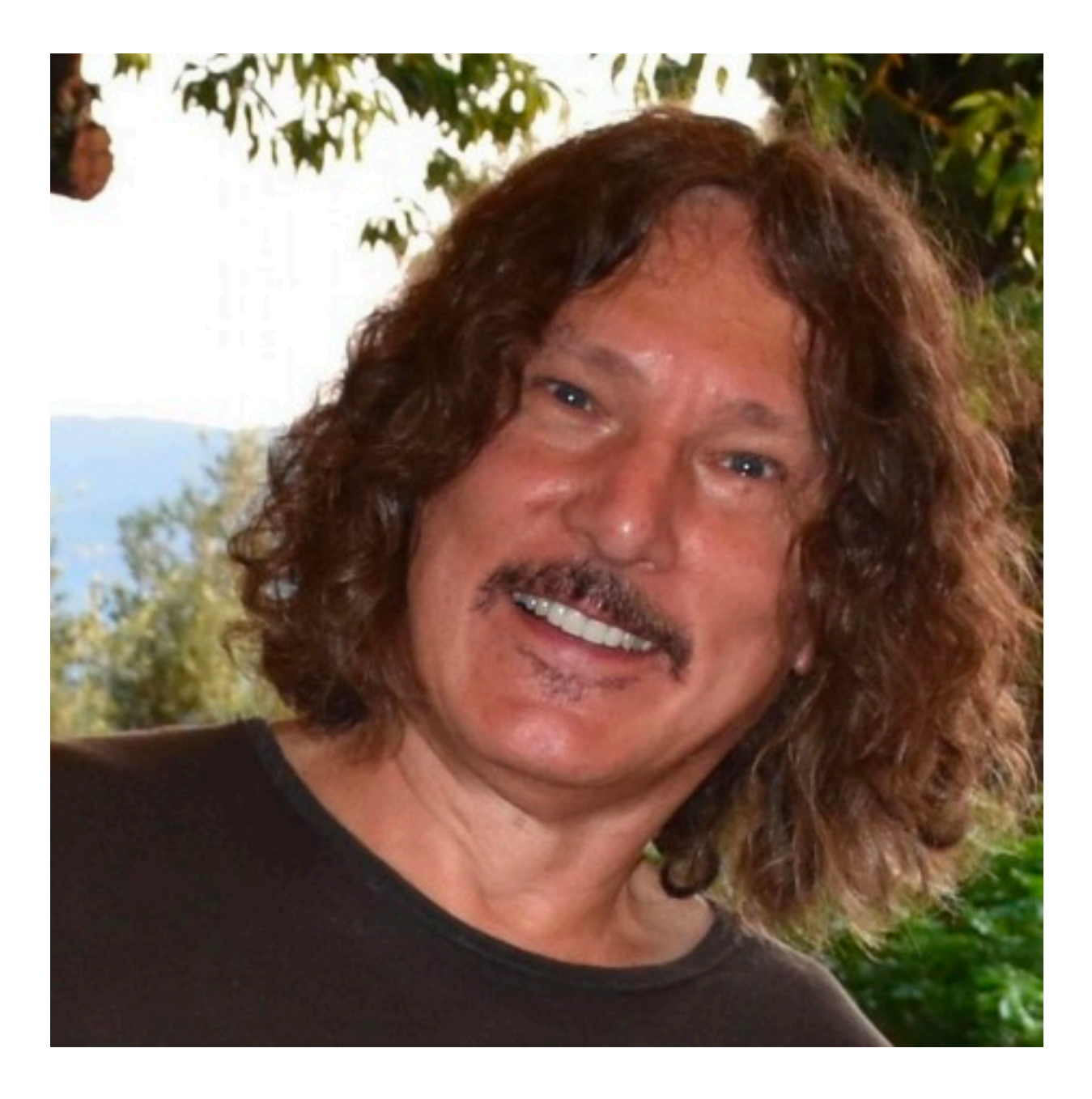

### **Bartosz Milewski**  @BartoszMilewski

[github.com/hmemcpy/milewski-ctfp-pdf](https://github.com/hmemcpy/milewski-ctfp-pdf)

2023 Victor Ciura | @ciura\_victor - The Imperatives Must Go! 37

# **CATEGORY THEORY FOR PROGRAMMERS**

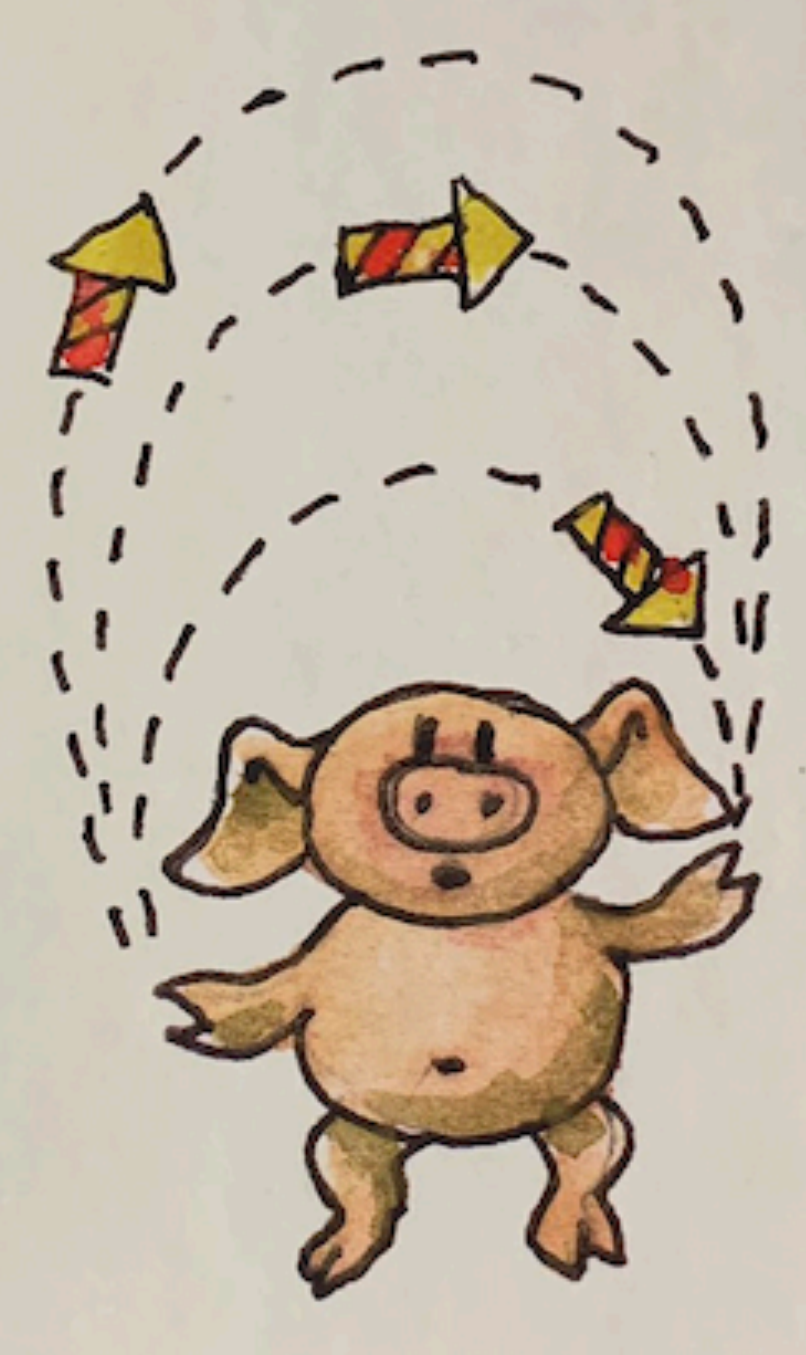

Bartosz Milewski

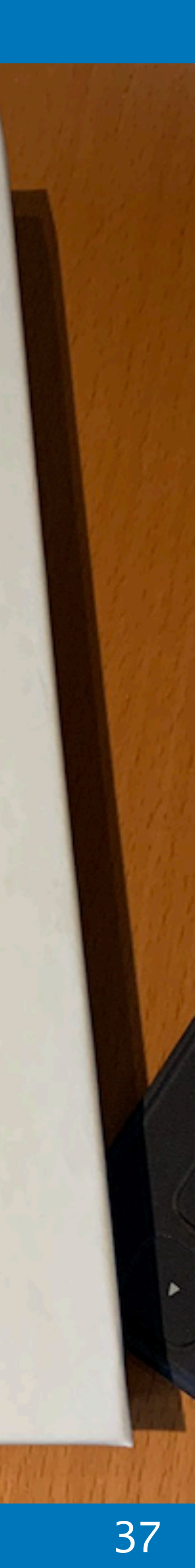

# Modern C++

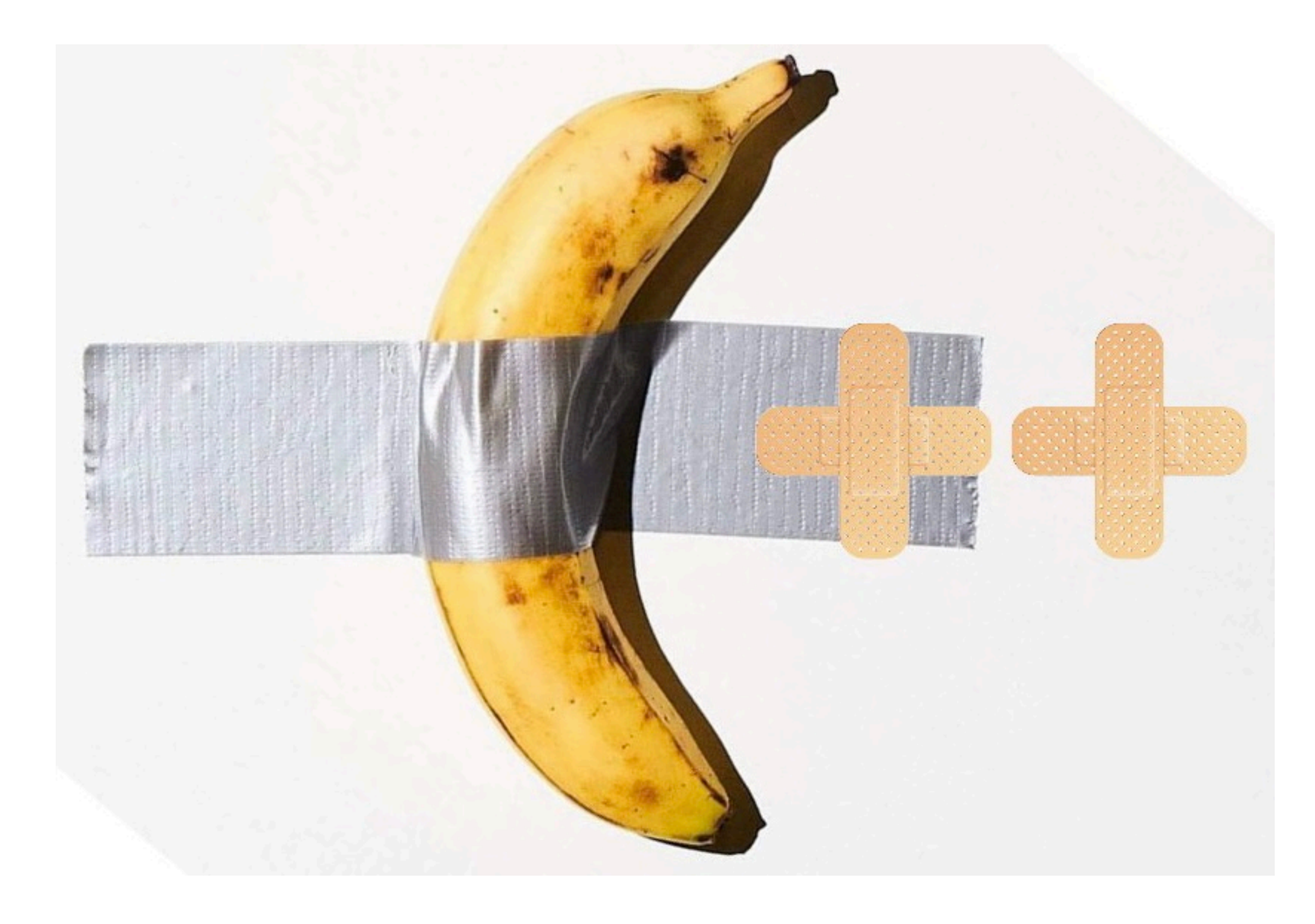

2023 Victor Ciura | @ciura\_victor - The Imperatives Must Go! 38

### [twitter.com/tvaneerd/status/1387](https://twitter.com/tvaneerd/status/1387631977373765632?s=20&t=PPc9s1KKudr36Os1MIR9nw)

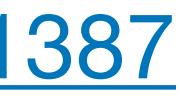

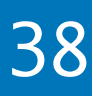

# The Book

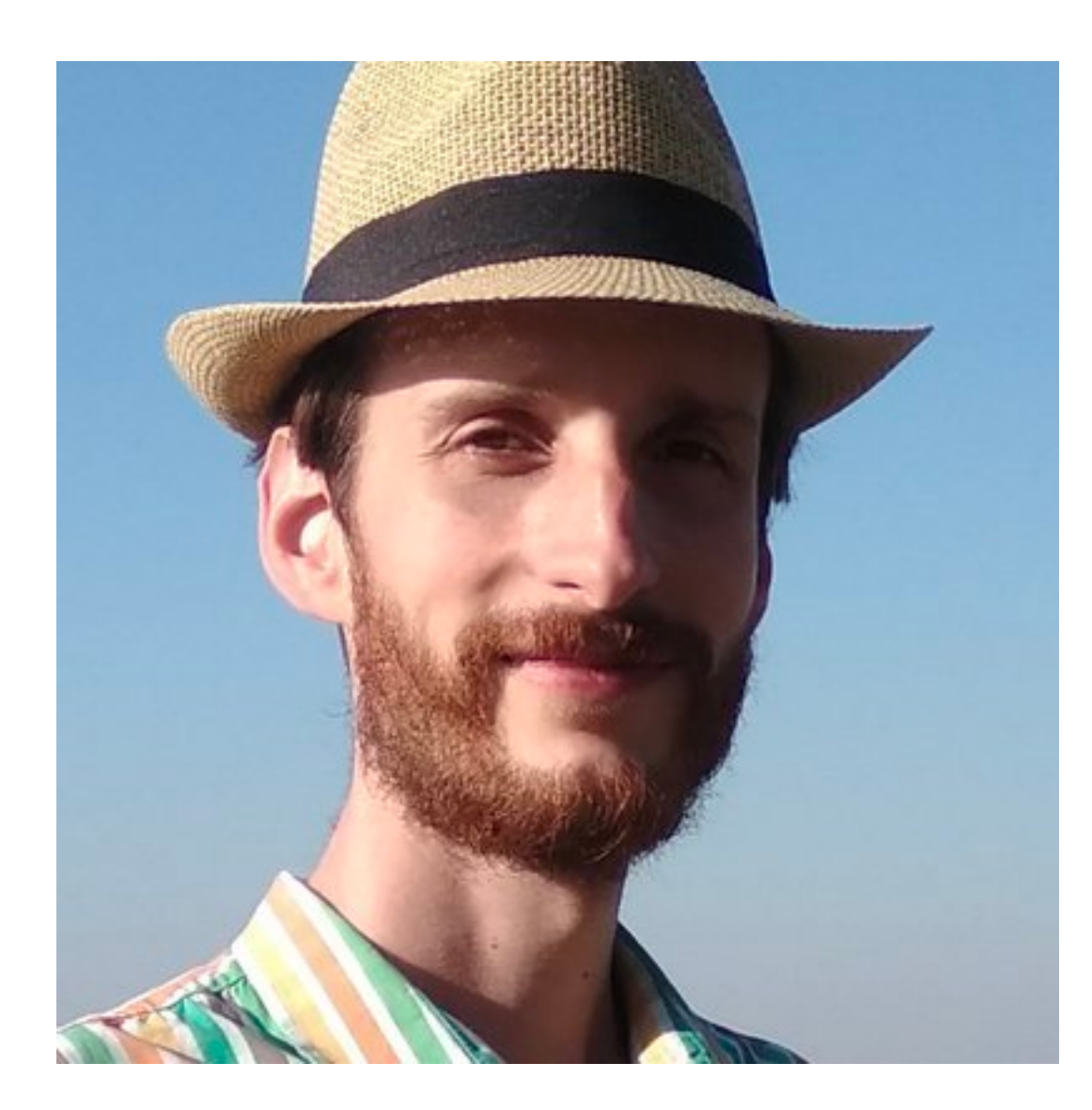

### [amazon.com/Functional-Programming-programs-functional-techniques](https://www.amazon.com/Functional-Programming-programs-functional-techniques/dp/1617293814)

2023 Victor Ciura | @ciura\_victor - The Imperatives Must Go! 39

### Functional Programming in

How to improve your C++ programs using functional techniques

Ivan Čukić

MANNING

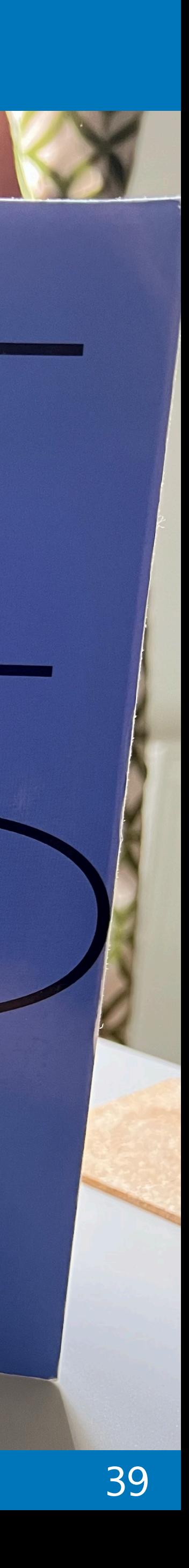

### **Ivan Čukić** @ivan\_cukic

# Need a lift?

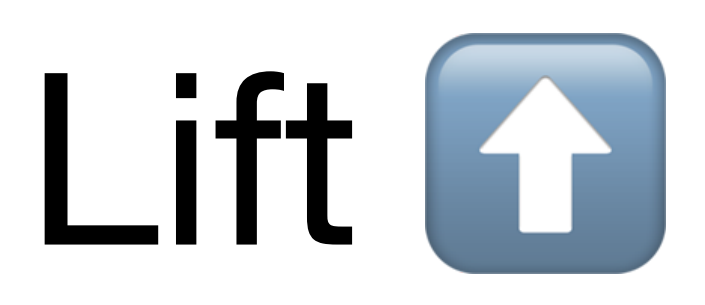

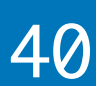

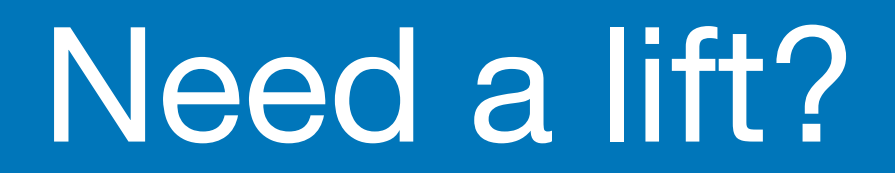

[boost.org/doc/libs/develop/libs/hof/doc/html/doc/](https://www.boost.org/doc/libs/develop/libs/hof/doc/html/doc/)

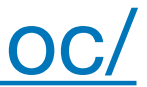

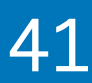

# Higher-Order Functions

# boost::hof

[github.com/rollbear/lift](https://github.com/rollbear/lift)

2023 Victor Ciura | @ciura\_victor - The Imperatives Must Go! 42

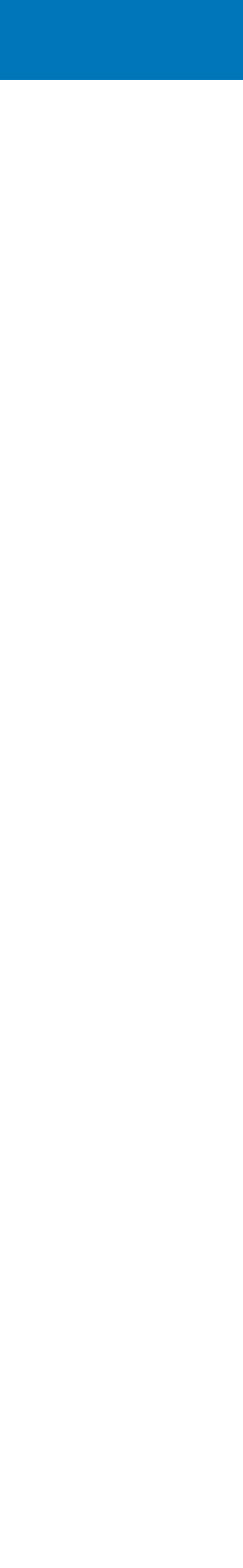

These help reduce code duplication and improve clarity, for example in code using STL <algorithm>

A C++17 library of simple constexpr higher order functions of predicates and for making functional composition easier.

Higher order functions

- equal
- not\_equal
- less\_than
- less\_equal
- greater\_than
- e greater\_equal

negate

- compose
- when\_all
- when\_any
- when\_none
- $\circ$  if\_then
- if\_then\_else
- do\_all

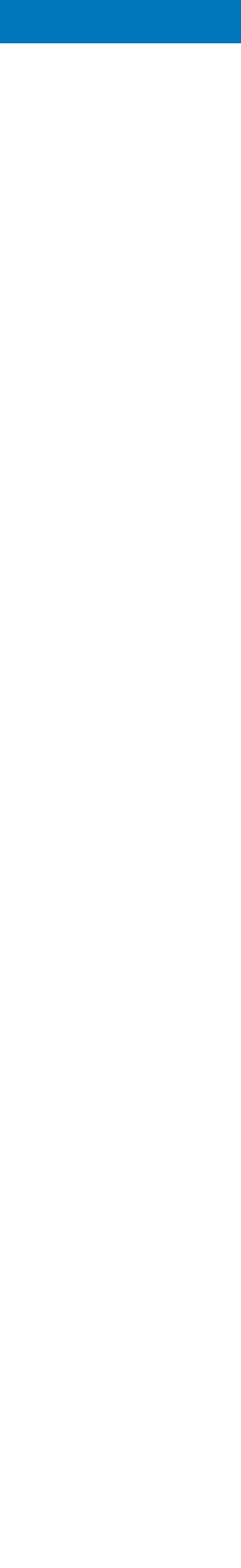

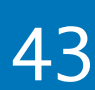

2023 Victor Ciura | @ciura\_victor - The Imperatives Must Go! 44

# Need a lift?

struct Employee { std::string name; unsigned number; };

const std::string& select\_name(const Employee& e) { return e.name; } unsigned select\_number(const Employee& e) { return e.number; }

// retire employee number 5 auto  $i = std:find_if(staff.begin()$ , staff.end(), if (i != staff.end()) staff.erase(i);

std::vector<Employee> staff;

// sort employees by name std::sort(staff.begin(), staff.end(), lift::**compose**(std::less<>{}, select\_name));

lift::**compose**(lift::equal(5), select\_number));

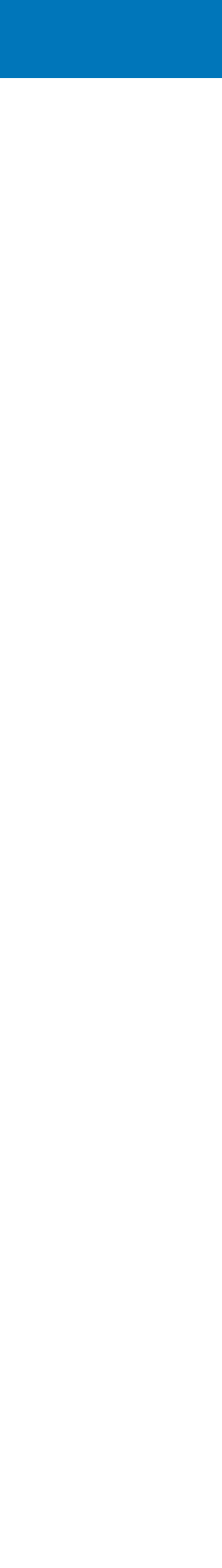

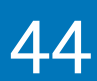

2023 Victor Ciura | @ciura\_victor - The Imperatives Must Go! 45

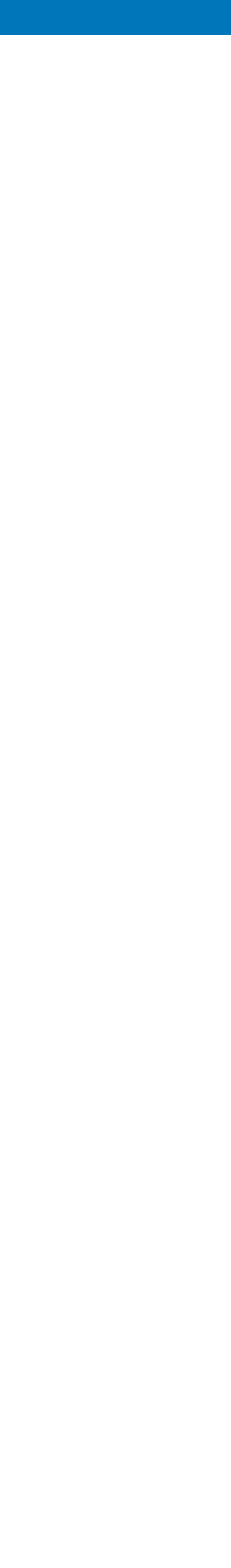

# If you're using C++20 ranges you can get this (and more).

Projections... Oh my!

Lifts overloaded functions named 'X' to one callable that can be used with other higher order functions.

```
#define LIFT_THRICE(...) \
noexcept(noexcept(__VA_ARGS__)) \
-> decltype(__VA_ARGS_)
\{ \{ \}return __VA_ARGS_;
 }
```
#define **LIFT\_FWD**(x) std::forward<decltype(x)>(x)

#define **LIFT**(lift\_func) [](auto&& ... p) LIFT\_THRICE(lift\_func(LIFT\_FWD(p)...))

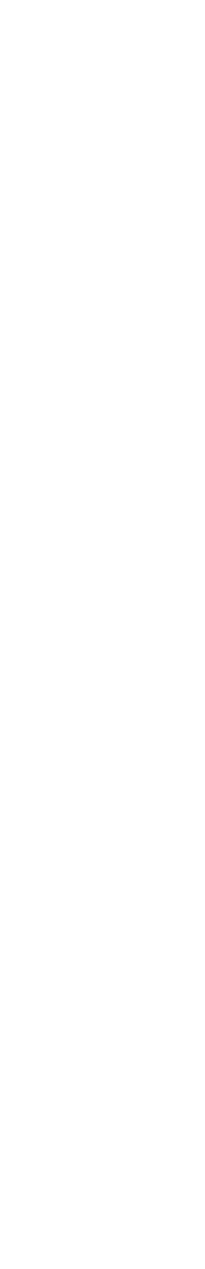

Lifts overloaded functions named 'X' to one callable that can be used with other higher order functions.

std::vector<int> vi; ... Q std::vector<std::string> vs; std::transform(std::begin(vi), std::end(vi), std::back\_inserter(vs), **LIFT**(std::to\_string)); //lift overloaded set of 9 functions

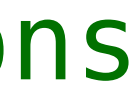

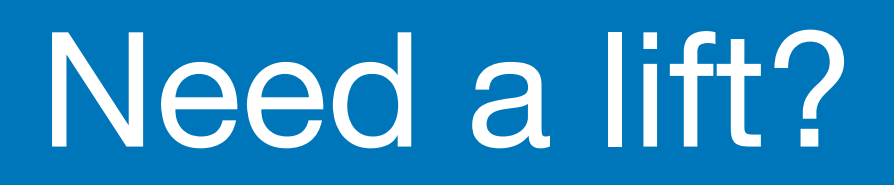

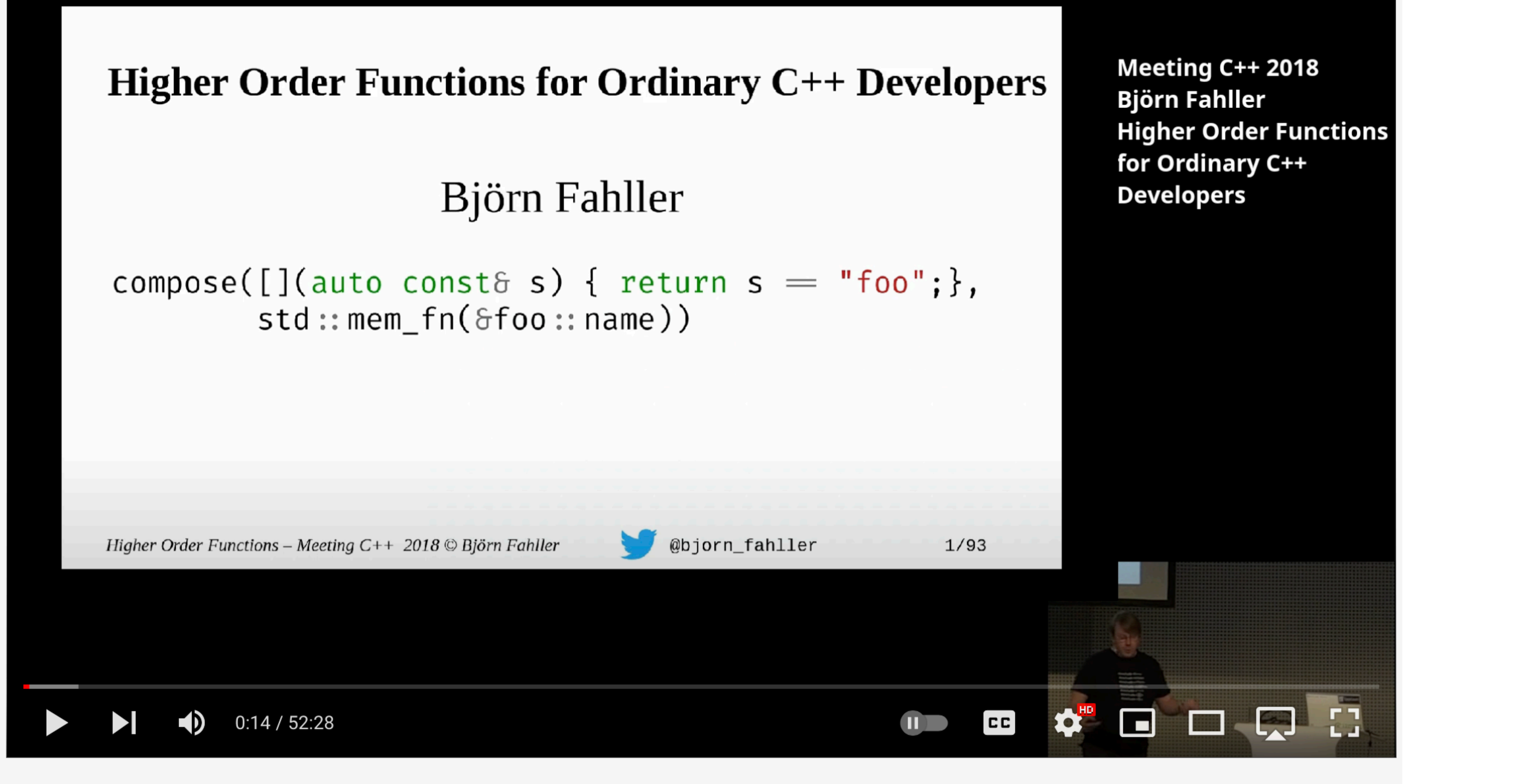

Higher Order Functions for ordinary developers - Björn Fahller - Meeting C++ 2018

2023 Victor Ciura | @ciura\_victor - The Imperatives Must Go! 48

[youtube.com/watch?v=qL6zUn7iiLg](https://www.youtube.com/watch?v=qL6zUn7iiLg)

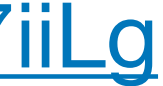

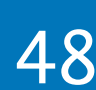

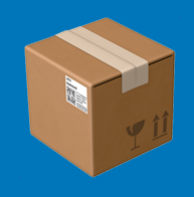

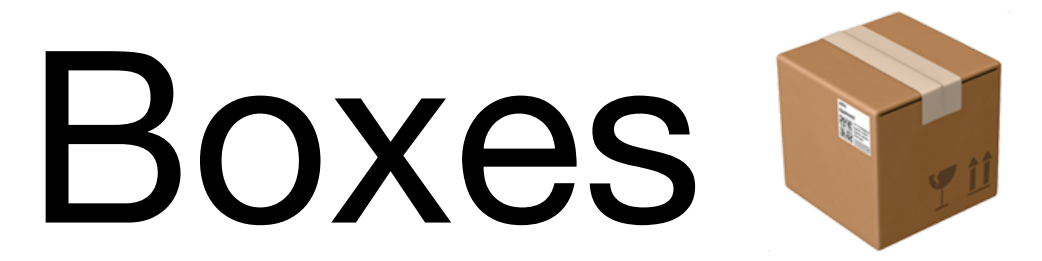

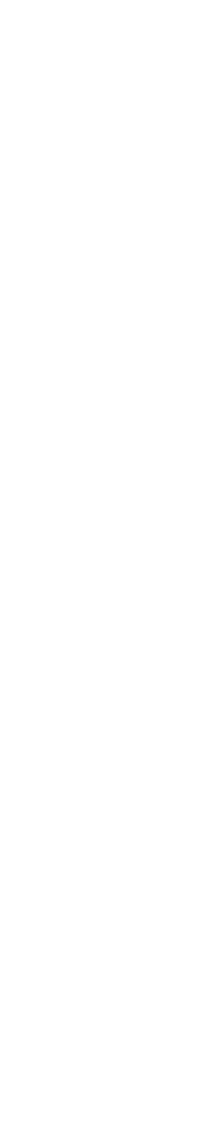

# Type Constructors

There are various ways to hide **w** a value:

- unique\_ptr<T> p;
- shared\_ptr<T> p;
- vector<T> v;
- optional<T> o;
- function<T(int)> f;

2023 Victor Ciura | @ciura\_victor - The Imperatives Must Go! 50

Access the value within:

- $\circ$  \*p| p.get()
- \*p| p.get()
- v[0] | \*v.begin()
- \*o| o.value()
- $\circ$  f(5)

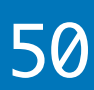

# Functor | Applicative | Monad

Performing actions on the hidden value, without breaking the **BOX**.

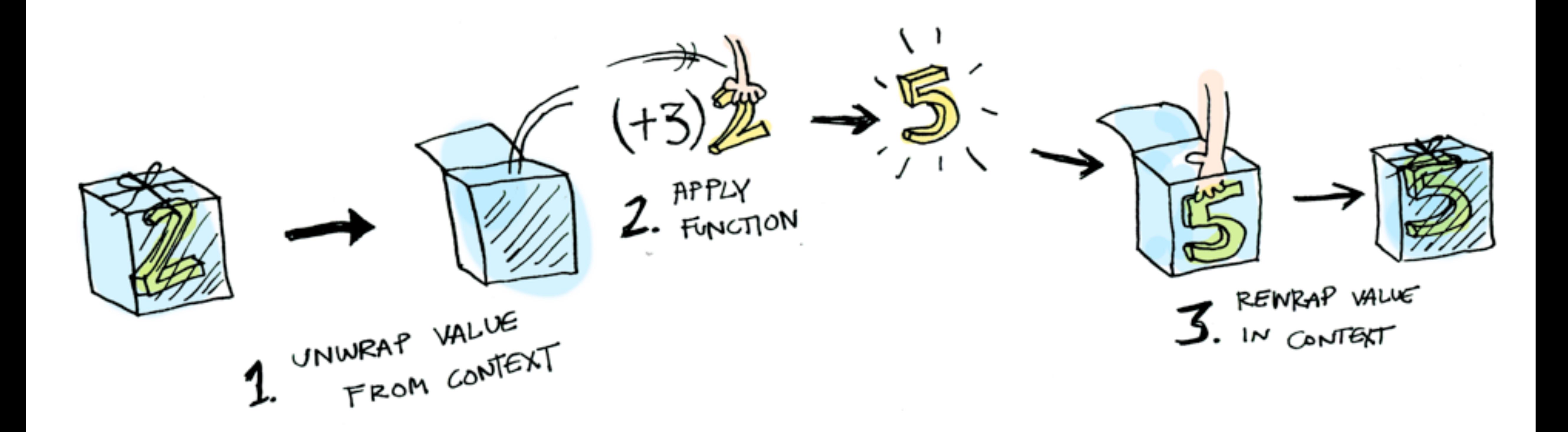

2023 Victor Ciura | @ciura\_victor - The Imperatives Must Go! 51

adit.io/posts/2013-04-17-functors, applicatives, and monads in pictures

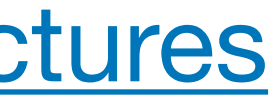

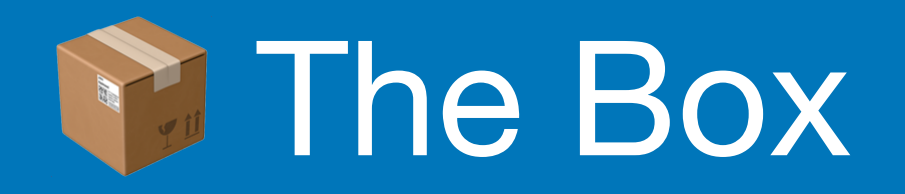

# std:: optional can simplify code

- don't look inside the **box** (unwrap)  $\bigcirc$
- don't use optional for error handling  $\bigcirc$
- when in doubt, draw inspiration from other languages:  $\bigcirc$ Haskell (Maybe) or Rust (Option<T>)

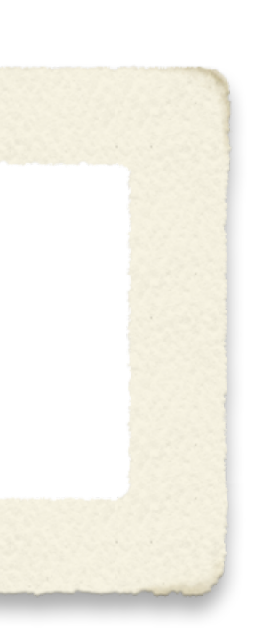

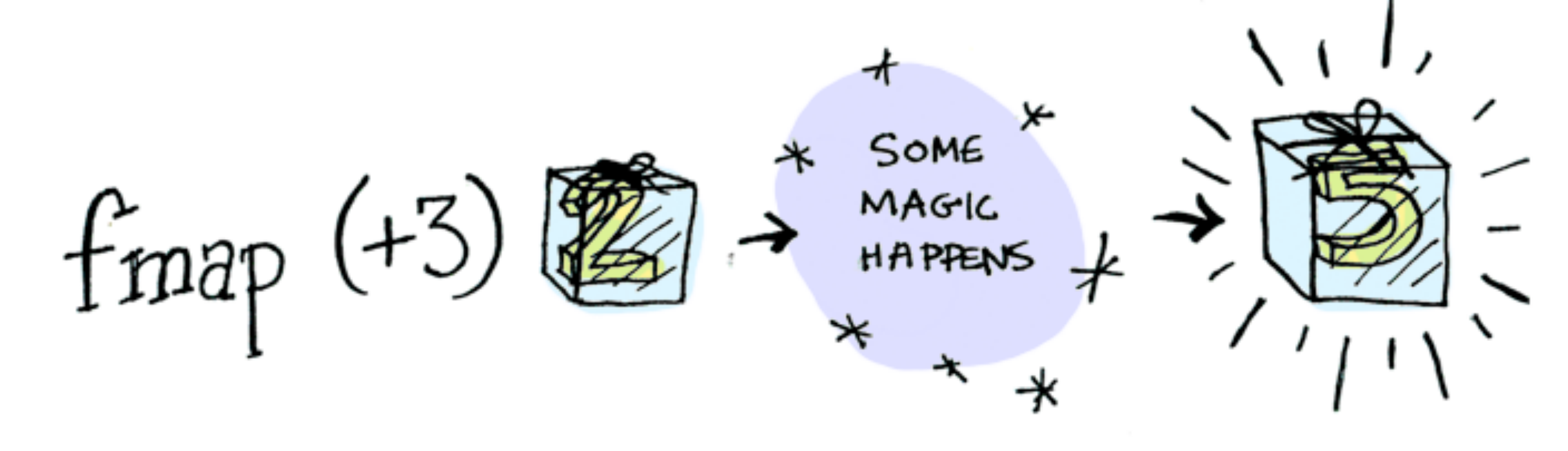

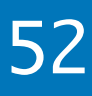

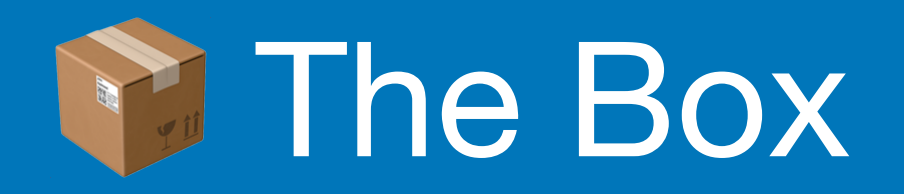

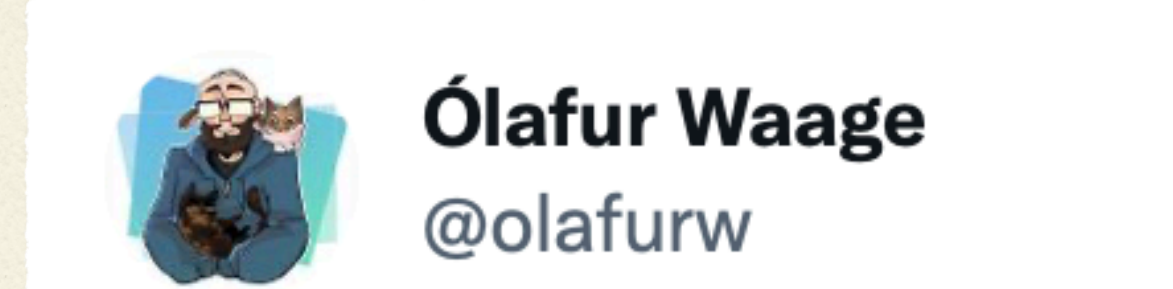

# Why can't you give a Rustacian a christmas present?

# They unwrap everything right away.

1:26 PM  $\cdot$  Nov 14, 2022  $\cdot$  TweetDeck

2023 Victor Ciura | @ciura\_victor - The Imperatives Must Go! 53

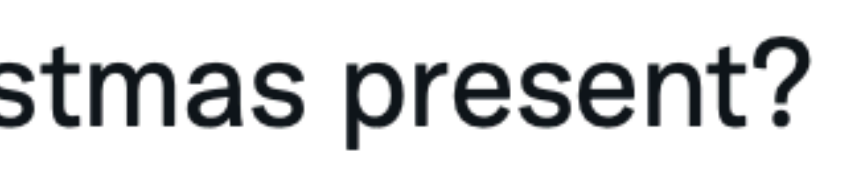

 $\bullet\bullet\bullet$ 

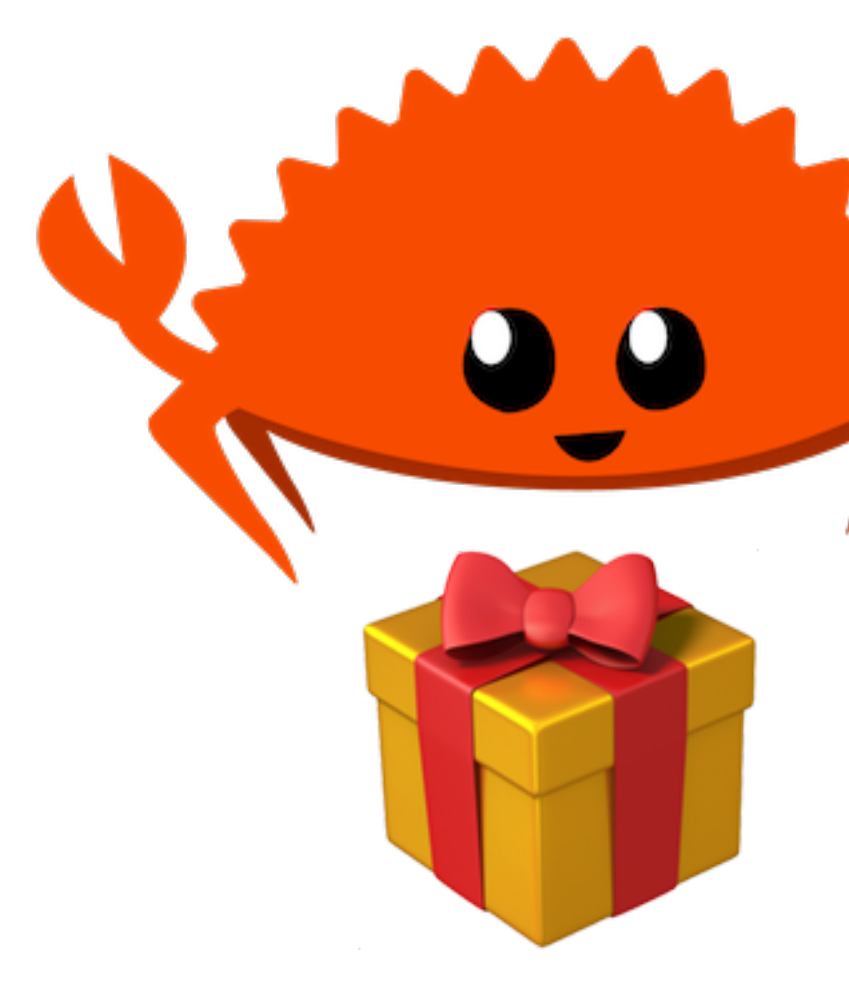

[doc.rust-lang.org/rust-by-example/error/option\\_unwrap](https://doc.rust-lang.org/rust-by-example/error/option_unwrap.html)

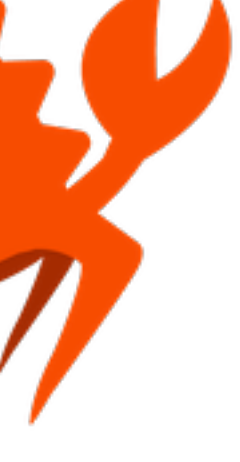

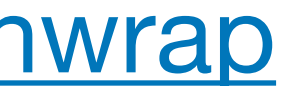

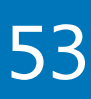

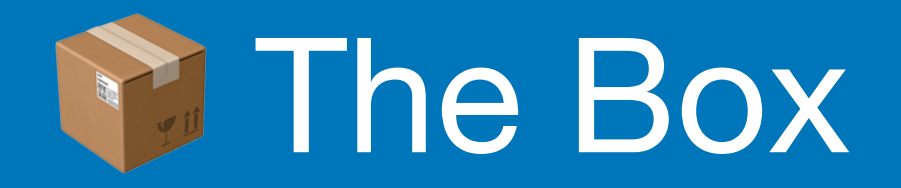

## optional<T> f()

# optional<T> g(optional<T> in)

### optional<T> h(optional<T> in)

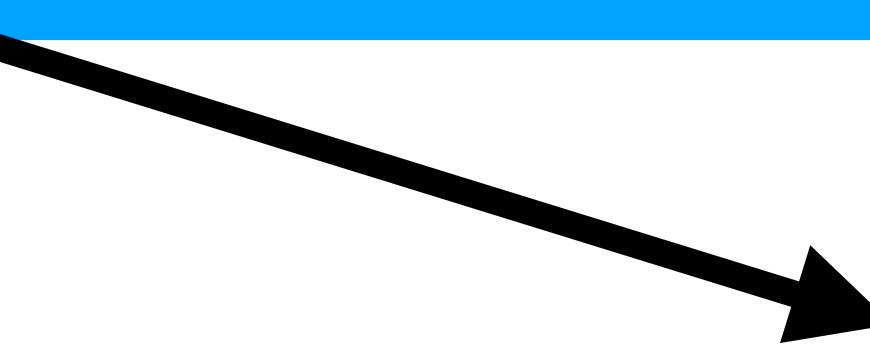

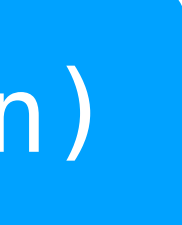

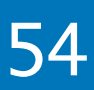

# if / else

# if / else

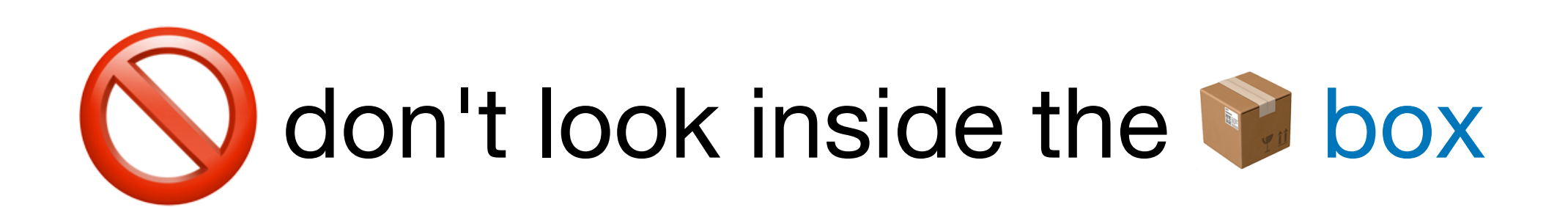

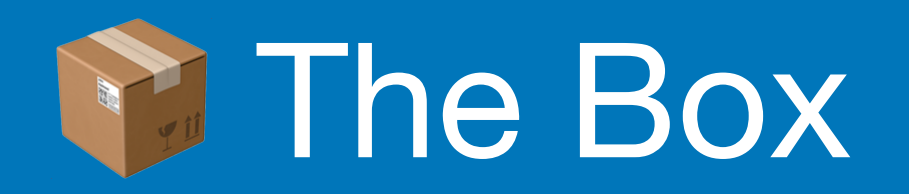

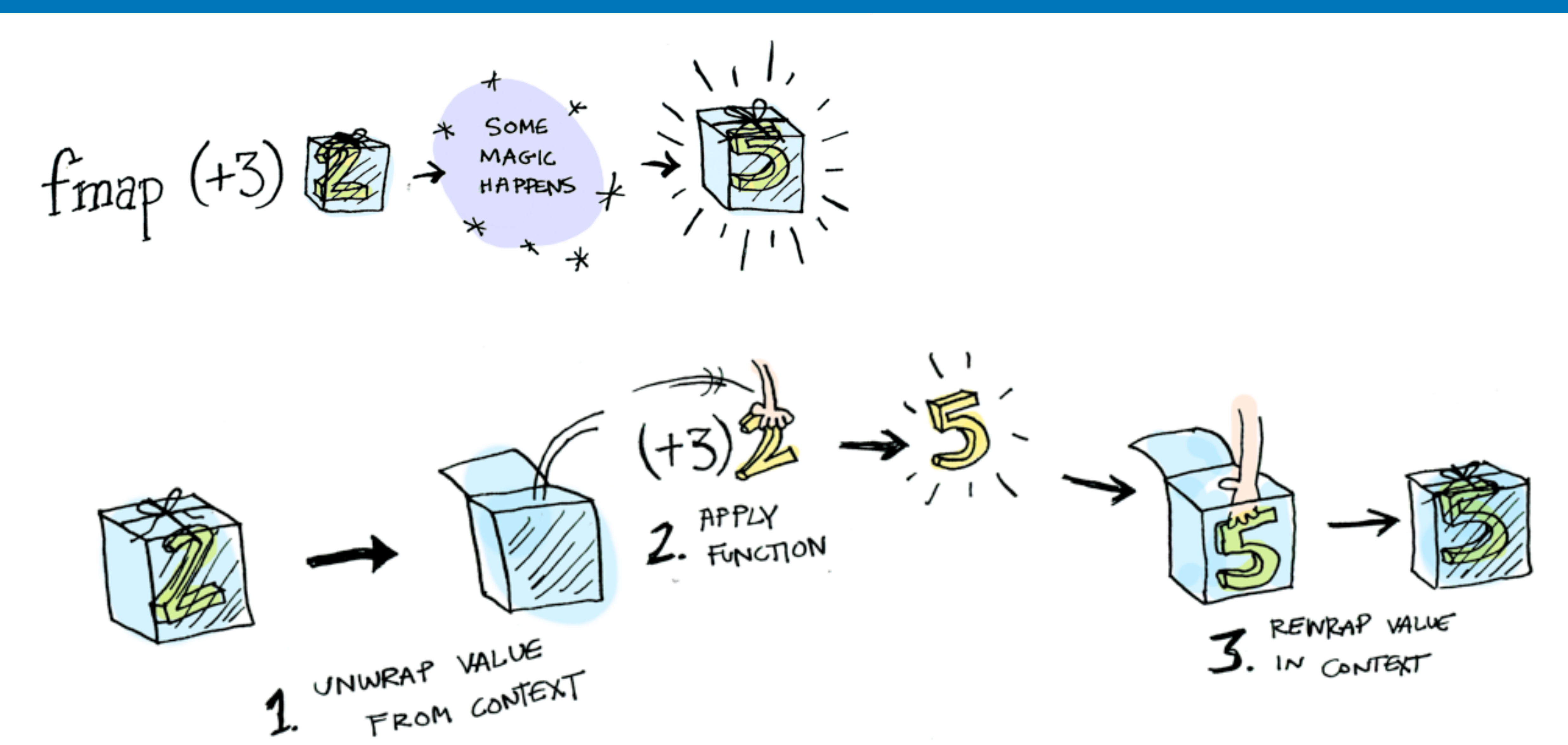

adit.io/posts/2013-04-17-functors, applicatives, and monads in pictures

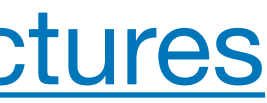

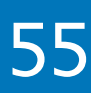

```
string capitalize(string str);
```
...

```
optional<string> str = \dots; // from an operation that could fail
```
string cap; if (str) cap = capitalize(str.value()); // capitalize(\*str);

2023 Victor Ciura | @ciura\_victor - The Imperatives Must Go! 56

## Calling the a function on the std:: string value inside the std:: optional box.

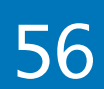

```
string capitalize(string str);
...
```
optional<string> str =  $\dots$ ; // from an operation that could fail

optional<string> cap; if (str) cap = capitalize(str.value()); // capitalize(\*str);

2023 Victor Ciura | @ciura\_victor - The Imperatives Must Go! 57

## Calling the a function on the std:: string value inside the std:: optional box.

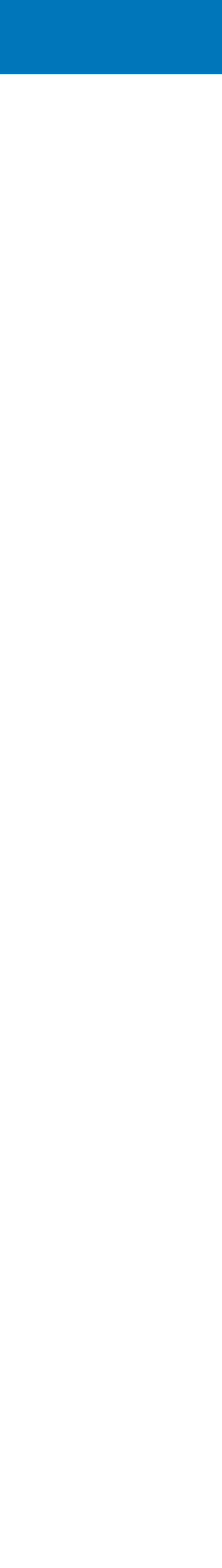

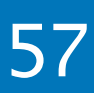

# Lifting capitalize()

## Lifted capitalize() operates on optional<string> and produces optional<string>

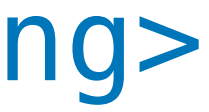

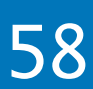

```
optional<string> liftedCapitalize(const optional<string> & s) 
{ 
   optional<string> result; 
  if (s)result = capitalize(**s); return result; 
}
```
# Lifting capitalize()

### std::string and std::string

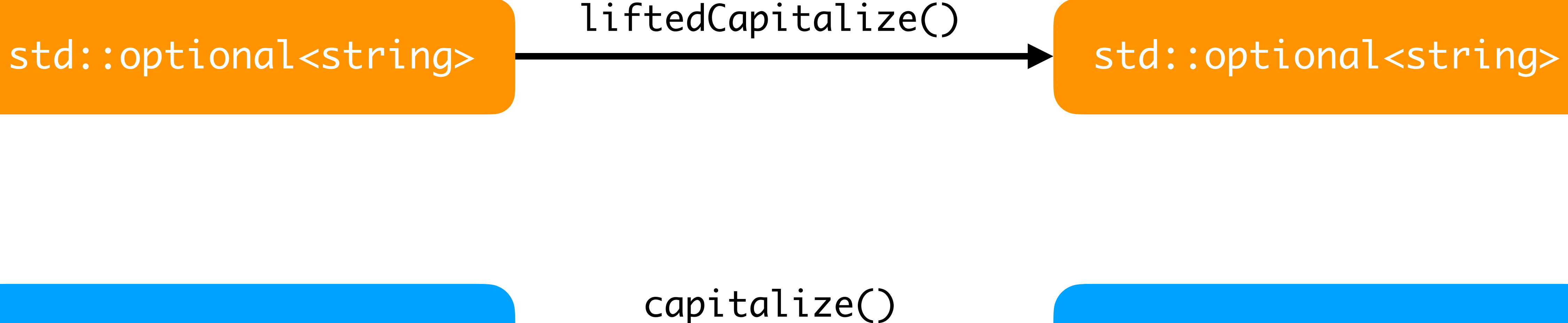

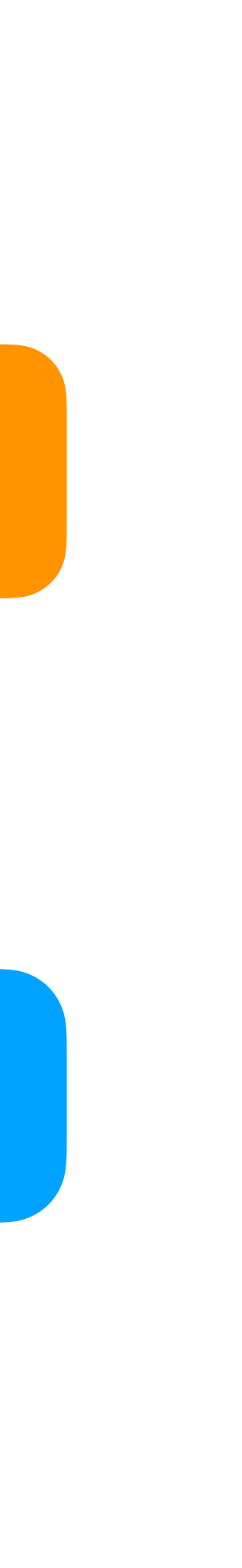

# Lifting any function

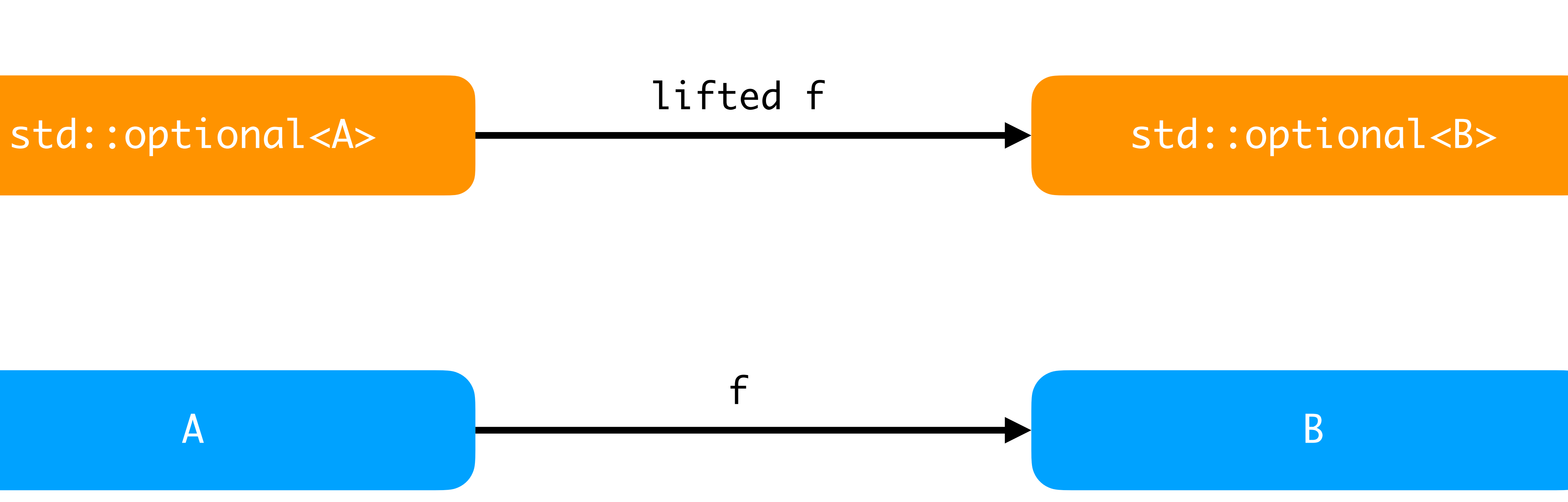

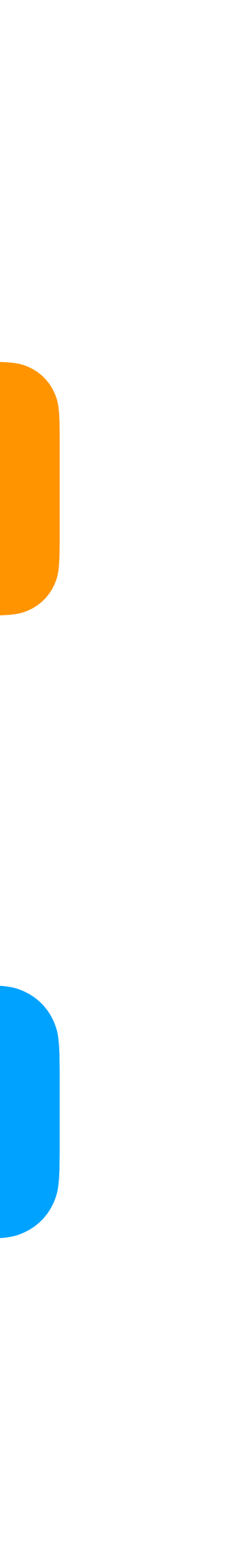

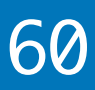

# Lifting any function

"Lifted f" operates on optional<A> and produces optional<B>

```
template<class A, class B>
optional<B> fmap(function<B(A)> f, const optional<A> & o)
{ 
   optional<B> result; 
   if (o) 
    result = f(x_0); // wrap a <B>
   return result; 
}
```
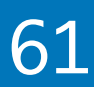

# Lifting any function (take 2)

```
template<typename T, typename F>
auto fmap(const optional<T> & o, F f) -> decltype( f(o.value()) ) 
\left\{ \right. if (o)
     return f(o.value()); 
   else
     return {}; // std::nullopt
}
```
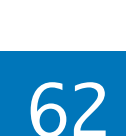
## Lifting a function to a vector

```
"Lifted f" operates on vector<A> and produces vector<B>
```

```
vector<string> names{ ... }; 
vector<int> lengths = fmap<string, int>(&length, names);
```
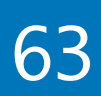

```
template<class A, class B>
vector<B> fmap(function<B(A)> f, vector<A> v) 
{ 
   vector<B> result;
  result.reserve(v.size());
   std::transform(v.begin(), v.end(), back_inserter(result), f); 
   return result; 
}
```
### Composition of lifted functions

- optional<string> str{" Some text "};
- auto len = fmap<string,  $int>(\&length,$

The real power of lifted functions shines when composing functions.

fmap<string, string>(&trim, str));

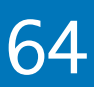

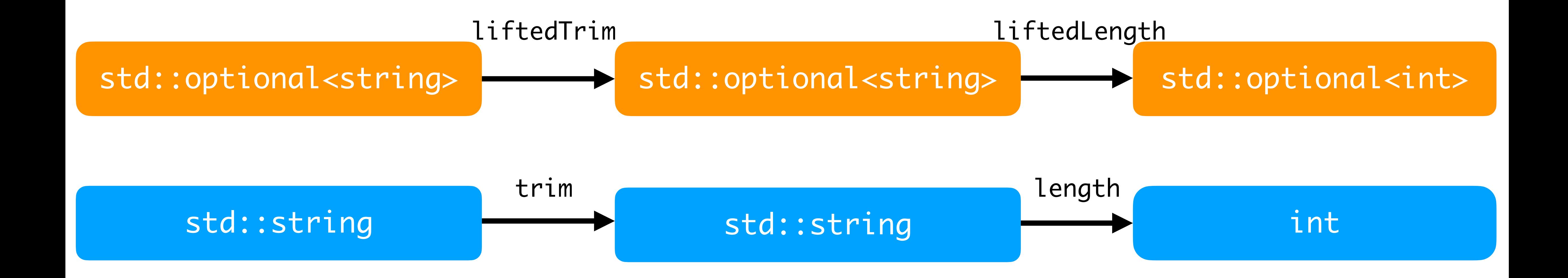

### Composition Example

Let's build a symbol table for a debugged program.

```
optional<int64_t> current_pc = \dots; // function address
...
optional<string> debug_location()
{ 
   if (!current_pc) 
     return {}; 
   const auto function = dsym::load_symbol(current_pc.value()); 
   if (!function) 
     return {};
   return dsym::to_string(function.value()); // function name 
}
```
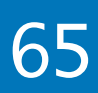

# Composition Example (take 2)

Let's build a symbol table for a debugged program.

```
optional<int64_t> current_pc = \ldots; // function address
...
optional<string> debug_location()
\big\{ return fmap( 
     fmap(current_pc, dsym::load_symbol), 
     dsym::to_string 
   ); 
}
```
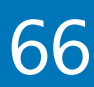

# Composition Example (take 3)

We could create an fmap transformation that has the pipe | syntax, like ranges:

```
optional<int64_t> current_pc = \ldots; // function address
...
optional<string> debug_location()
\left\{ \right. return current_pc
              | fmap(dsym::load_symbol) 
               | fmap(dsym::to_string); 
}
```
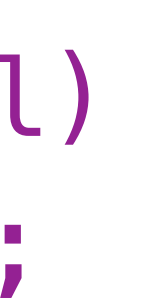

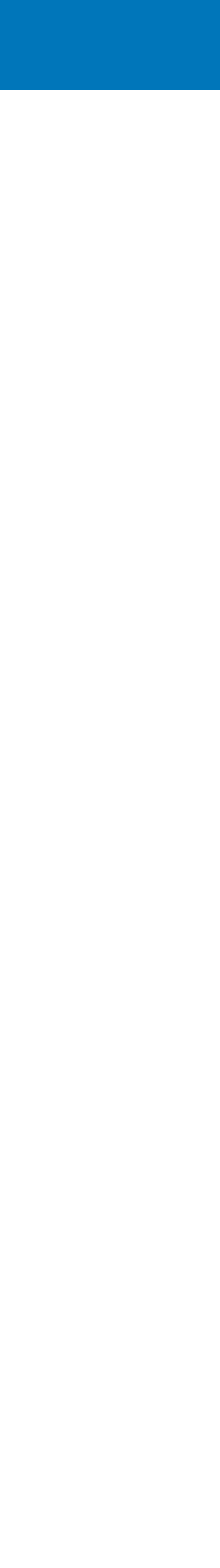

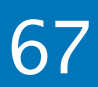

# Functor (recap)

Type constructor

- create a *higher-order* function (eg. fmap)
- for any function  $A \rightarrow B$  create a function box< $A \rightarrow$  box< $B \rightarrow$

Why?

- create a **box** type that wraps another type
- encapsulates the values of another type into a *context*

- no need to break encapsulation (no peek in  $\bullet$ )  $\bigcirc$
- better composition (chaining, continuation)

Function lifting

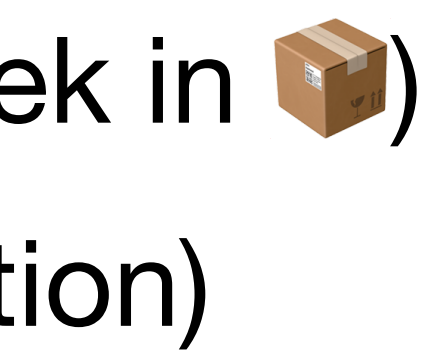

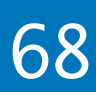

optional<int> string\_view\_to\_int(string\_view sv)  $\{$ 

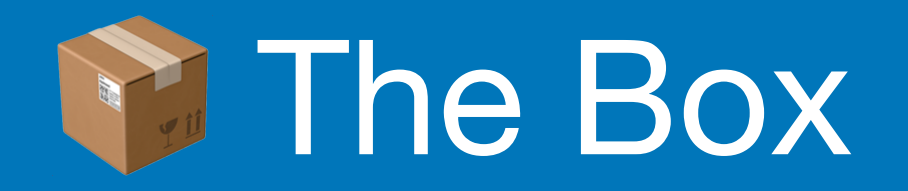

const auto first =  $sv.data()$ ; const auto last = first +  $sv.size()$ ; int val  $= -1$ ; const auto result = std::from\_chars(first, last, val);

if (result.ec  $==$  errc $\{\}$  && result.ptr  $==$  last) return val; else return nullopt;

2023 Victor Ciura | @ciura\_victor - The Imperatives Must Go! 69

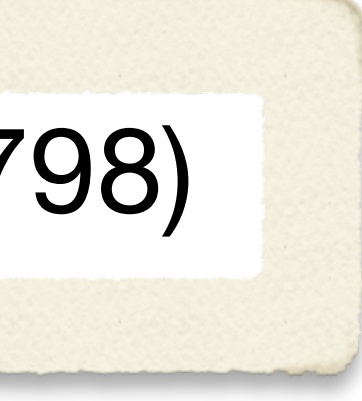

- 
- 
- 
- 

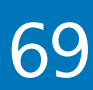

}

### Monadic std::optional (C++23 P0798)

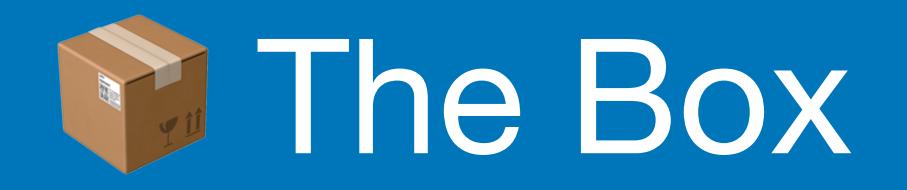

### Monadic std::optional (C++23 P0798)

```
cout << string_view_to_int(sv)
             \mathsf{and}\ \mathsf{then}\ (\lceil=\rceil\ (\mathsf{int}\ \mathsf{val})\ \mathsf{\rightarrow}\ \mathsf{optional}\ \mathsf{\leqint}\ \mathsf{\}if (logs > 0) return logs;
                          else
                             return std::nullopt;
 })
              .transform([](int val) {
 })
              .or_else([] { 
 })
              .value()
```
2023 Victor Ciura | @ciura\_victor - The Imperatives Must Go! 70

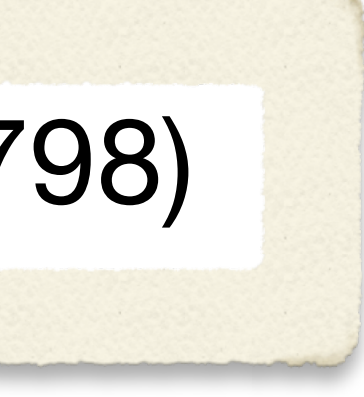

# const int logs = clamp(val,  $\theta$ , max logs);

return std::format("Collecting in {} logs.", val);

return optional<string>{"Log error"};

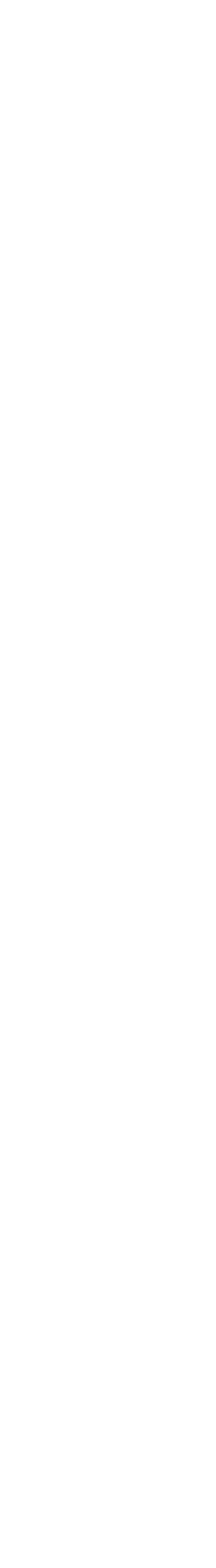

# Heritage

enum **Option**<T> { None, Some(T), }

let second = ["Haskell", "Rust"].get(1); println!("{:?}", second); // prints: **Some**("Rust")

let langs =  $["C++", "Rust", "Carbon", "Val"]$ ; let successor\_lang :  $0$ ption< $\&$ i32> = langs.get(4); println!("{:?}", successor\_lang); // prints: **None**

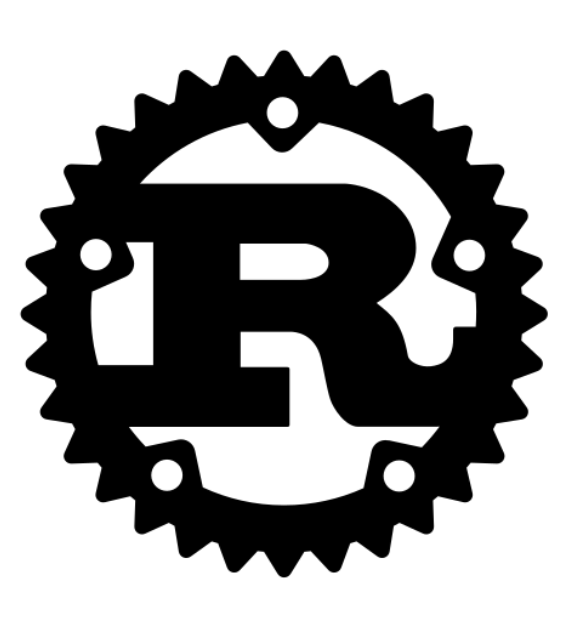

### data **Maybe** a = Just a | Nothing

getFirst :: [a] -> Maybe a  $getFirst (x : ) = Just x$ getFirst [] = Nothing

print \$ getFirst ["Haskell", "Rust", "C++"] -- prints: **Just** "Haskell"

print \$ getFirst [] -- prints: **Nothing**

2023 Victor Ciura | @ciura\_victor - The Imperatives Must Go! 72

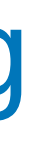

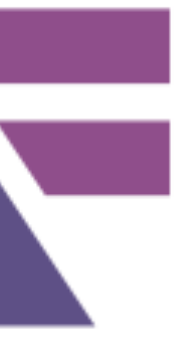

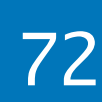

# Heritage / Concepts

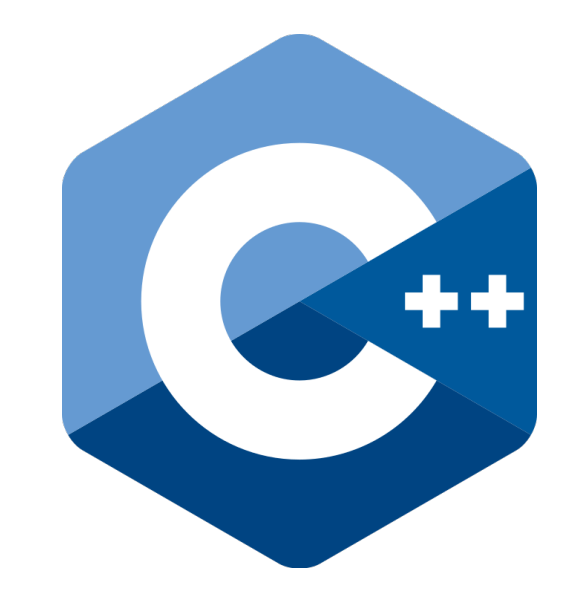

### transform()

and\_then()

2023 Victor Ciura | @ciura\_victor - The Imperatives Must Go!

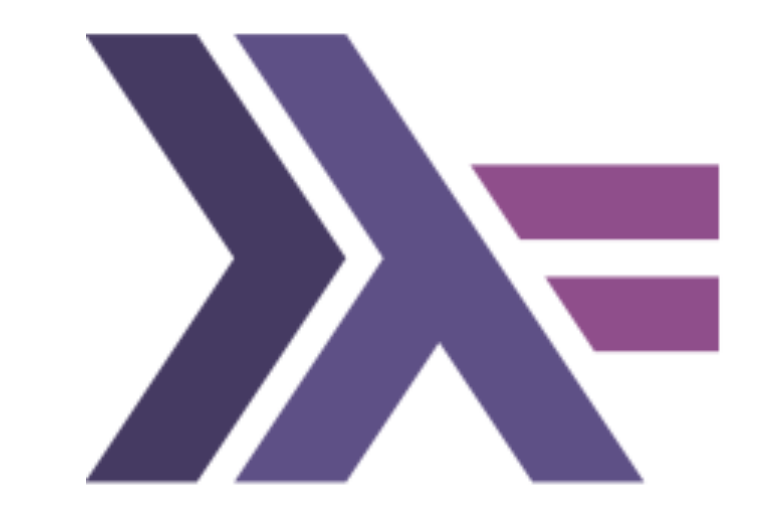

### functor

### fmap

### monad

### $\Rightarrow = (bind)$

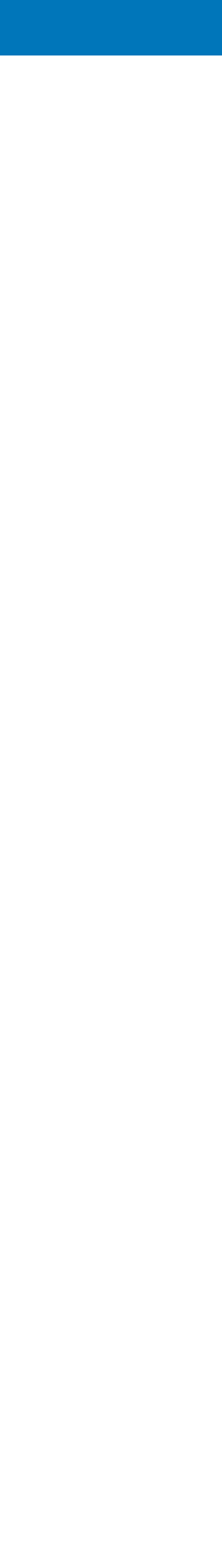

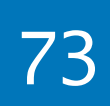

# std::optional - great for expressing that some operation produced no value, but it gives us no information to help us understand Why the operation failed.

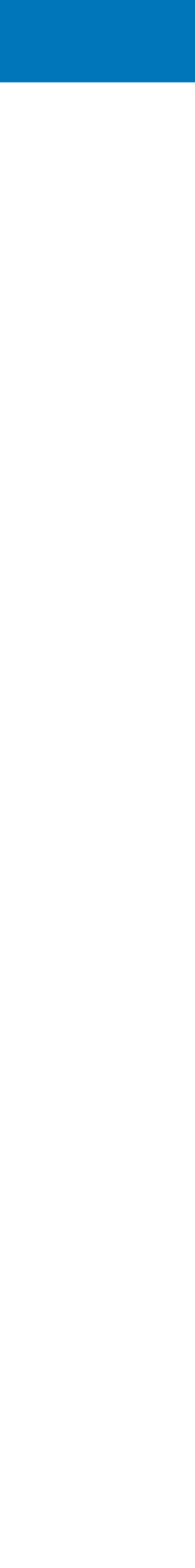

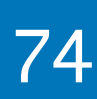

### std::expected<T,E>

either the expected **T** value or some **E** telling you what went wrong (why there is no value)

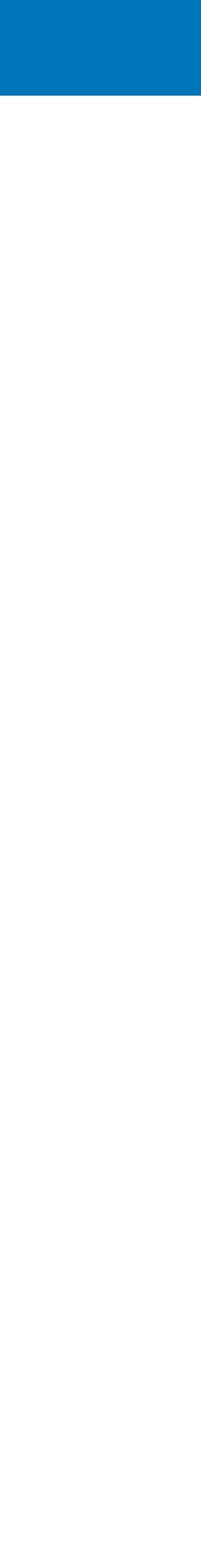

 .**and\_then**([=](int val) -> std::**expected**<int, ParseErr> { const int logs = clamp(val,  $\theta$ , max logs);

return std::**unexpected**(ParseErr("out of range"));

return val + 1; // guard against off-by-one errors  $\bullet$ 

### **Expected**

```
cout << string_view_to_int(sv)
               if (logs > 0) return logs;
                else
 })
        .transform([](int val) {
 })
        .or_else([] { 
 })
        .value()
```
2023 Victor Ciura | @ciura\_victor - The Imperatives Must Go! 76

return std::**unexpected**(ParseErr("not an integer"));

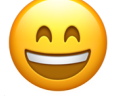

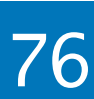

Heritage

### #[derive(Debug)] struct DivisionByZero;

```
enum Result<T, E> {
     Ok(T),
    Err(E),
}
fn safe_div(a: i32, b: i32) -> Result<i32, DivisionByZero> {
     match b {
         0 => Err(DivisionByZero),
         _ => Ok(a / b),
     }
}
println!("{:?}", safe_div(42, 2)); // prints: Ok(21)
```
2023 Victor Ciura | @ciura\_victor - The Imperatives Must Go! 77

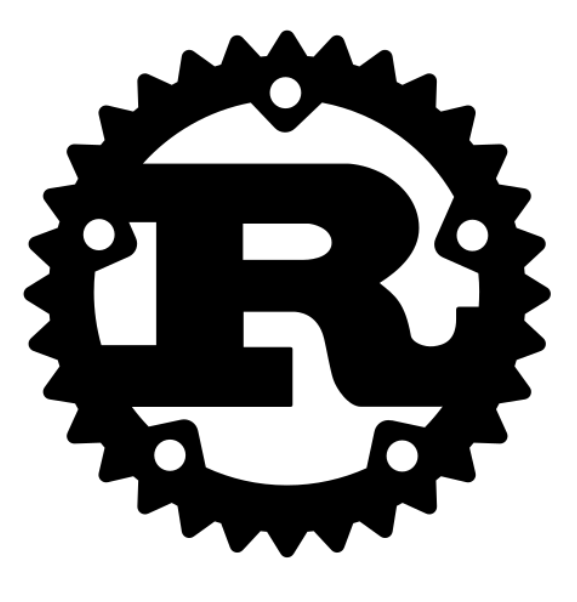

### println!("{:?}", safe\_div(42, 0)); // prints: **Err**(DivisionByZero)

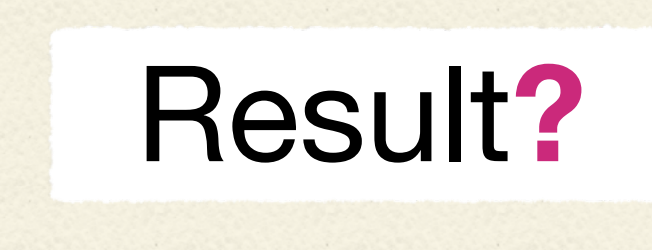

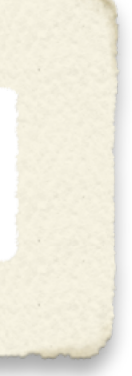

### data DivisionByZero = DivisionByZero deriving (Show)

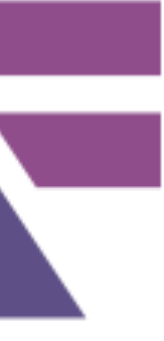

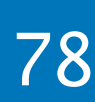

safeDiv :: Int -> Int -> Either DivisionByZero Int safeDiv  $x$   $y$  = case  $y$  of 0 -> **Left** DivisionByZero \_ -> **Right** \$ x `div` y

### data **Either** a b = Left a | Right b

print \$ safeDiv 42 2 -- prints: **Right** 21

print \$ safeDiv 42 0 -- prints: **Left** DivisionByZero

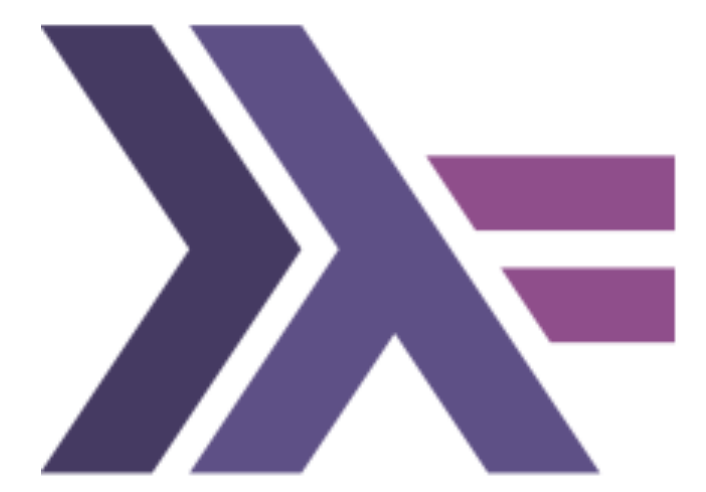

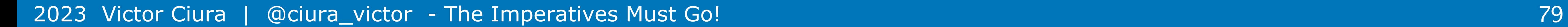

### std::optional

- libstdc++ GCC 7  $\bigcirc$
- libc++ Clang 4  $\bigcirc$
- Microsoft STL VS2017 15.2

C++ 17

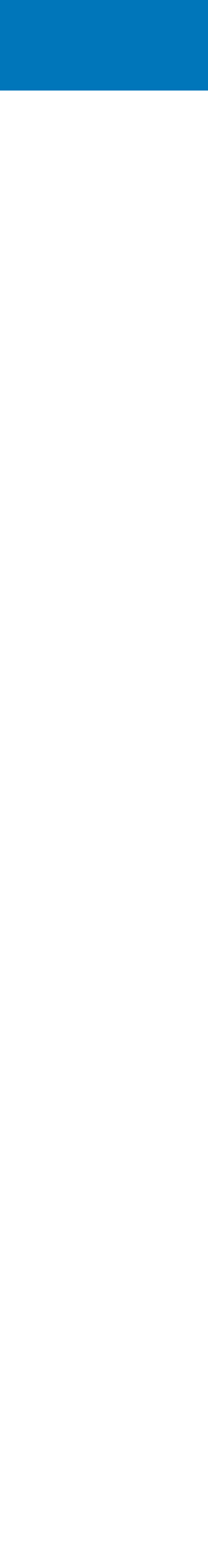

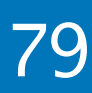

### std::expected

- libstdc++ GCC 12  $\bigcirc$
- libc++ Clang 16  $\bigcirc$
- Microsoft STL VS2022 17.3

2023 Victor Ciura | @ciura\_victor - The Imperatives Must Go! 80

C++ 23

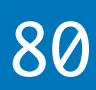

- libstdc++ GCC 12
- libc++ Clang 14  $\bigcirc$
- Microsoft STL VS2022 17.6  $\bigcirc$

C++ 23

Monadic operations for std::optional (P0798)

> libstdc++ GCC 13  $\bigcirc$

libc++ Clang N/A  $\bigcirc$ 

Microsoft STL VS2022 17.6  $\bigcirc$ 

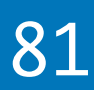

Monadic operations for std::expected (P2505)

.then()

### tl::optional  $\bigcirc$

<https://github.com/TartanLlama/optional>  $\bigcirc$ 

### tl::expected  $\bigcirc$

<https://github.com/TartanLlama/expected>  $\bigcirc$ 

2023 Victor Ciura | @ciura\_victor - The Imperatives Must Go! 82

# Are we there yet?

### C++11/14/17 functional interfaces, as single-header libraries

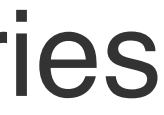

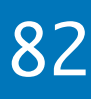

### Read more

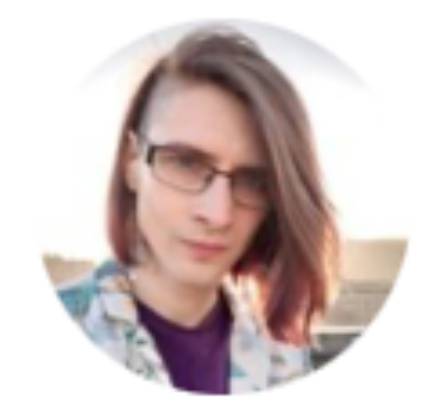

### Sy Brand

*Functional exception-less error handling with C++23's optional and expected* 

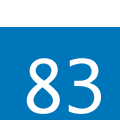

<https://devblogs.microsoft.com/cppblog/cpp23s-optional-and-expected/>

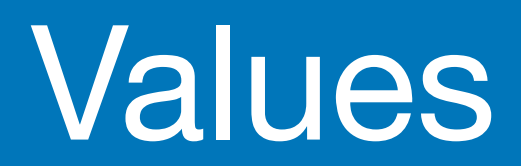

2023 Victor Ciura | @ciura\_victor - The Imperatives Must Go! 84

Expressions yield **values**, Statements do not;

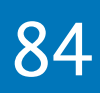

### Declarative style

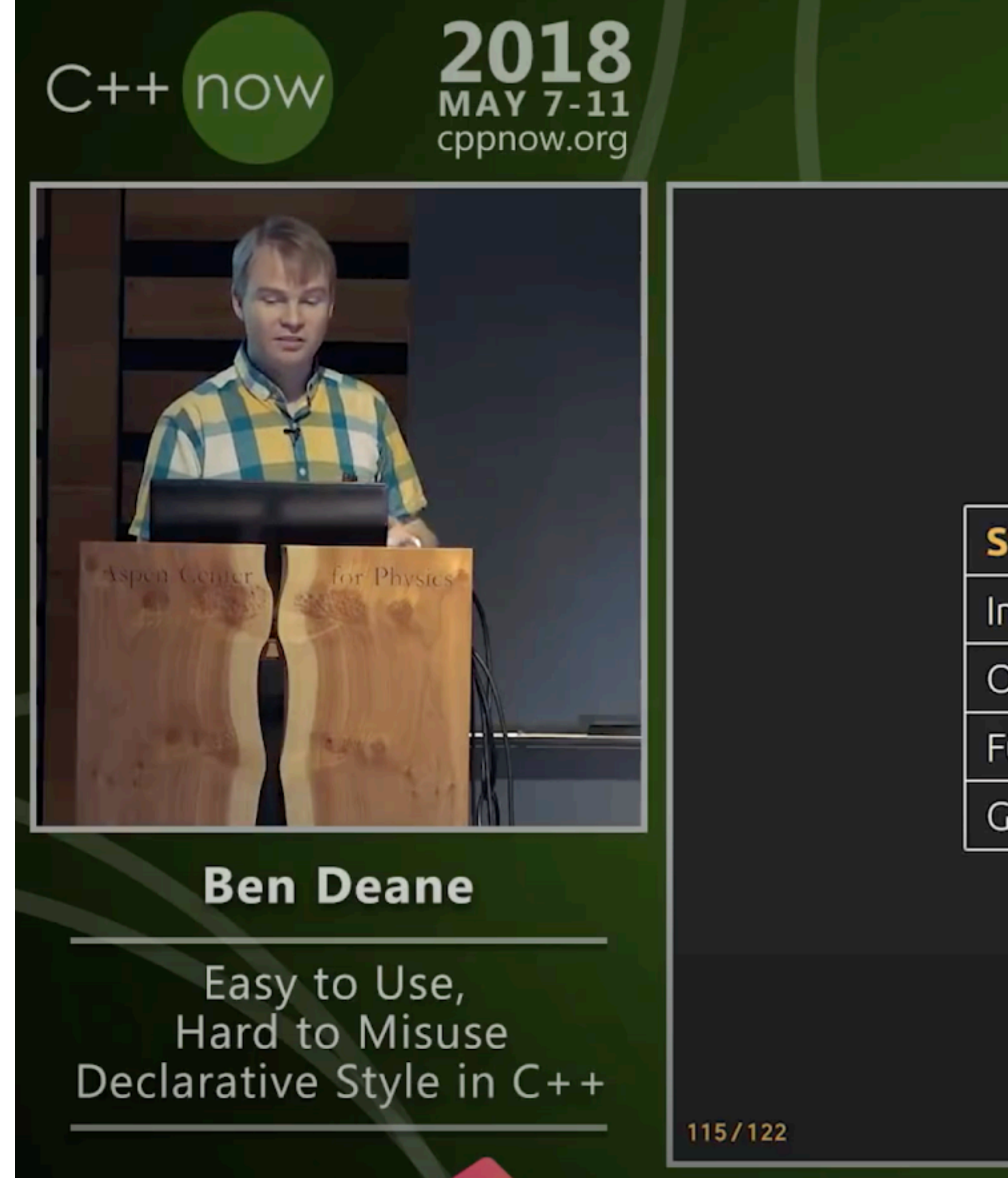

@ciura\_victor - The Imperatives Must Go! 2023 Victor Ciura |

### **REPLACING CONDITIONALS**

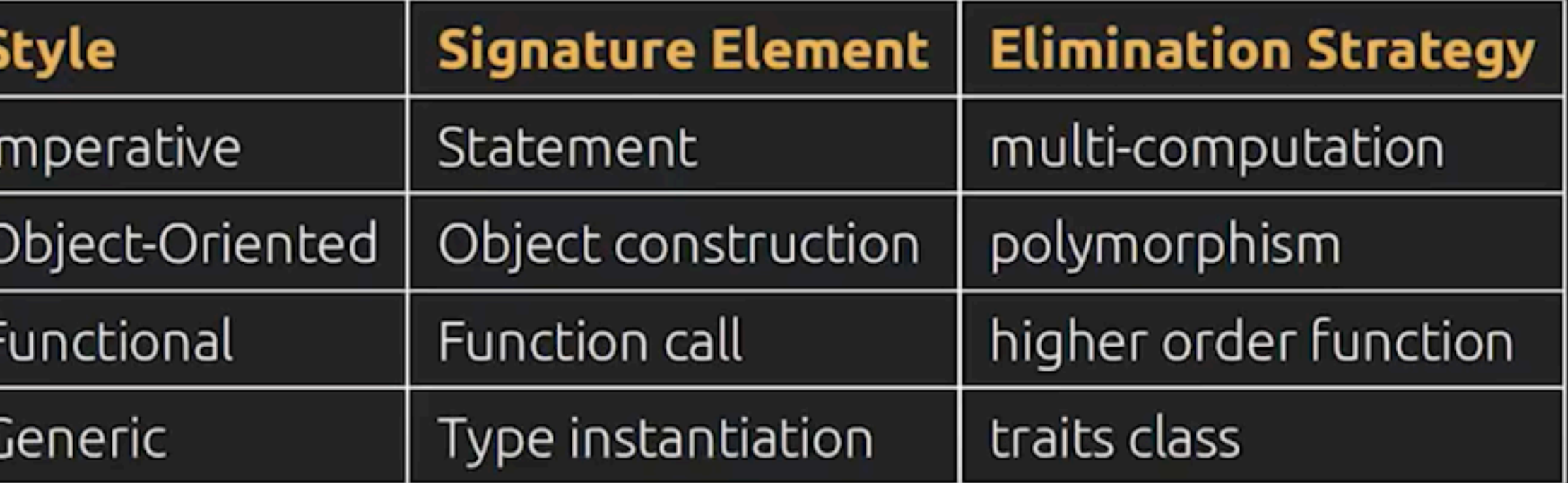

The Conditional-Replacement Meta-Pattern.

youtube.com/watch?v=2ouxETt75R4

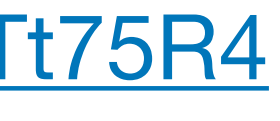

85

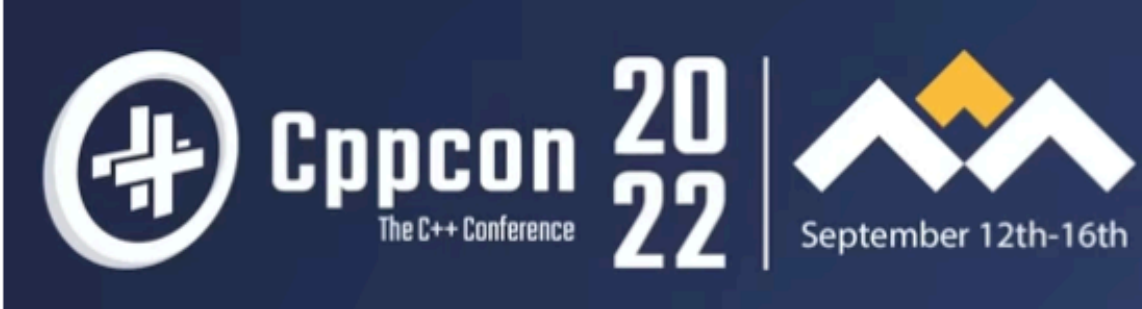

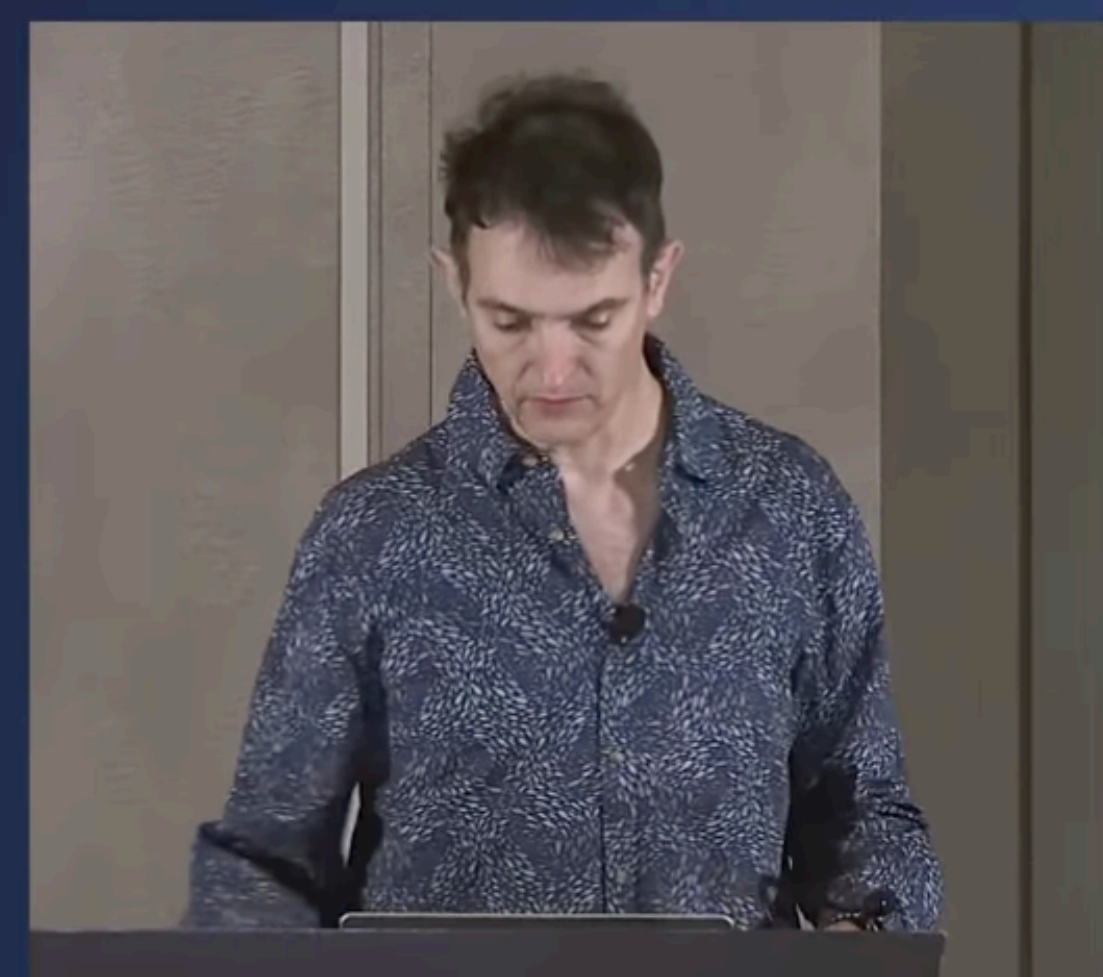

### **Values** Regularity, Independence, Projection, and the Future of Programming

### **Dave Abrahams**

Values: Safety, Regularity, Independence, and the **Future of Programming** 

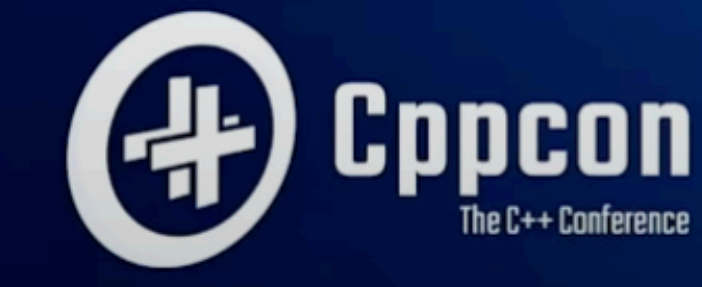

0:10 / 1:00:45  $\cdot$  Introduction  $\geq$ 4)

Value Semantics: Safety, Independence, Projection, & Future of Programming - Dave Abrahams CppCon 22

2023 Victor Ciura | @ciura\_victor - The Imperatives Must Go! 86

### Must watch [youtube.com/watch?v=QthAU-t3PQ4](https://www.youtube.com/watch?v=QthAU-t3PQ4)

### **DAVE ABRAHAMS**

 $\boldsymbol{\alpha}$ 

 $|c c|$ 

 $\Box$ 

□

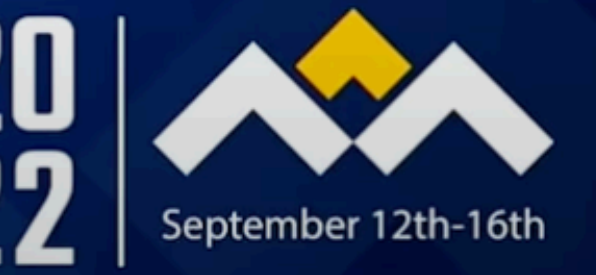

- 53

 $\bullet$ 

22

Video Sponsorship Provided By:

Think-cell<sup>er</sup>

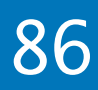

# Values: whole-part semantics

### Achieving value semantics today | decoupling an object graph

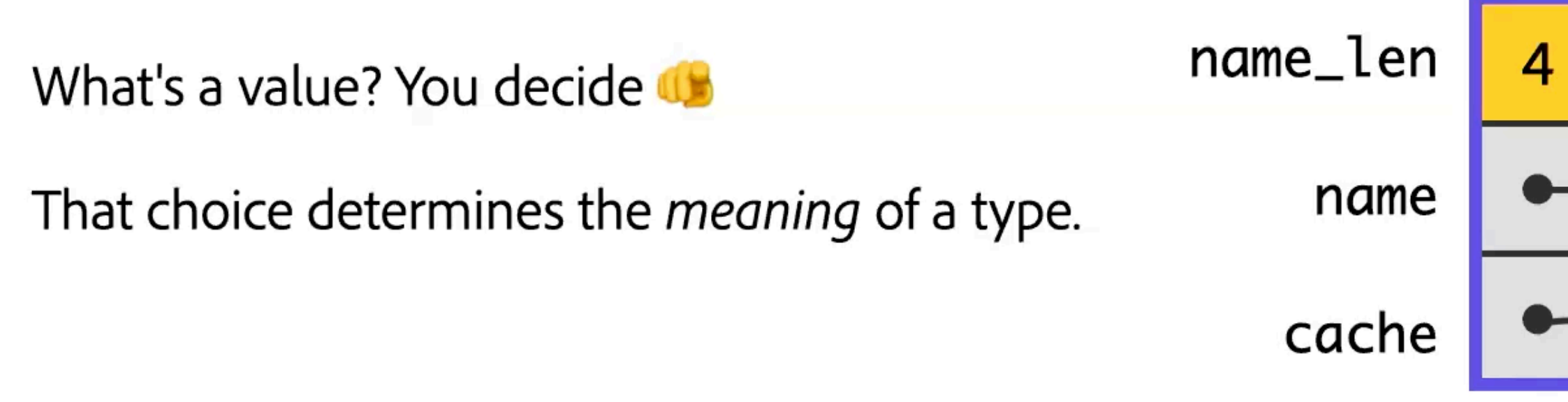

2023 Victor Ciura | @ciura\_victor - The Imperatives Must Go! 87

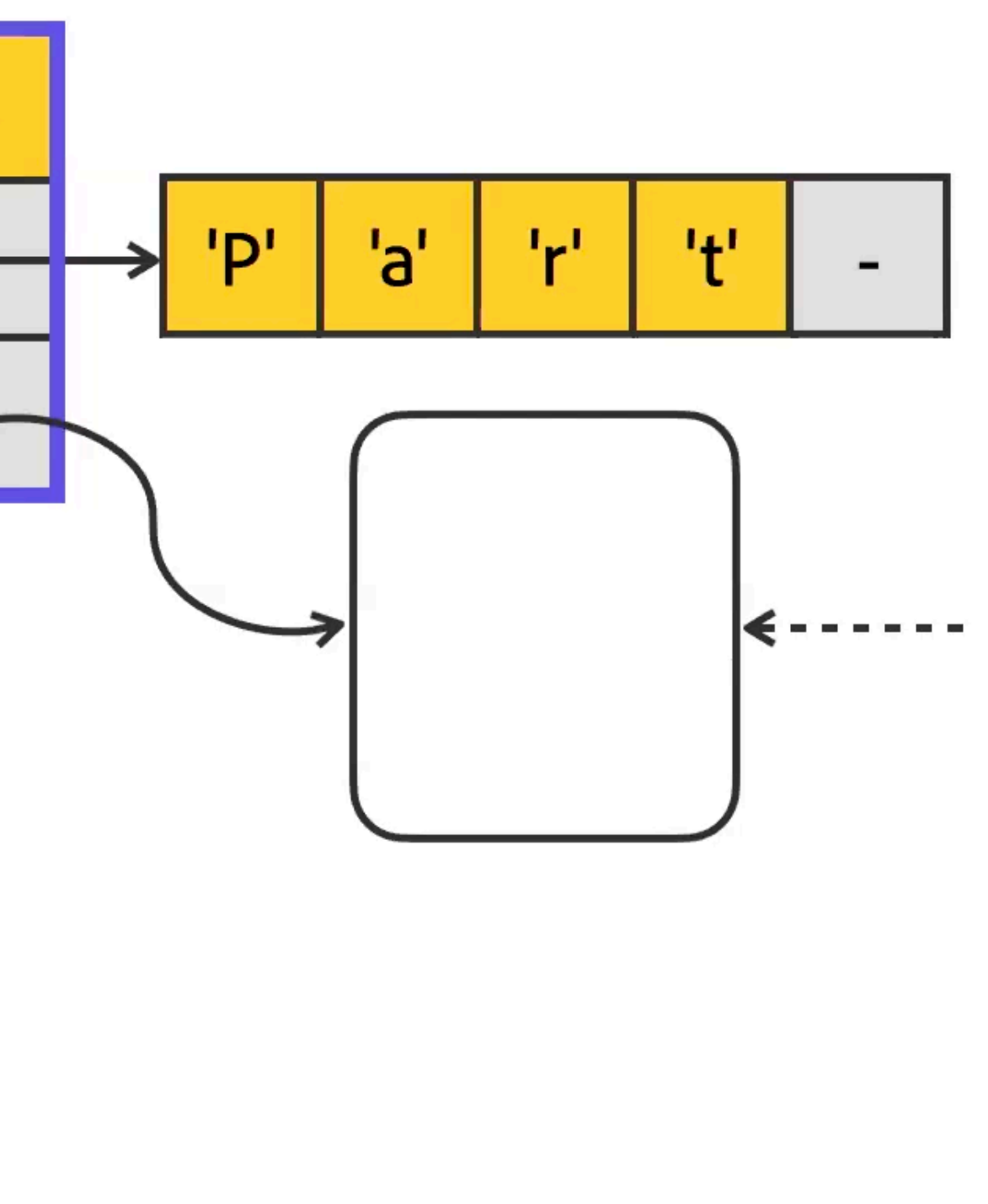

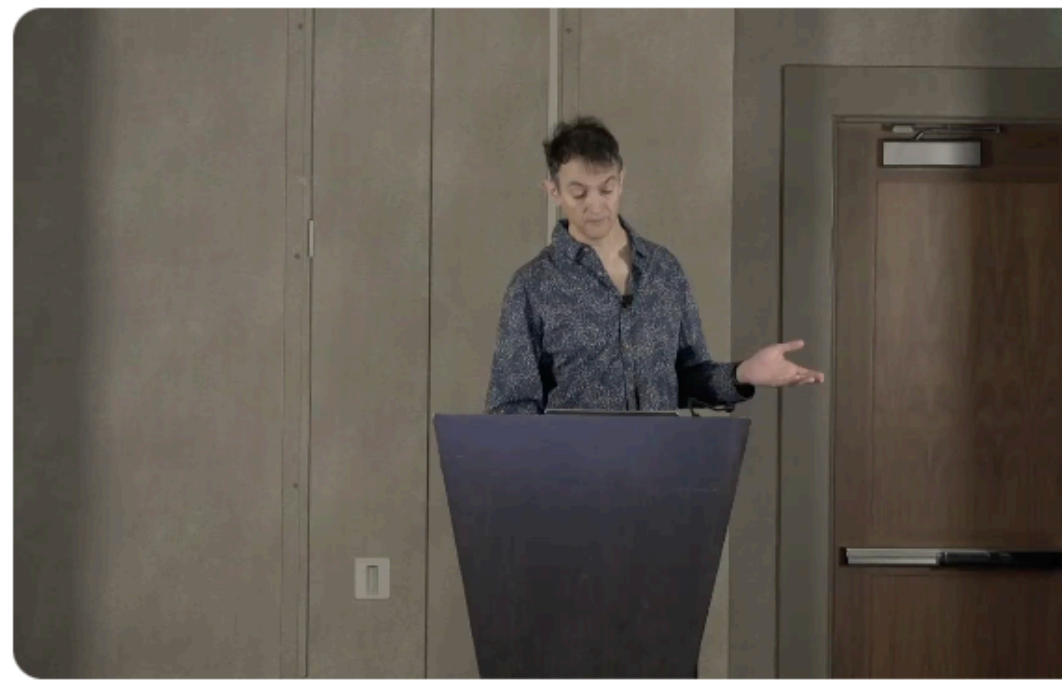

### **Audio Transcript**

### Q Search transcript

Widget uses this cache to respond to queries faster or something. But the cache doesn't actually affect what which it does, except to make it faster. So neither the cache nor its pointer are part of the value, and voila! I just determined the value of my type by identifying its whole part relationships.

### [youtube.com/watch?v=QthAU-t3PQ4](https://www.youtube.com/watch?v=QthAU-t3PQ4)

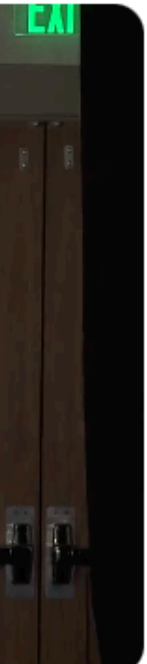

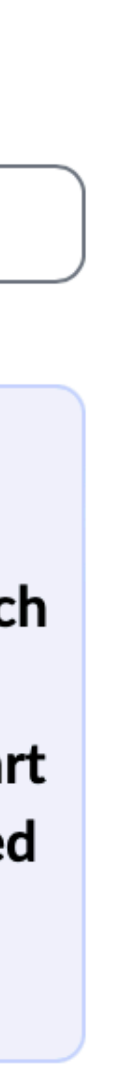

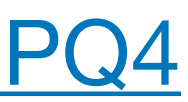

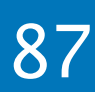

### **Values**

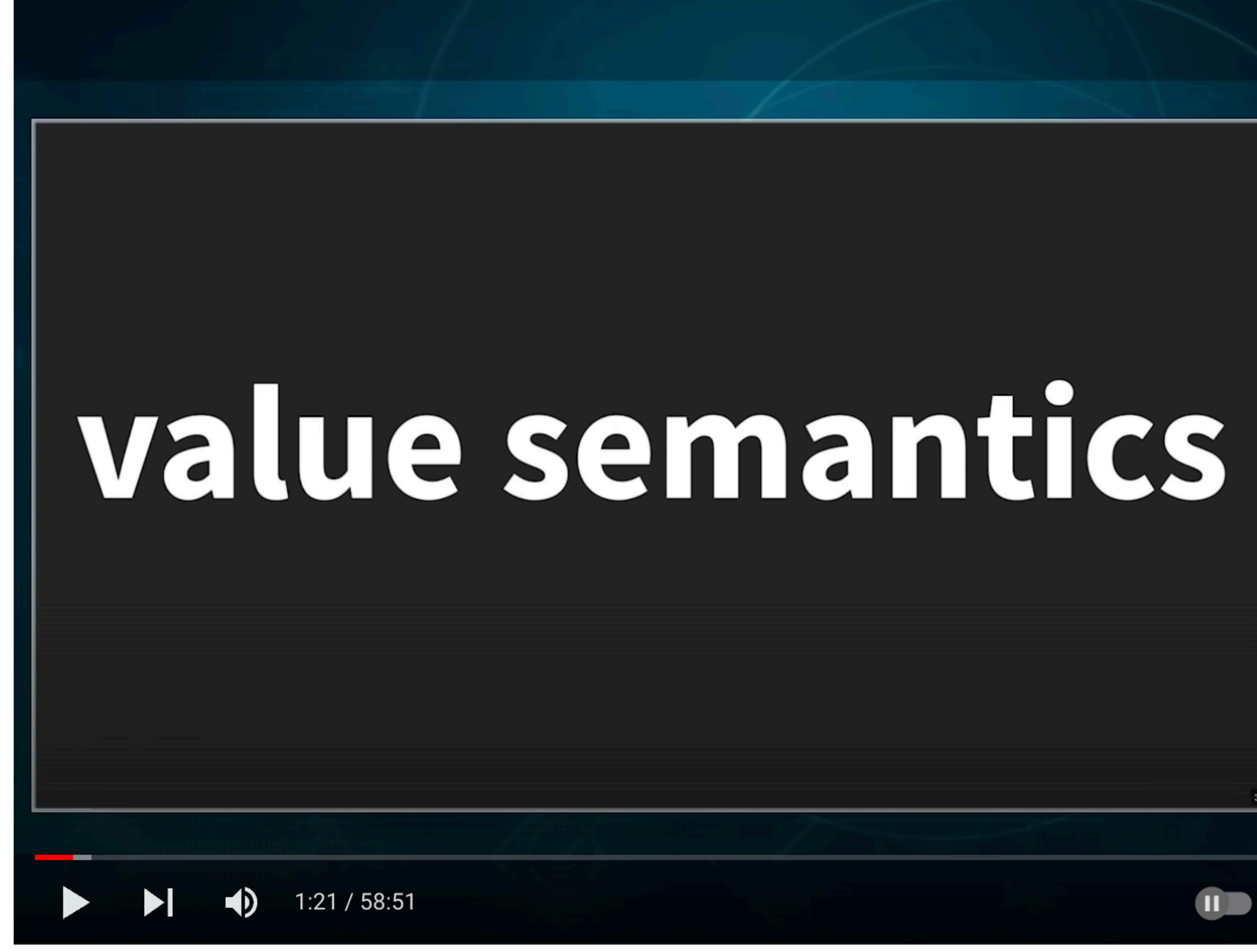

CppCon 2018: Juan Pedro Bolivar Puente "The Most Valuable Values"

@ciura\_victor - The Imperatives Must Go! 2023 Victor Ciura |

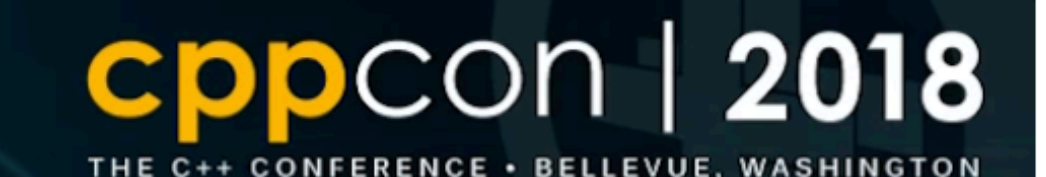

# **JUAN PEDRO BOLÍVAR PUENTE The Most Valuable Values OD B OPPEDIO 9**

youtube.com/watch?v= oBx NbLghY

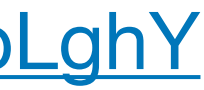

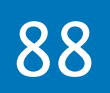

### **Value-oriented design** reconciles functional and procedural programming by focusing on *value semantics*.

Like functional programming, it promotes local reasoning and composition.

It is however *pragmatic* and can be implemented in idiomatic C++, in existing codebases.

2023 Victor Ciura | @ciura\_victor - The Imperatives Must Go! 89

Juan Pedro Bolívar Puente

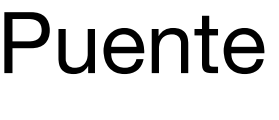

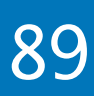

### Values

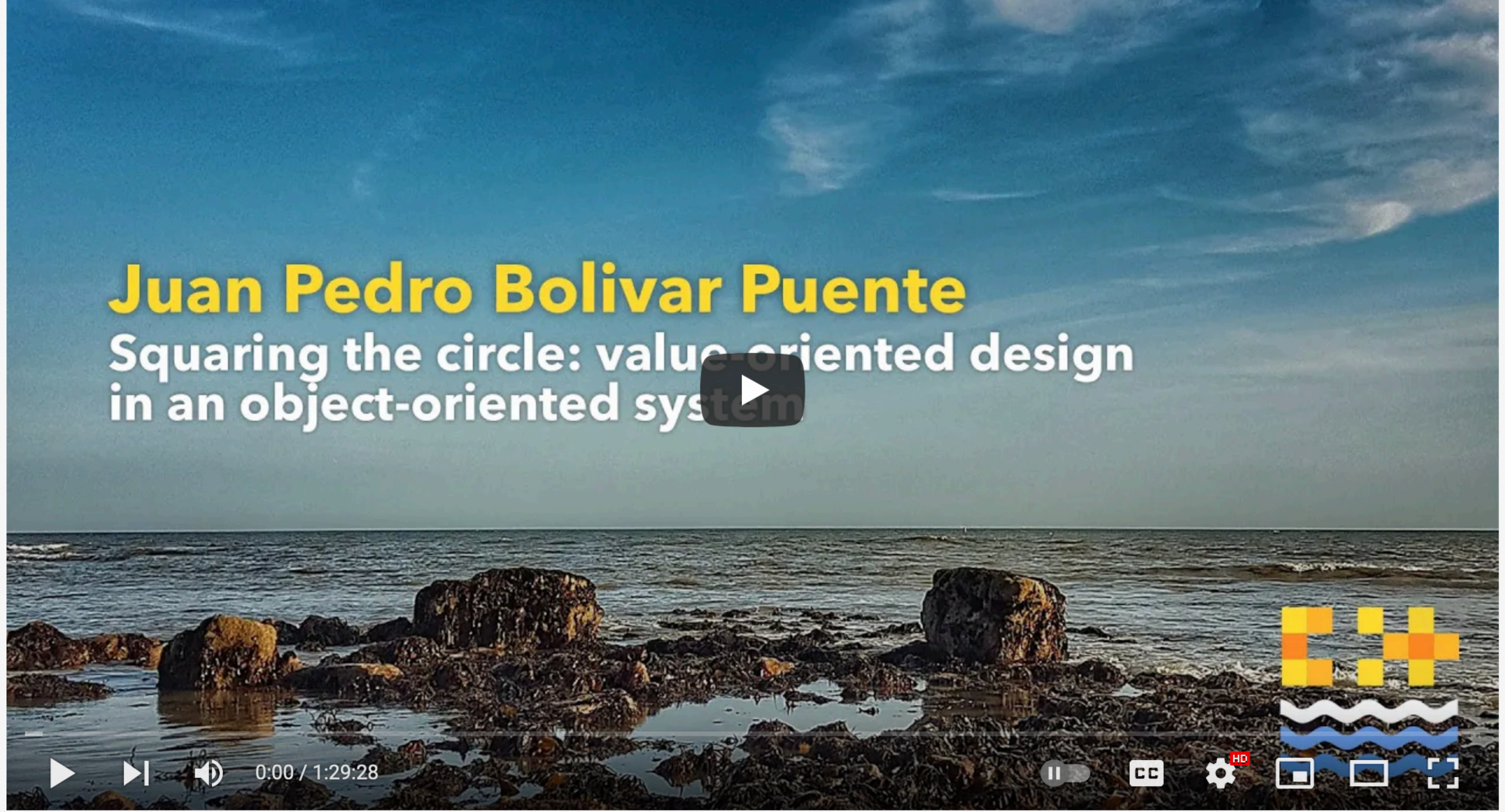

Value-oriented design in an object-oriented system - Juan Pedro Bolivar Puente [C++ on Sea 2020]

2023 Victor Ciura | @ciura\_victor - The Imperatives Must Go! 90

[youtube.com/watch?v=SAMR5GJ\\_GqA](https://www.youtube.com/watch?v=SAMR5GJ_GqA)

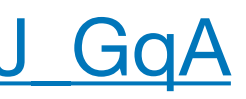

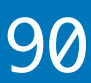

## Immutable DS

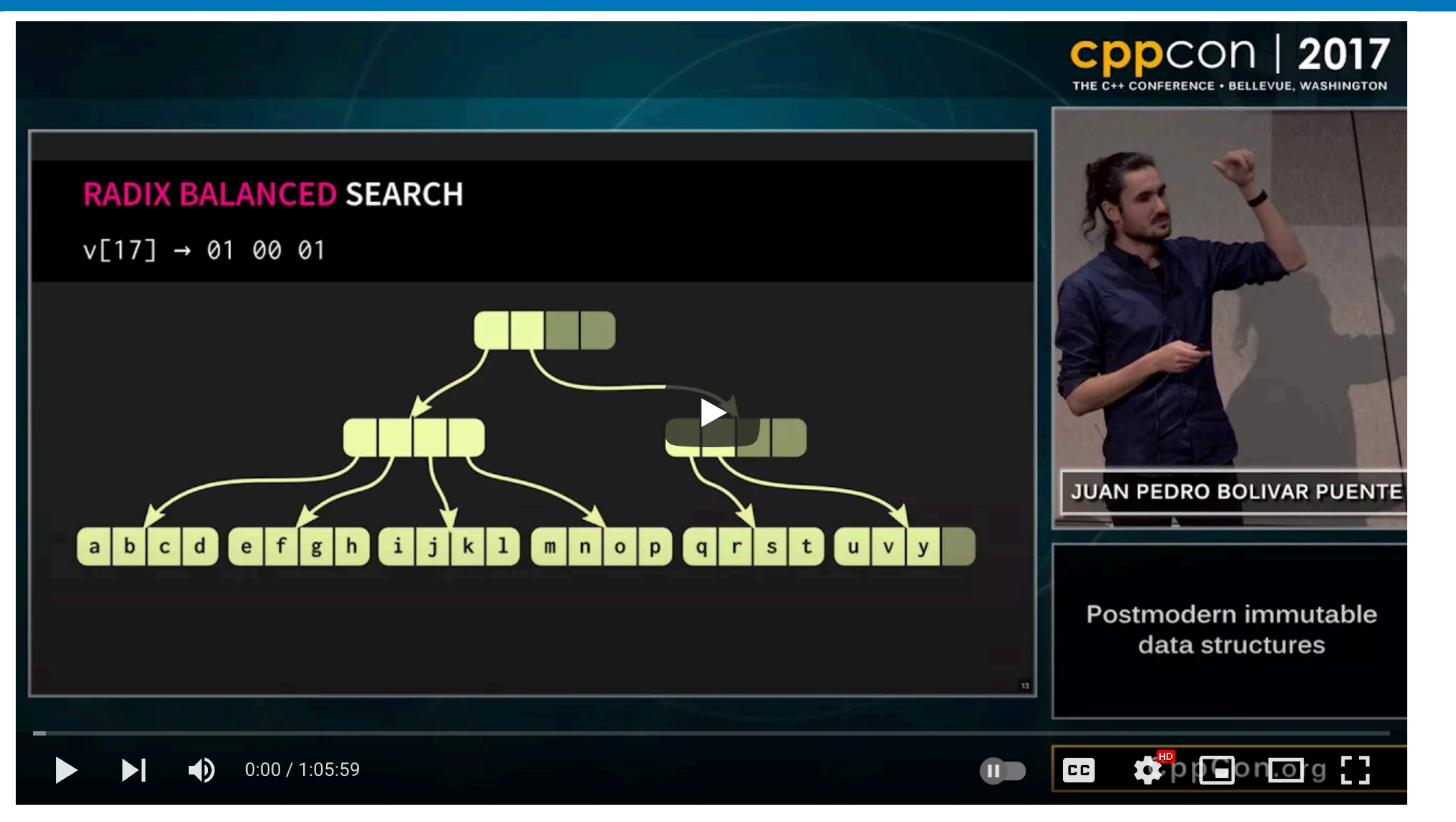

### CppCon 2017

CppCon 2017: Juan Pedro Bolivar Puente "Postmodern immutable data structures"

@ciura\_victor - The Imperatives Must Go! 2023 Victor Ciura |

youtube.com/watch?v=sPhpelUfu8Q

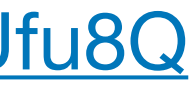

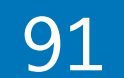

# All the ra(n)ge...

# C++ 20 Ranges

# The beginning of the end for [begin, end)

@ciura\_victor - The Imperatives Must Go! 2023 Victor Ciura |

Jeff Garland

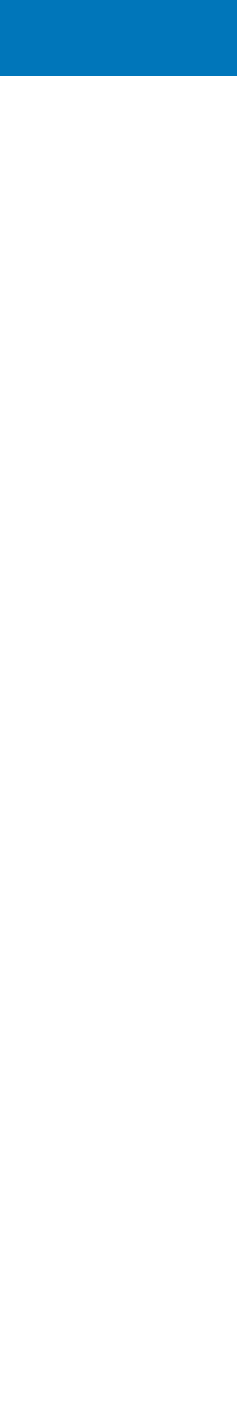

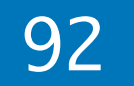

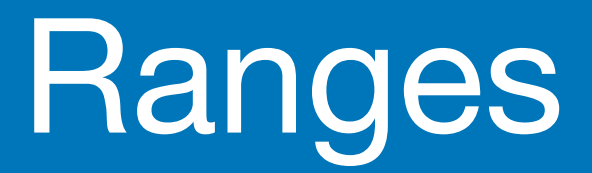

### **New algorithms**

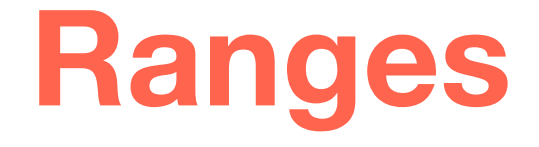

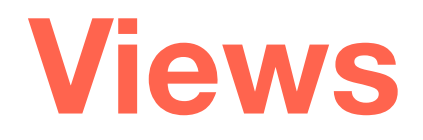

### **Actions\***

### Projections

2023 Victor Ciura | @ciura\_victor - The Imperatives Must Go!

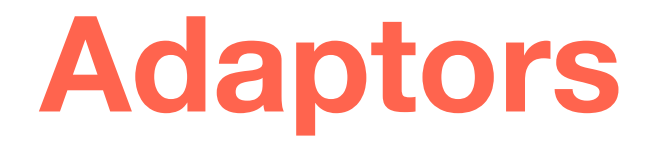

### **Pipelines**

### **Lazy evaluation**

### Very efficient generated code

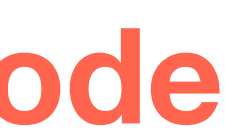

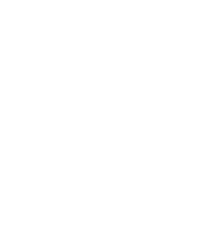

93

### A taste of ranges

Print only the **even** elements of a range in **reverse** order:

```
std::for_each(
       crbegin(v), crend(v),
        [](auto const i) 
\overline{\mathcal{L}}      if(is_even(i))
                       cout << i; 
       });
```
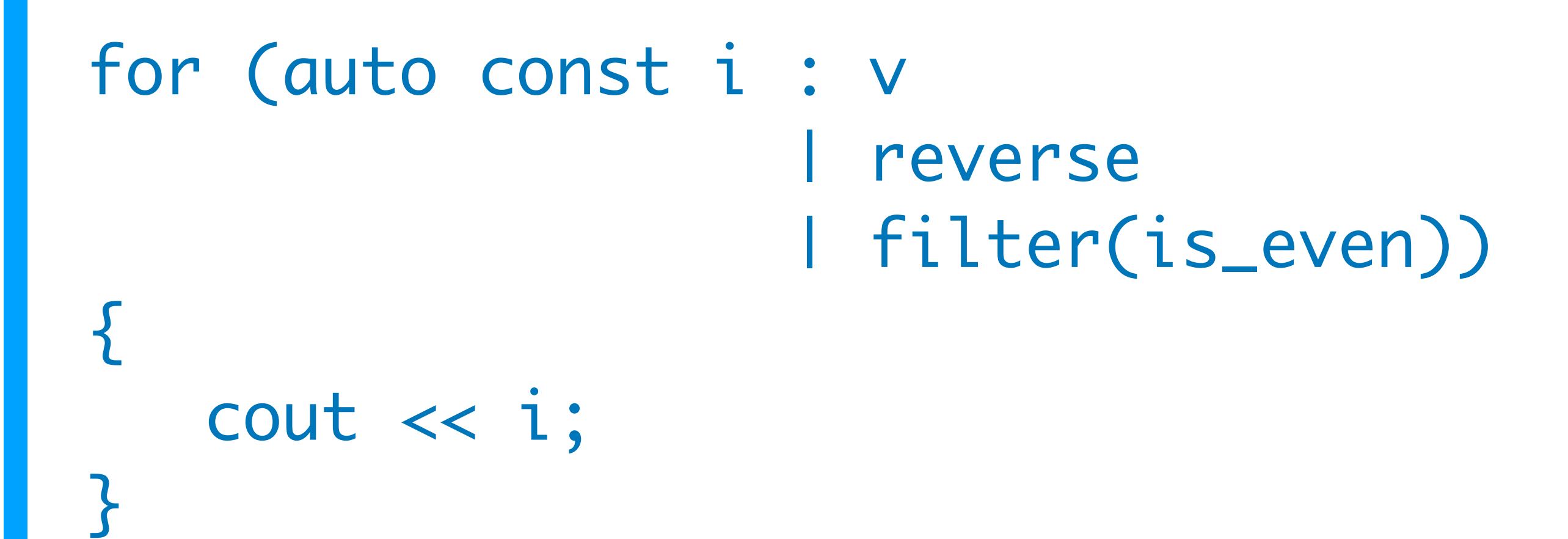

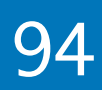

**Skip** the first **2** elements of the range and print only the **even** numbers of the **next 3** in the range:

```
auto it = cbegin(v);std::advance(it, 2);
auto ix = 0;
while (it != cend(v) && ix++ < 3)
{
      if (is_even(*it))
            cout << (*it);
   it++;<u>}</u>
```
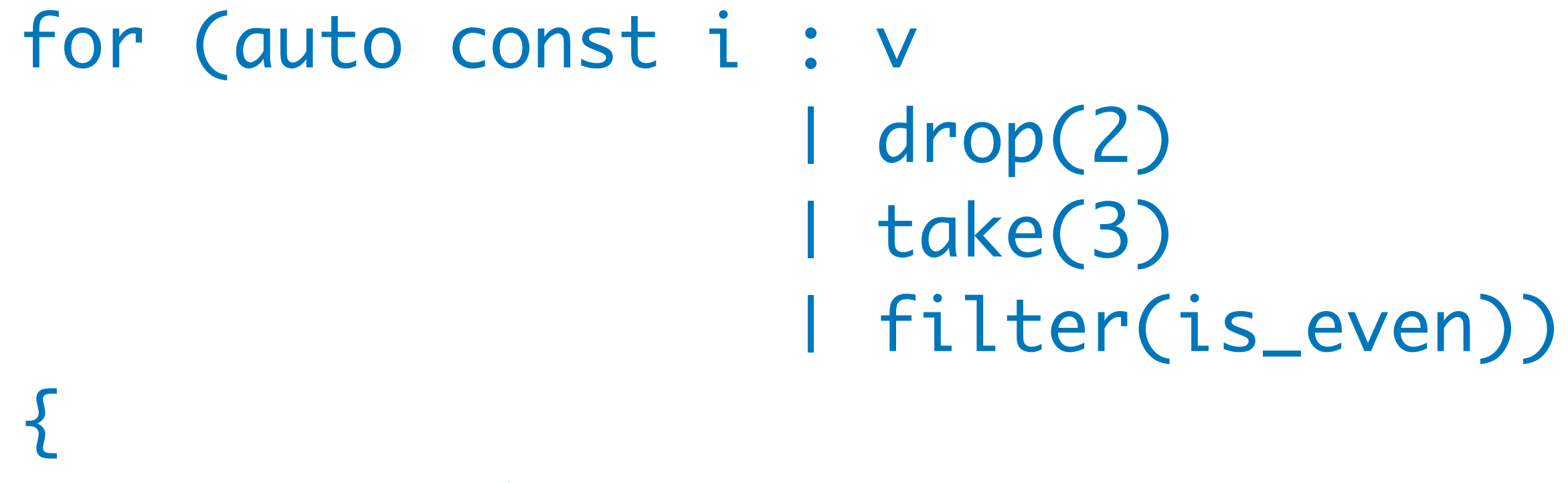

```
   cout << i;
}
```
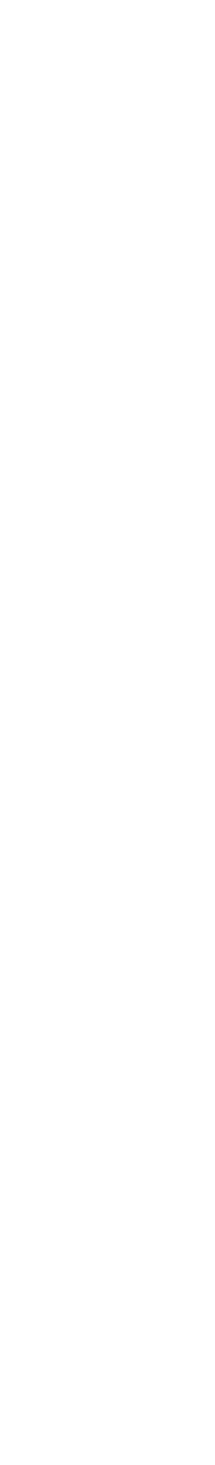

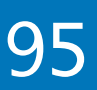

Modify an *unsorted* range so that it retains only the **unique** values but in **reverse** order.

v = std::move(v) | sort unique reverse;

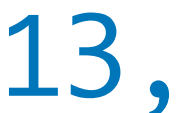

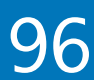

- vector<int> v{ 21, 1, 3, 8, 13, 1, 5, 2 };
- std::sort(begin(v), end(v));
- v.erase( std::unique(begin(v), end(v)), end(v));

std::reverse(begin(v), end(v));

2023 Victor Ciura | @ciura\_victor - The Imperatives Must Go! 96

vector<int> v{ 21, 1, 3, 8, 13, 1, 5, 2 };

### A taste of ranges

### Create a range of *strings* containing the **last 3** numbers **divisible to 7** in the range **[101, 200]**,

in **reverse** order.

```
vector<string> v;
```

```
for (int n = 200, count = 0;
      n \geq 101 && count < 3; --n)
{
   if (n % 7 == 0)
\{      v.push_back(to_string(n));
             count++;
   }
<u>}</u>
```
- reverse
- | filter([](auto v) { return v%7==0; })
- | transform(to\_string)
- | take(3)
- | to<vector>();

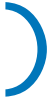

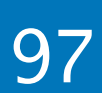

### auto v = iota\_view(101, 201)

## A taste of ranges

### Conor Hoekstra's Top 10 algorithms problems: Sushi for  $2 \ge 9$  [godbolt.org/z/oras9sEE3](https://godbolt.org/z/oras9sEE3)

```
template <int N>
constexpr auto sushi_for_two(std::array<int, N> sushi) {
   int current_sushi = 0;int sushi_in_a_row = 0;int prev_sushi_in_a_row = 0;int max_of_mins = 0;for (auto const s : sushi) {
       if (current_sushi != s) {
           current sushi = s;
           if (prev_sushi_in_a_row == \theta) {
               prev_sushi_in_a_row = sushi_in_a_row;
               sushi_in_a_row = 1;
           \} else {
                auto const min = std::min(sushi_in_a_row, prev_sushi_in_a_row);
               max_of_mins = std::max(max_of_mins, min);prev_sushi_in_a_row = sushi_in_a_row;
                sushi_in_arow = 1;\} else {
            sushi_in_a_row += 1;
    auto const min = std::min(sushi_in_a_row, prev_sushi_in_a_row);
   max_of_mins = std::max(max_of_mins, min);return max of mins * 2;
```
### 2023 Victor Ciura | @ciura\_victor - The Imperatives Must Go! 98

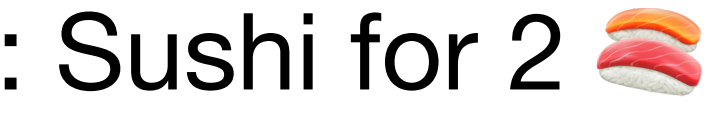

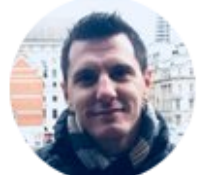

**Tristan Brindle** @tristanbrindle

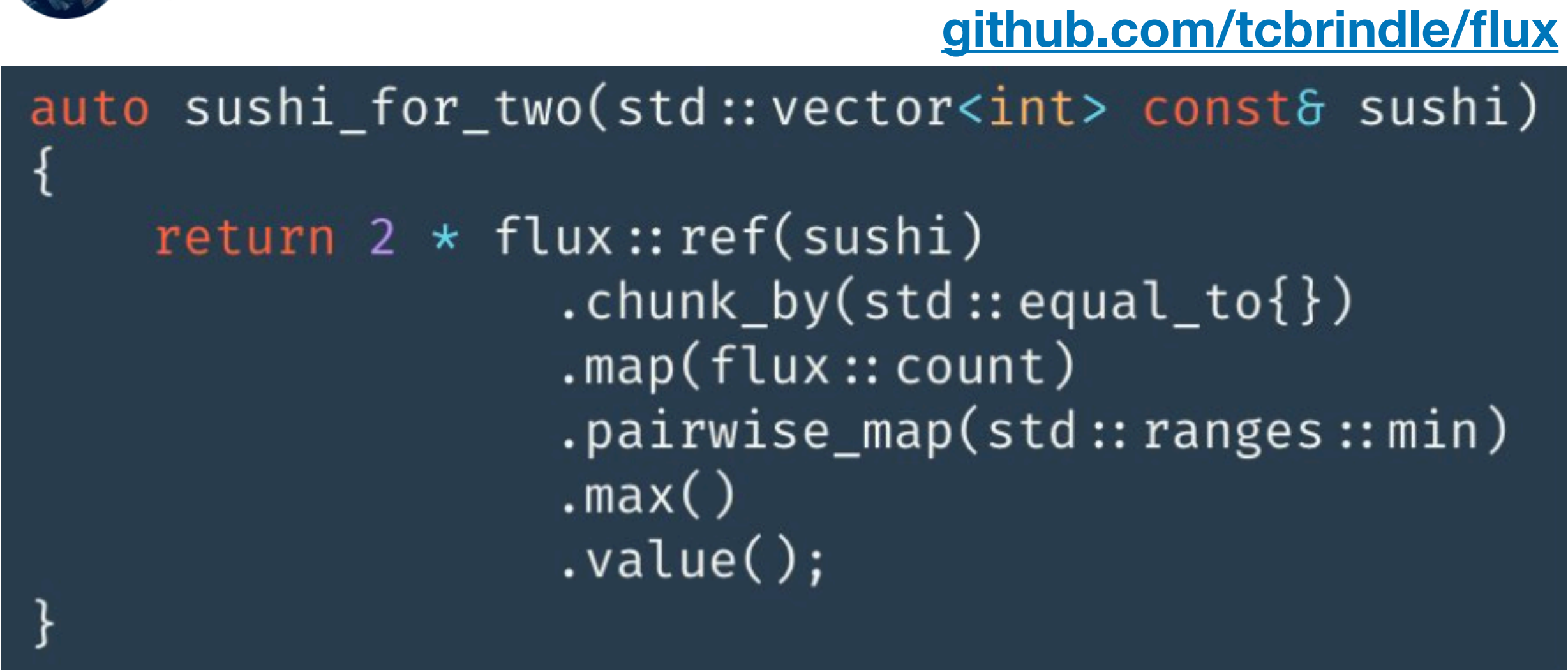

auto sushi\_for\_two(std::vector<int> sushi) { return 2 \* std::ranges::max(sushi chunk by (eq) transform(std::ranges::distance) adjacent transform<2>( min ));

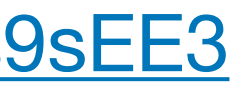

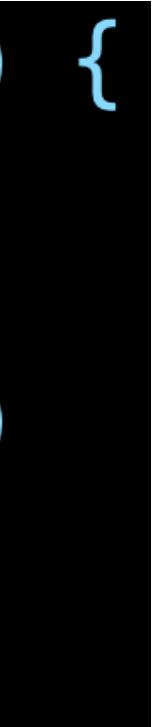

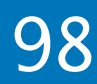
#### Taking inspiration from Doug McIlroy's UNIX shell script:

```
tr -cs A-Za-z '\n' |
     tr A-Z a-z |
    uniq -csort -rn
     sed ${1}q
```
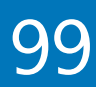

# It's all about | pipelines

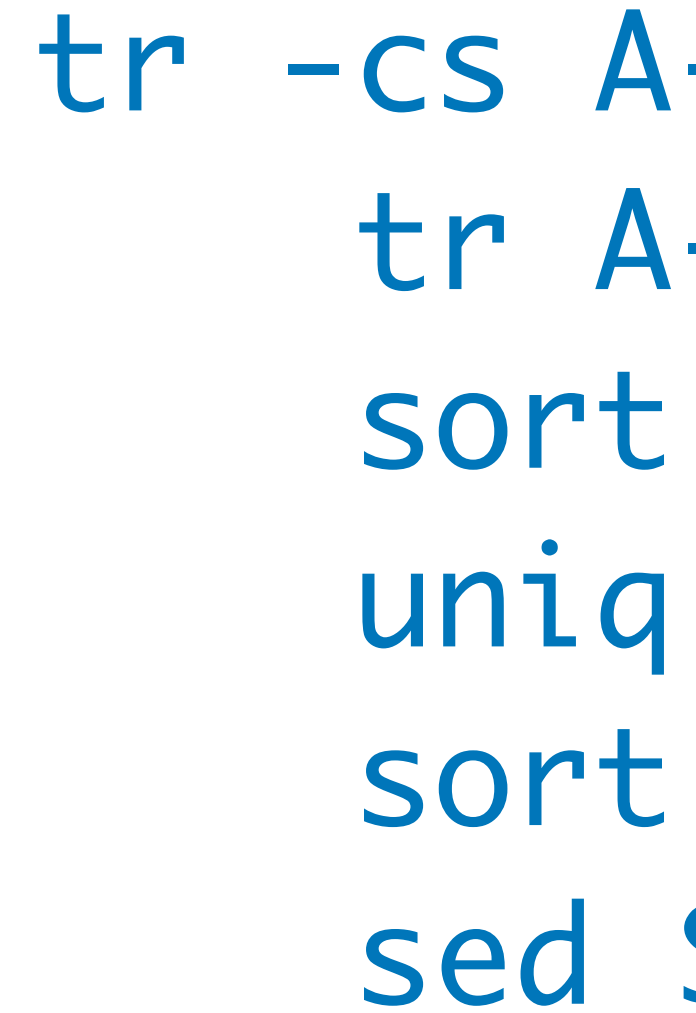

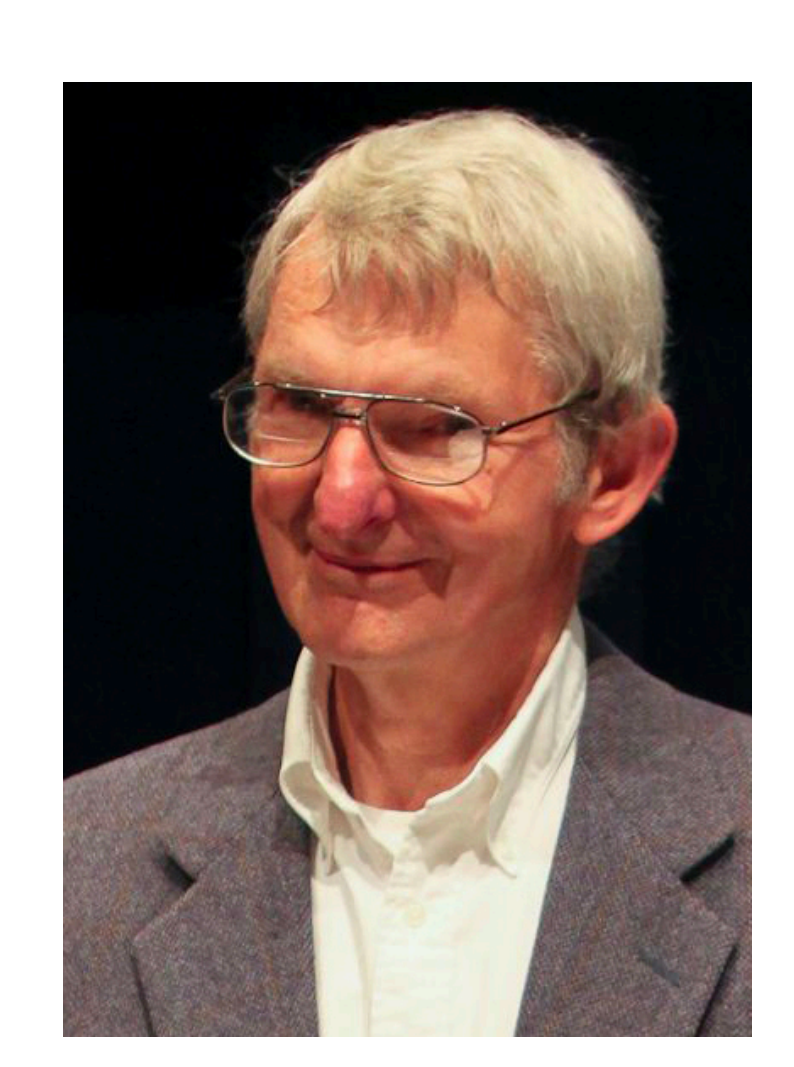

2023 Victor Ciura | @ciura\_victor - The Imperatives Must Go! 99

## input\_range<string>(std::cin) | view::transform(string\_to\_lower) | view::transform(string\_only\_alnum) | view::remove\_if(&string::empty)

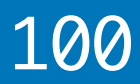

#### Word frequencies

- const auto words =
	- -
		-
		-
		- | ranges::sort
		- | ranges::to<vector>();

2023 Victor Ciura | @ciura\_victor - The Imperatives Must Go! 100

- 
- 
- const auto size = distance(begin(grp), end(grp));
	-
	-

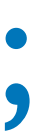

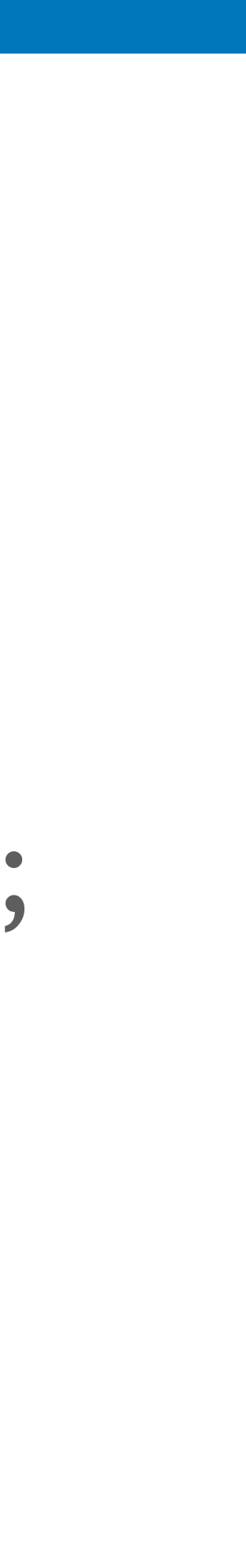

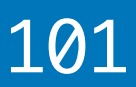

#### Word frequencies

const auto results = words | view::group\_by(equal\_to()) | view::transform([] (const auto & grp) { const string word = \*begin(grp); return make\_pair(size, word);  $\left\{ \cdot \right\}$  | ranges::sort | ranges::to<vector>();

2023 Victor Ciura | @ciura\_victor - The Imperatives Must Go! 101 101 101

#### Word frequencies

# for (auto value : results | view::reverse  $\{$ }<br>}

2023 Victor Ciura | @ciura\_victor - The Imperatives Must Go! 102

| view::take(n))

cout << value.first << ": " << value.second << "\n";

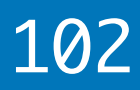

### Gotchas with ranges / views\*

C++20 ranges library is fantastic tool, but watch out for gotchas **.** 

- views have *reference* semantics => all the reference gotchas apply
- as always with C++, **const** is shallow and doesn't propagate (as you might expect)
- some functions do caching, eg. begin(), empty(), | filter | drop
- don't hold on to views or try to reuse them  $\bigcirc$ 
	- safest to use them ad-hoc, as temporaries
	- if needed, better "copy" them (cheap) for reuse

#### \* the Nico slide :)

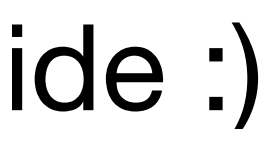

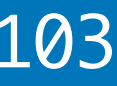

# Remember him?

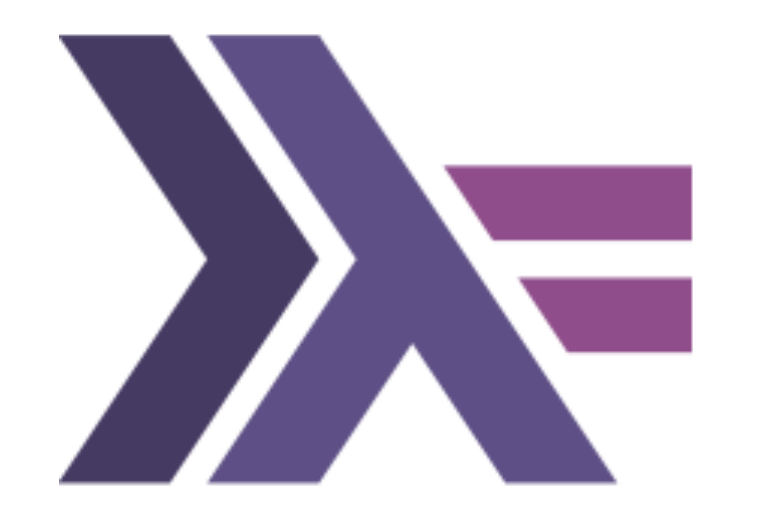

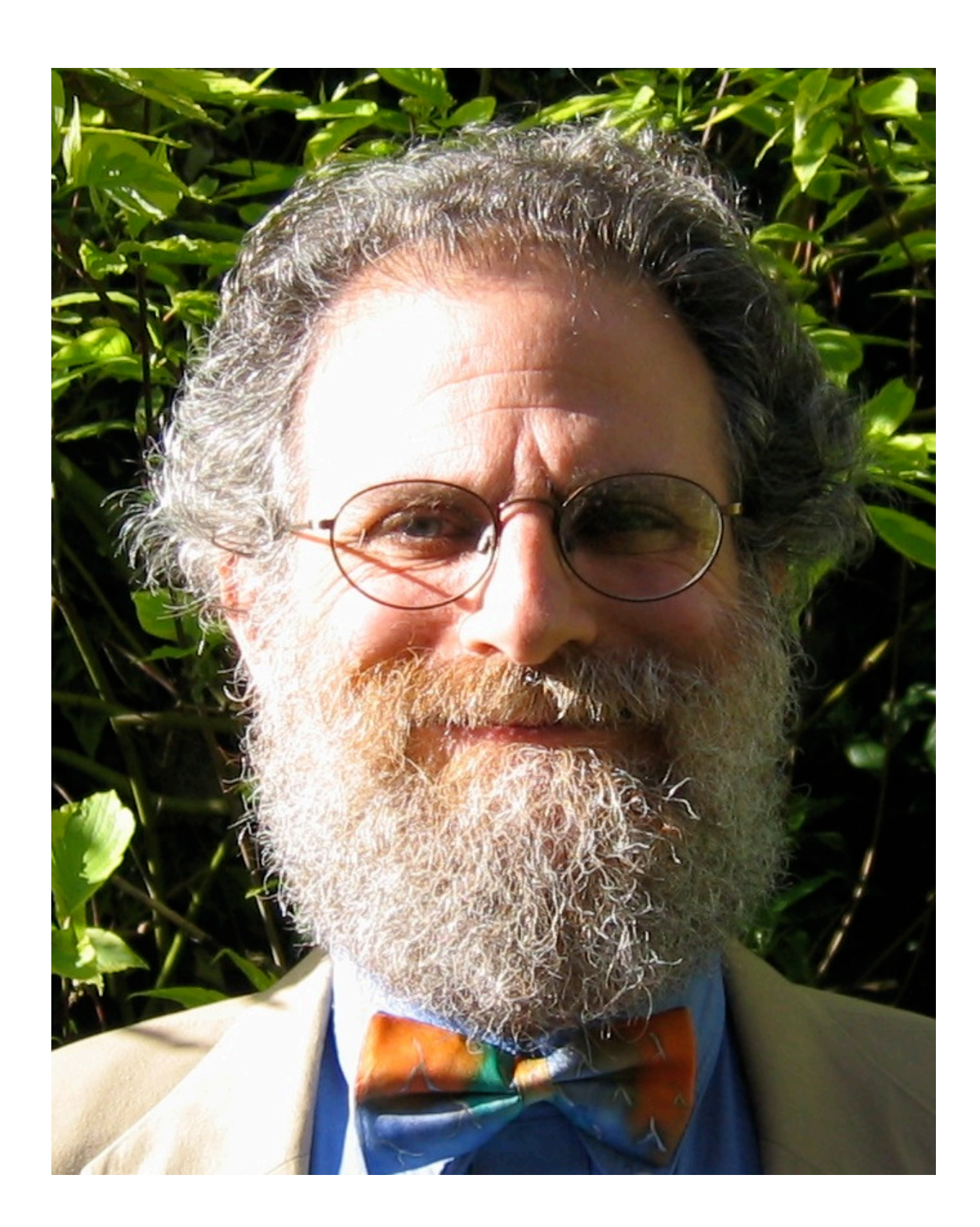

#### **Phil Wadler and others develop type classes and monads, two of the main innovations of Haskell**

2023 Victor Ciura | @ciura\_victor - The Imperatives Must Go! 104

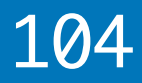

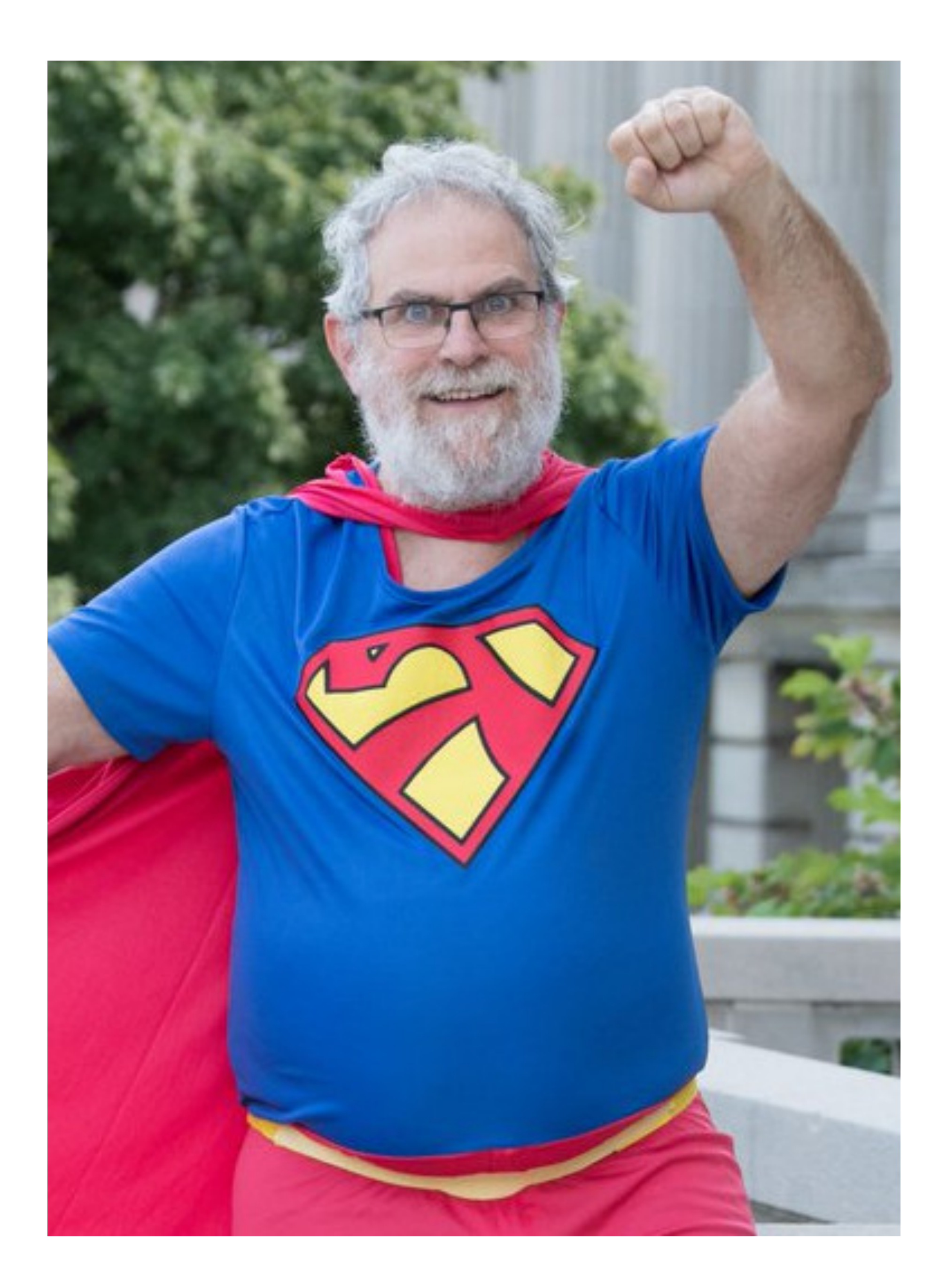

2023 Victor Ciura | @ciura\_victor - The Imperatives Must Go! 105

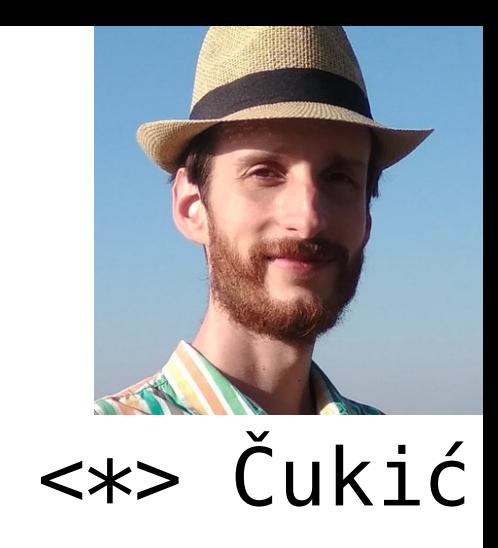

- "Make your code readable.
- Pretend the next person who looks
- at your code is a psychopath and
- they know where you live."
	- **Phil Wadler**

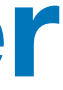

**Victor Ciura** Principal Engineer

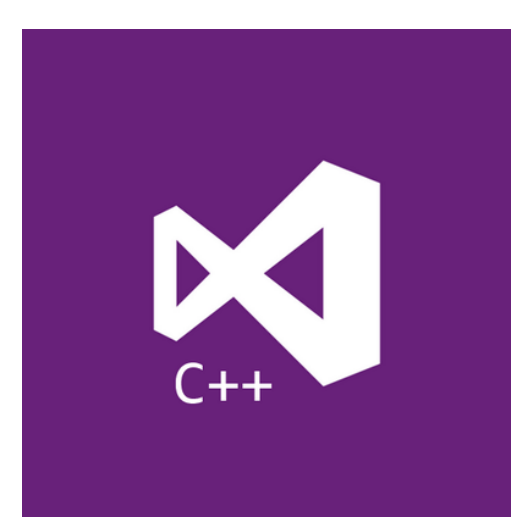

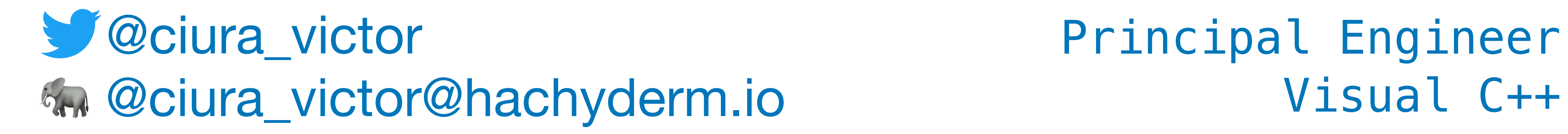

#### **Core C++**

June 2023

# The Imperatives Must Go!

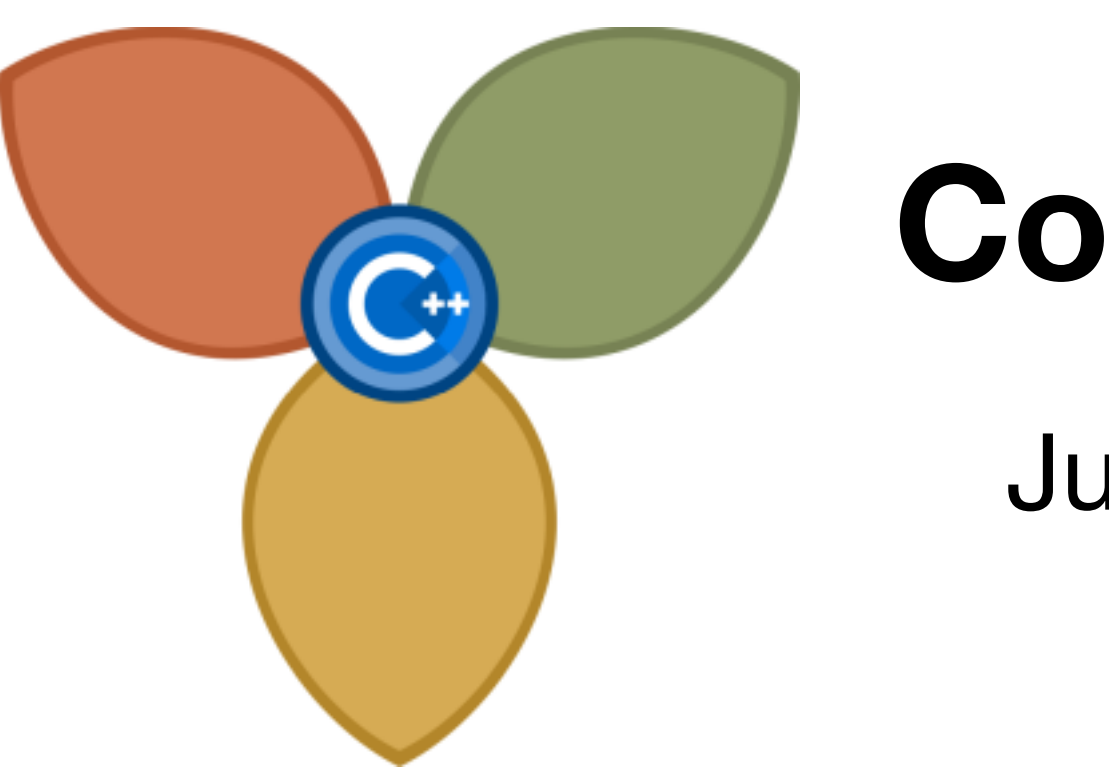

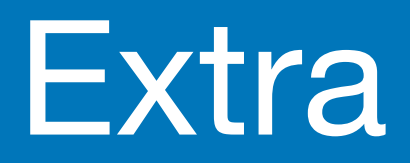

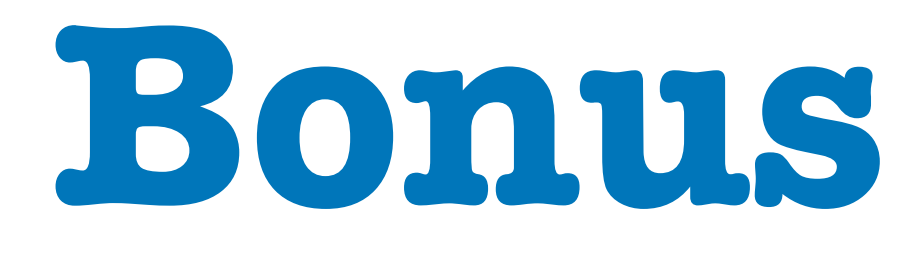

2023 Victor Ciura | @ciura\_victor - The Imperatives Must Go! 107

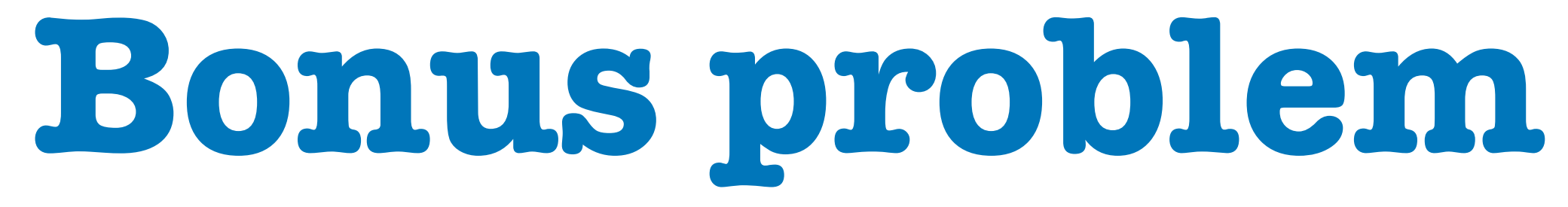

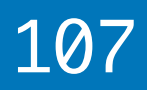

#### How many of you solved this textbook exercise before ? *(in any programming language)*

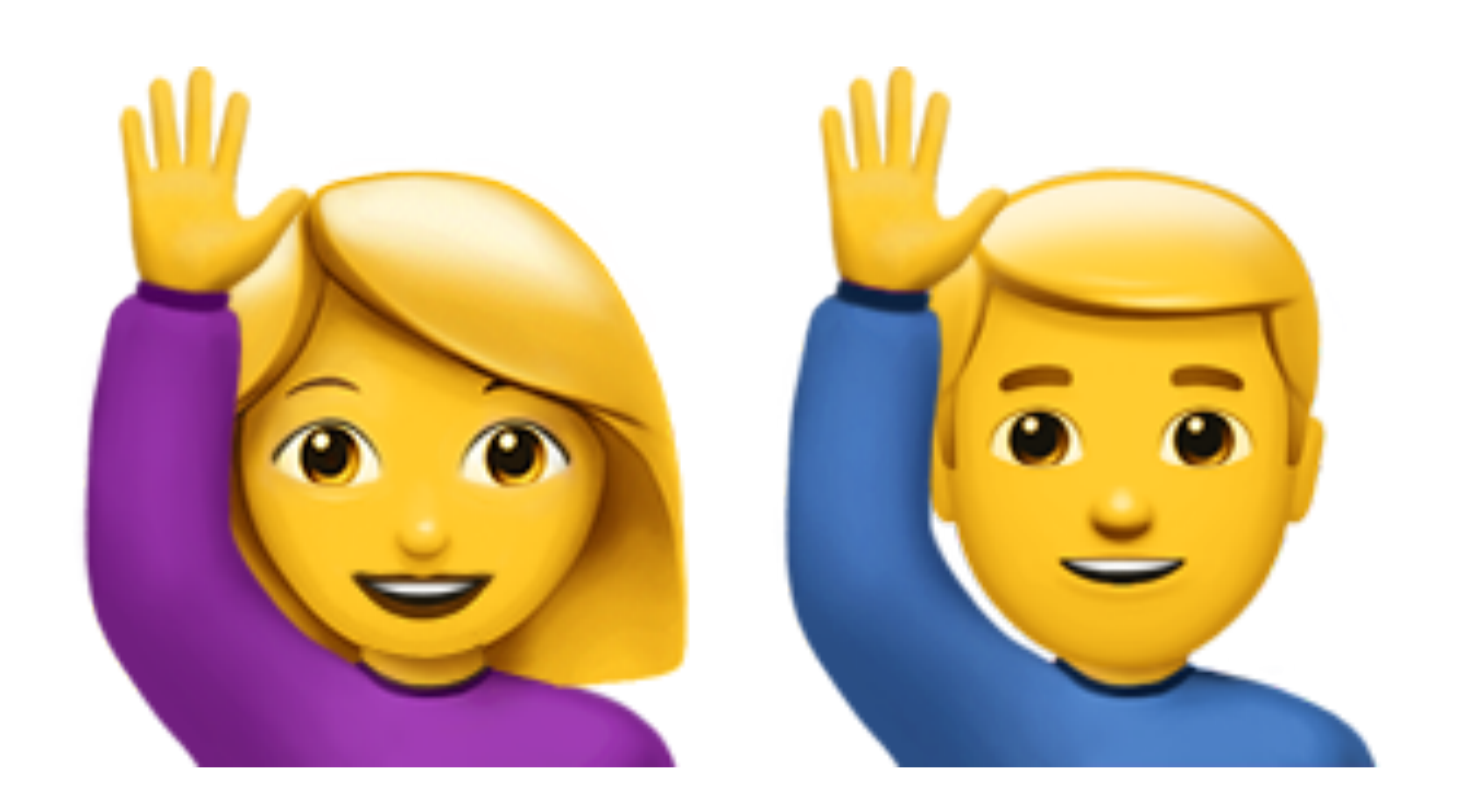

## { 5, 8, 8, 2, 1, 1, 9, 4, 4, 7 }

## { 5, 8, 8, 2, 1, 1, 9, 4, 4, 7 }

### { 5, 8, 8, 2, 1, 1, 9, 4, 4, 7 }

## { 5, 8, 8, 2, 1, 1, 9, 4, 4, 7 }

### { 5, 8, 8, 2, 1, 1, 9, 4, 4, 7 }

{ 5, 8, 8, 2, 1, 1, 9, 4, 4, 7 }

# { 5, 8, 8, 2, 1, 1, 9, 4, 4, 7 }

Visual hint:

 $\{ | 5, | 8, 8, 2, 1, 1, 9, 4, 4, 7 \}$ 

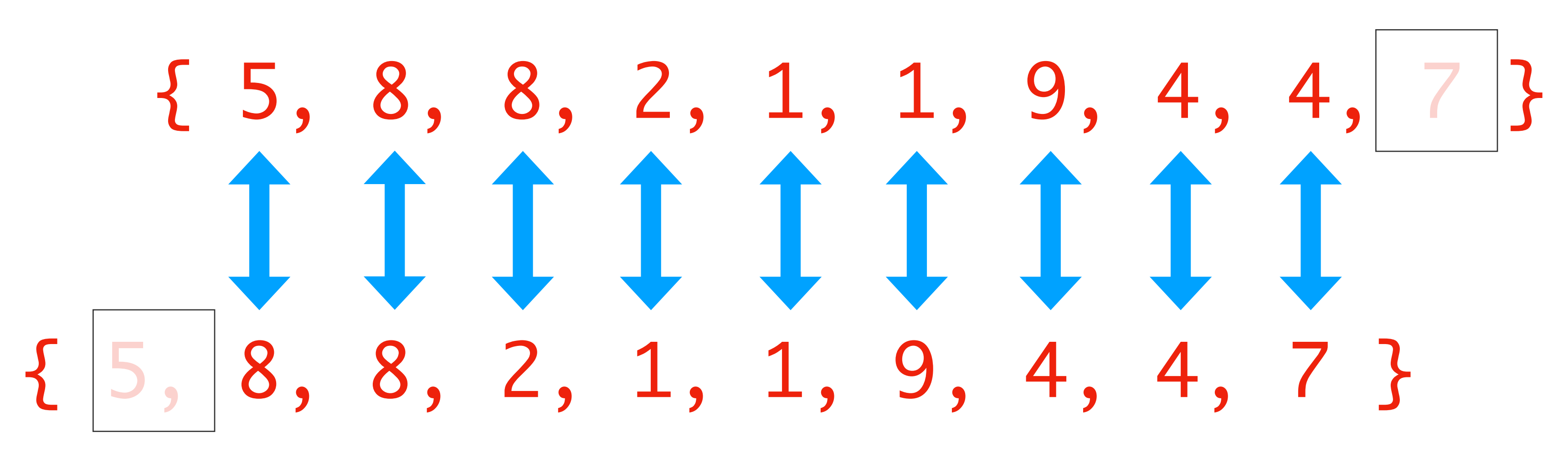

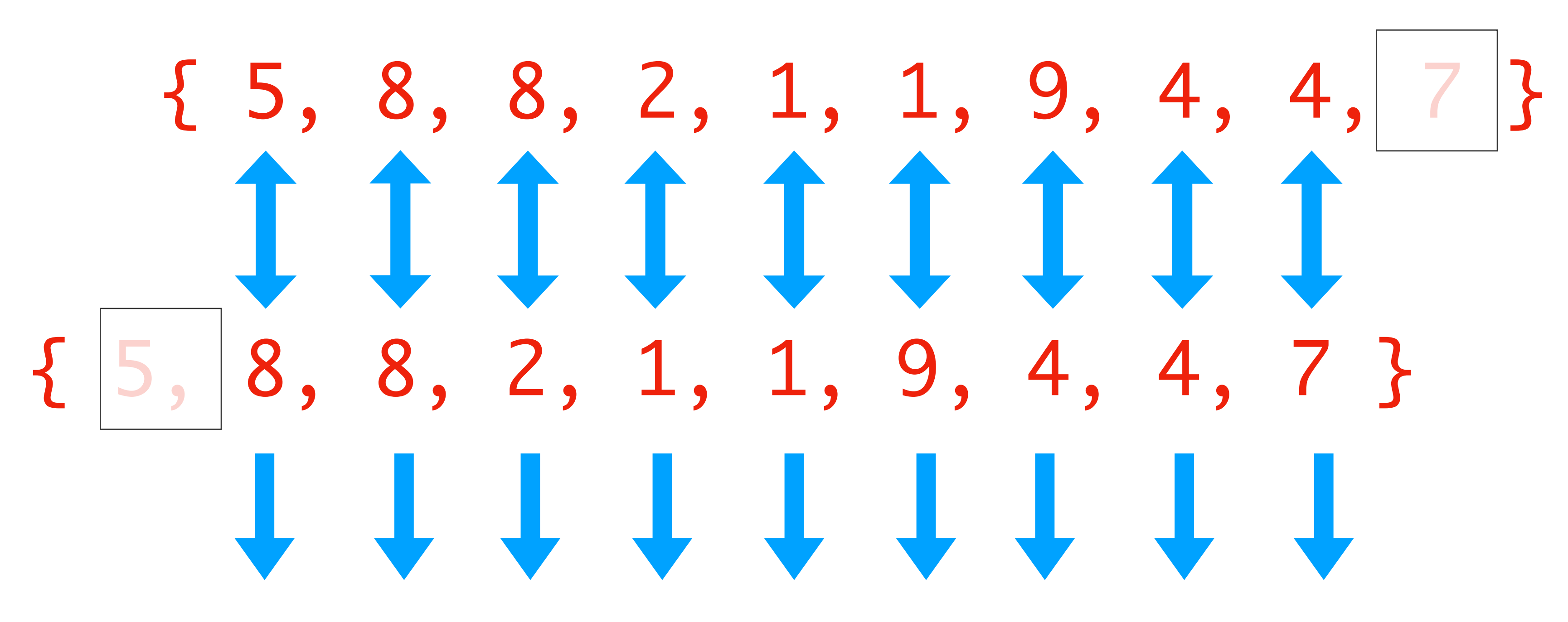

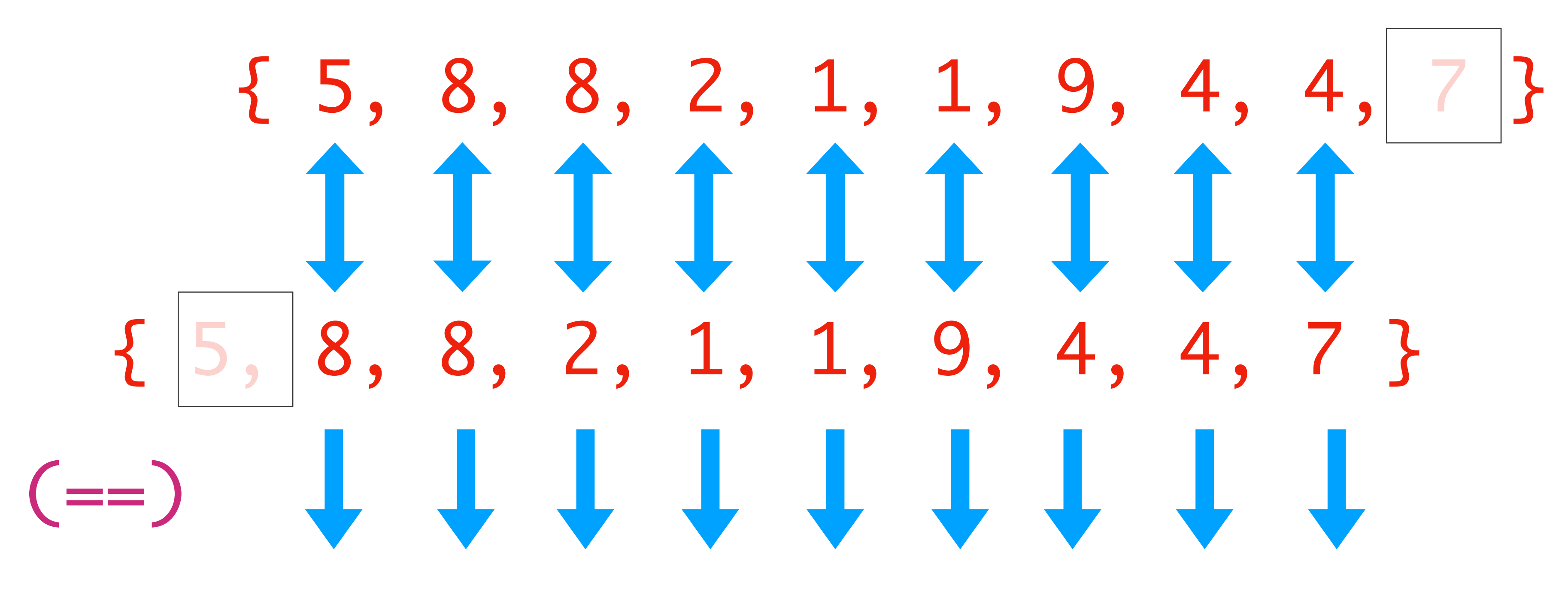

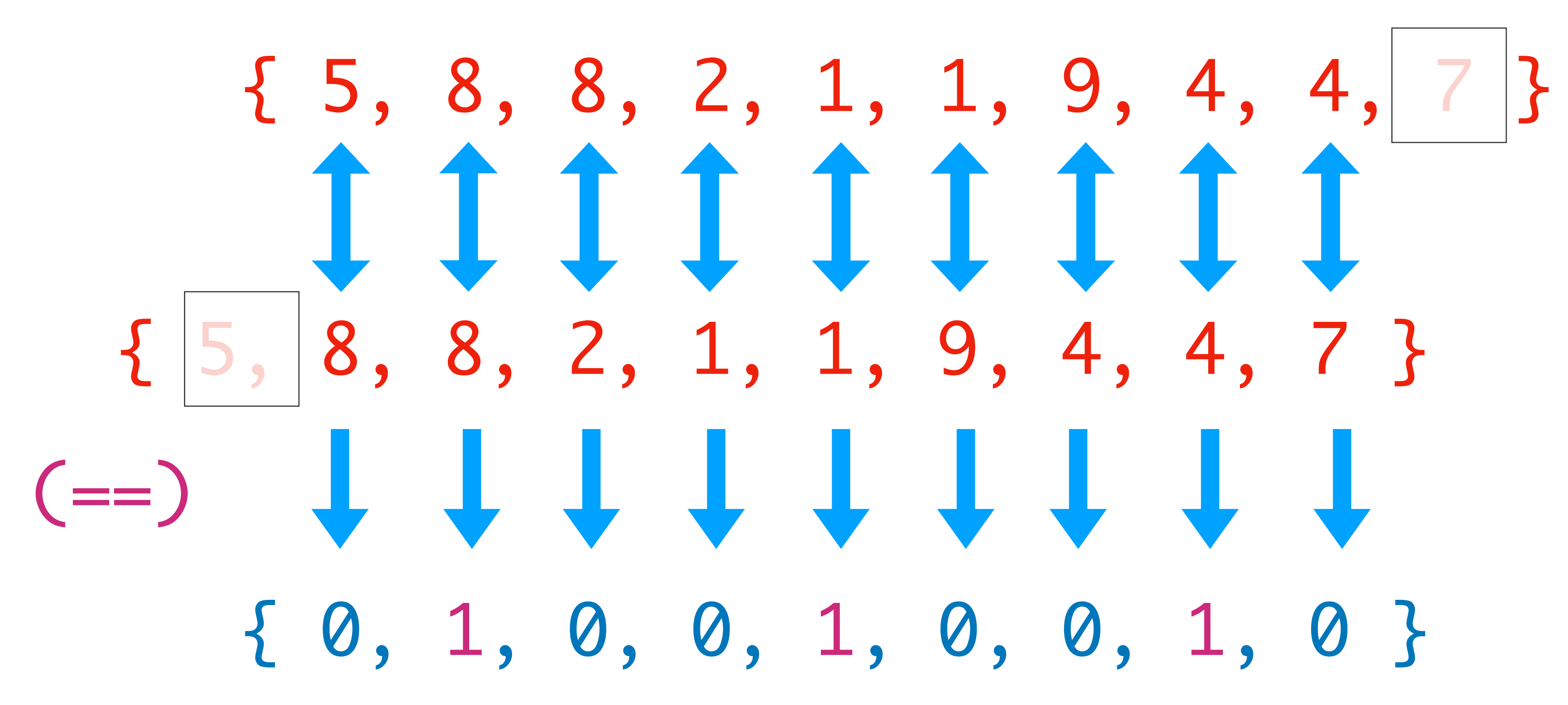

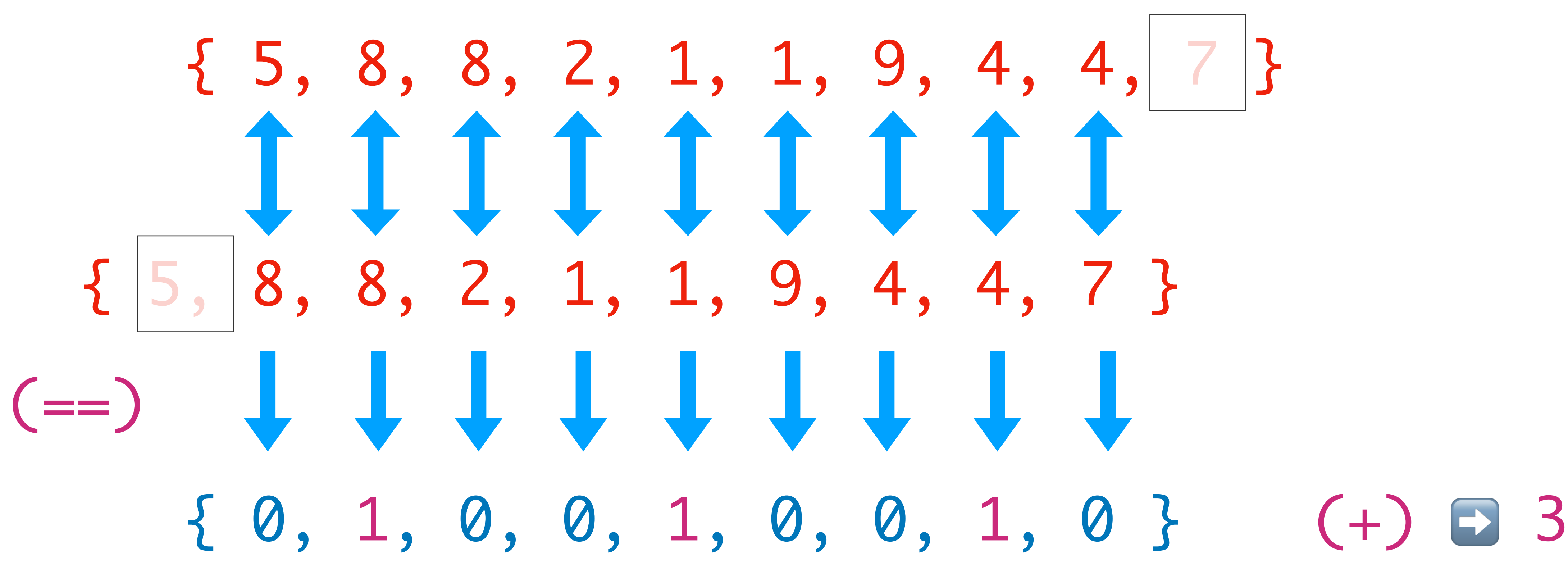

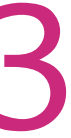

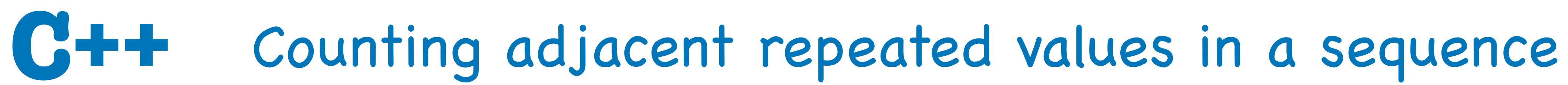

#### Let me guess... a bunch of for loops, right?

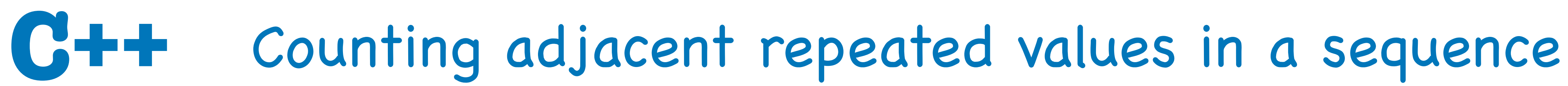

#### Let me guess... a bunch of for loops, right?

- How about something shorter ?
	- An STL algorithm maybe ?

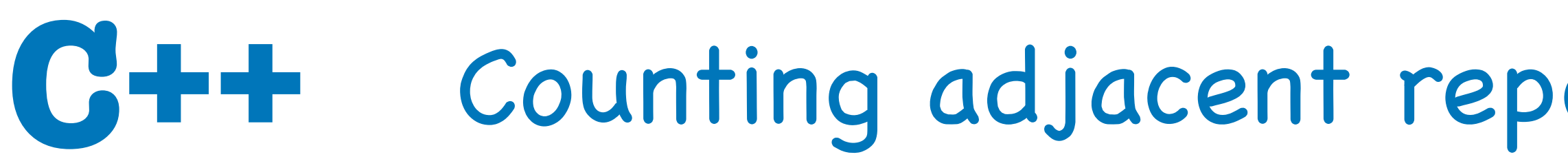

```
template<class InputIt1, class InputIt2,
          class T,
T inner_product(InputIt1 first1, InputIt1 last1,
{
  while (first1 != last1)
\{init = op1(int, op2(*first, *first)); ++first1;
      ++first2;
 }
   return init;
<u>}</u>
```
- class BinaryOperation1, class BinaryOperation2> InputIt2 first2, T init, BinaryOperation1 op1 // "sum" function
	- BinaryOperation2 op2) // "product" function

**[https://en.cppreference.com/w/cpp/algorithm/inner\\_product](https://en.cppreference.com/w/cpp/algorithm/inner_product)**

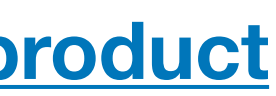

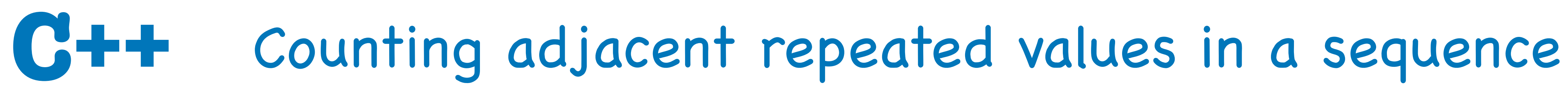

# int count\_adj\_equals(const T & xs) // requires non-empty range std::cbegin(xs), std::cend(xs) - 1, // to penultimate elem  $std::cbegin(xs) + 1,$  // collection tail

template <typename T> { return std::inner\_product( 0, std::plus{},

}<br>}

std::equal\_to{}); // yields boolean => 0 or 1

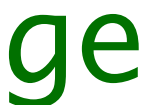

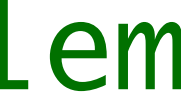

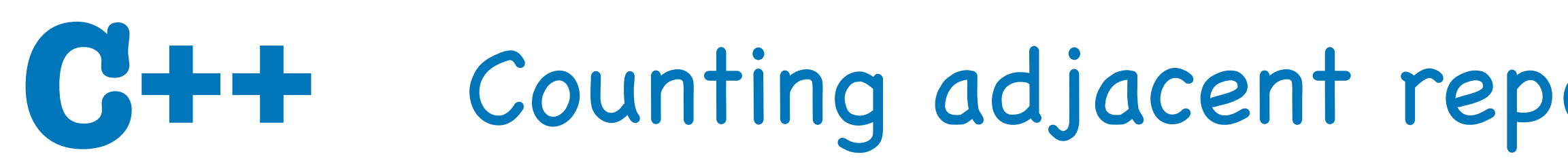

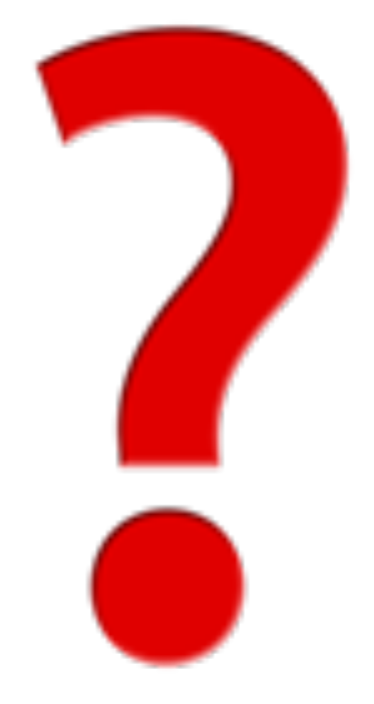

# If you found that piece of code in a code-base,<br>would you **understand** what it does<sup>\*</sup>?

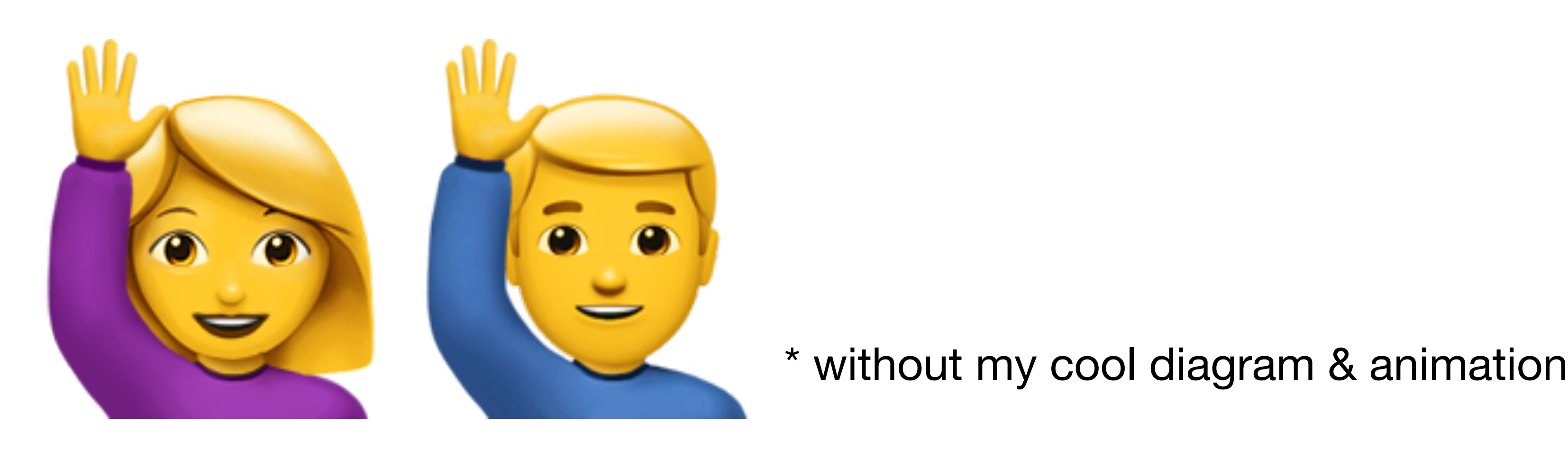

#### Counting adjacent repeated values in a sequence

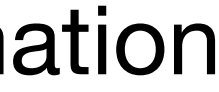

Let's go back to Haskell for a few minutes...

### Counting adjacent repeated values in a sequence

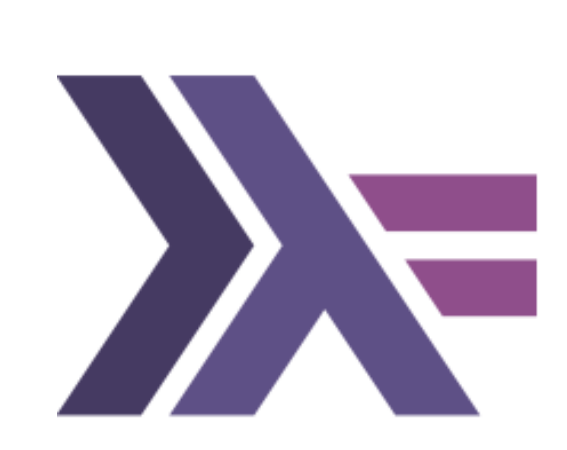

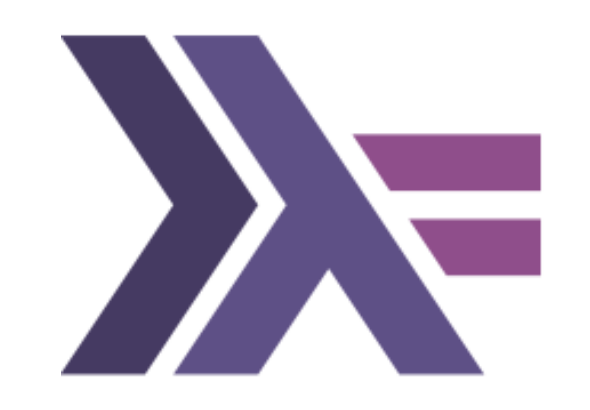

## [ 5, 8, 8, 2, 1, 1, 9, 4, 4, 7 ]

[ 5, 8, 8, 2, 1, 1, 9, 4, 4, 7 ]

## [ 5, 8, 8, 2, 1, 1, 9, 4, 4, 7 ]

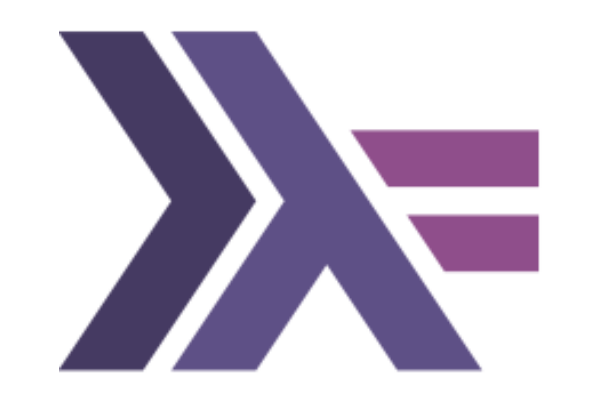

### [ 5, 8, 8, 2, 1, 1, 9, 4, 4, 7 ]

[ 5, 8, 8, 2, 1, 1, 9, 4, 4, 7 ]

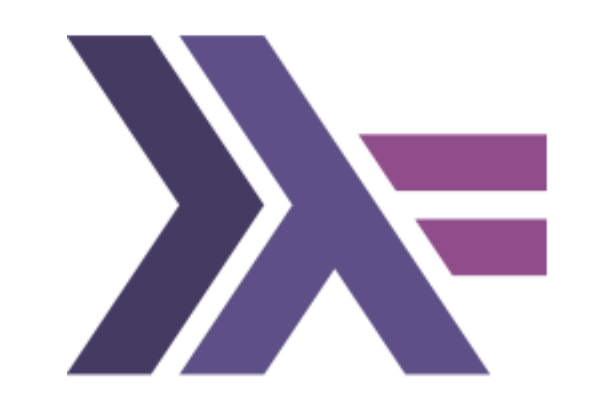

# $[5, 8, 8, 2, 1, 1, 9, 4, 4, 7]$

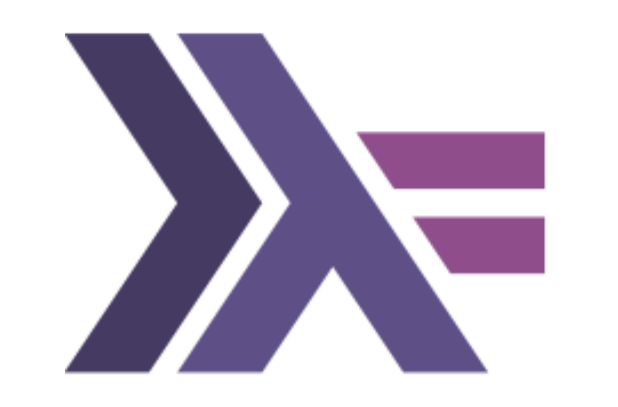

#### Visual hint:

 $\begin{bmatrix} 5, 8, 8, 2, 1, 1, 9, 4, 4, 7 \end{bmatrix}$ 

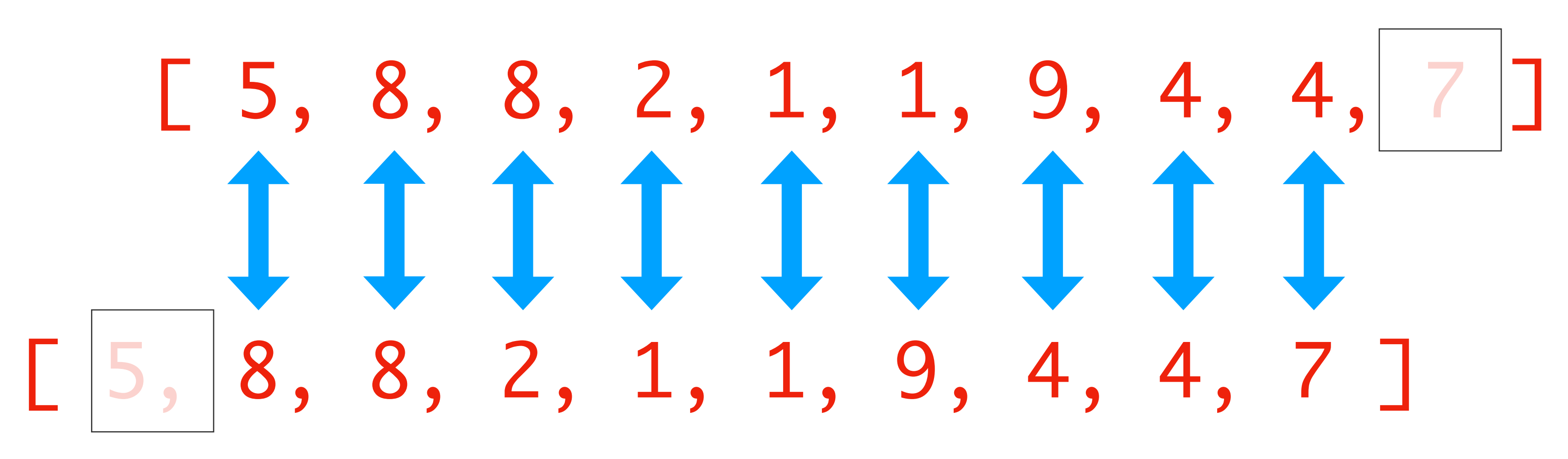

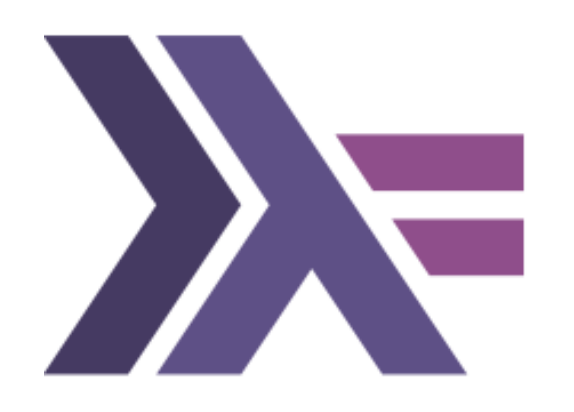

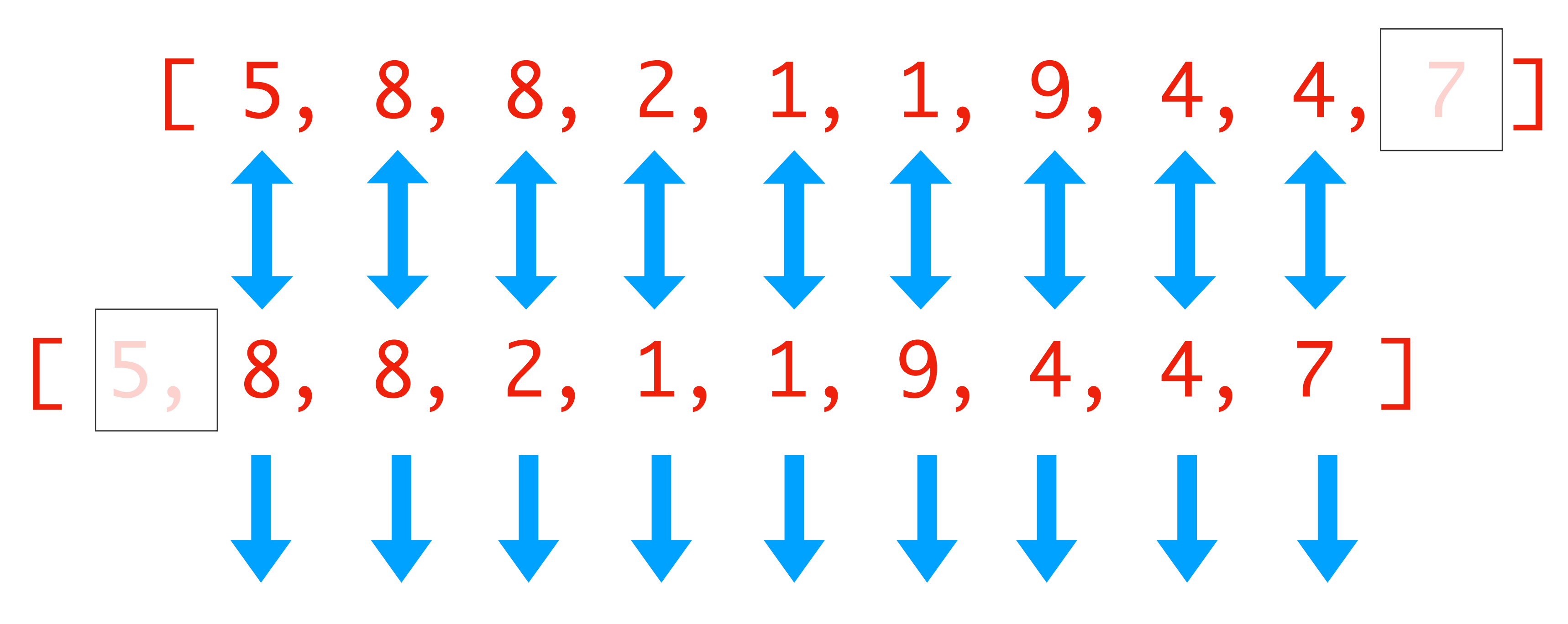

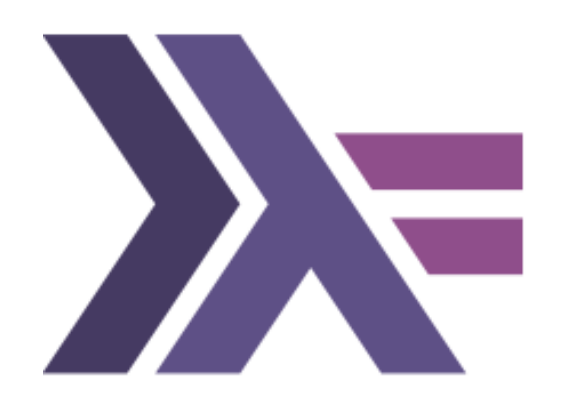

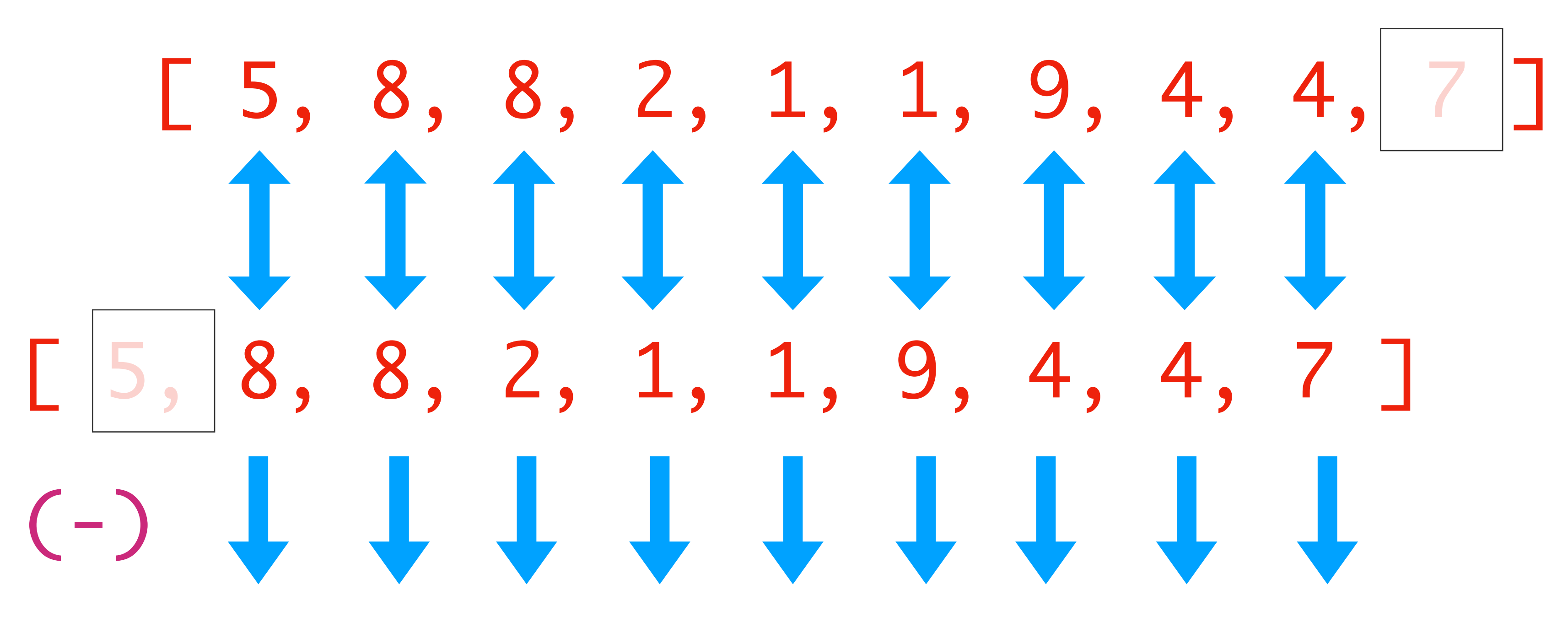

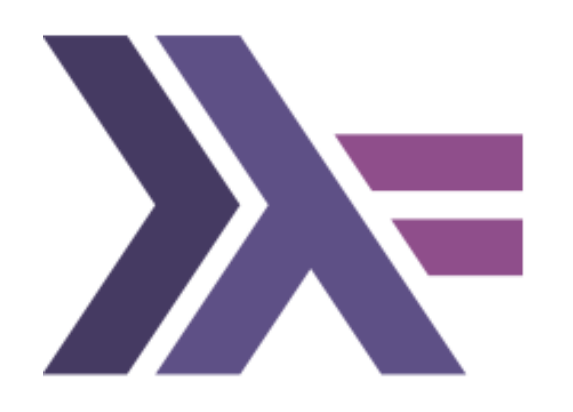

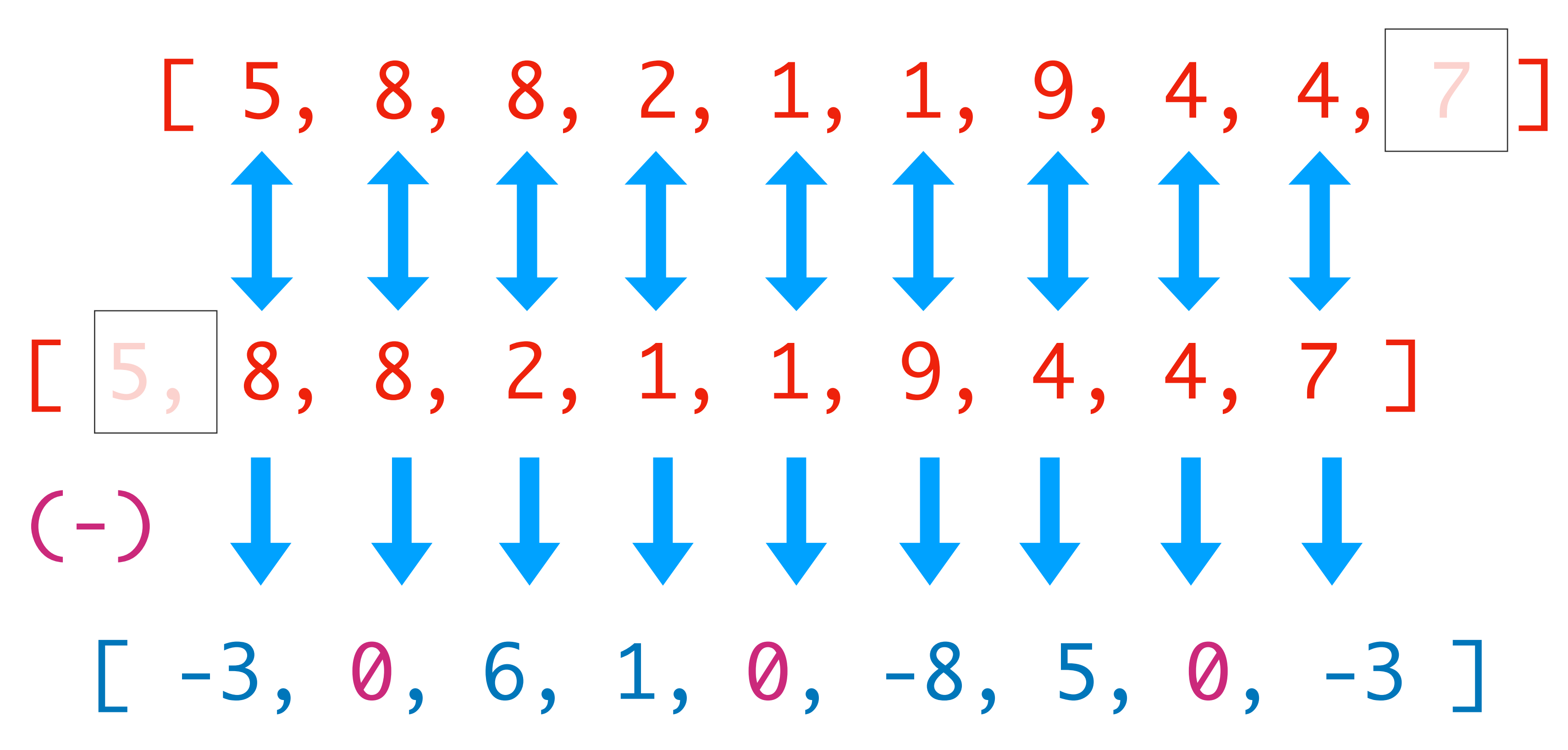

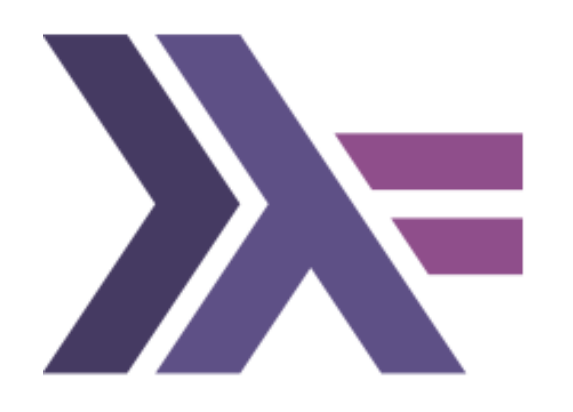

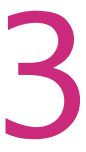

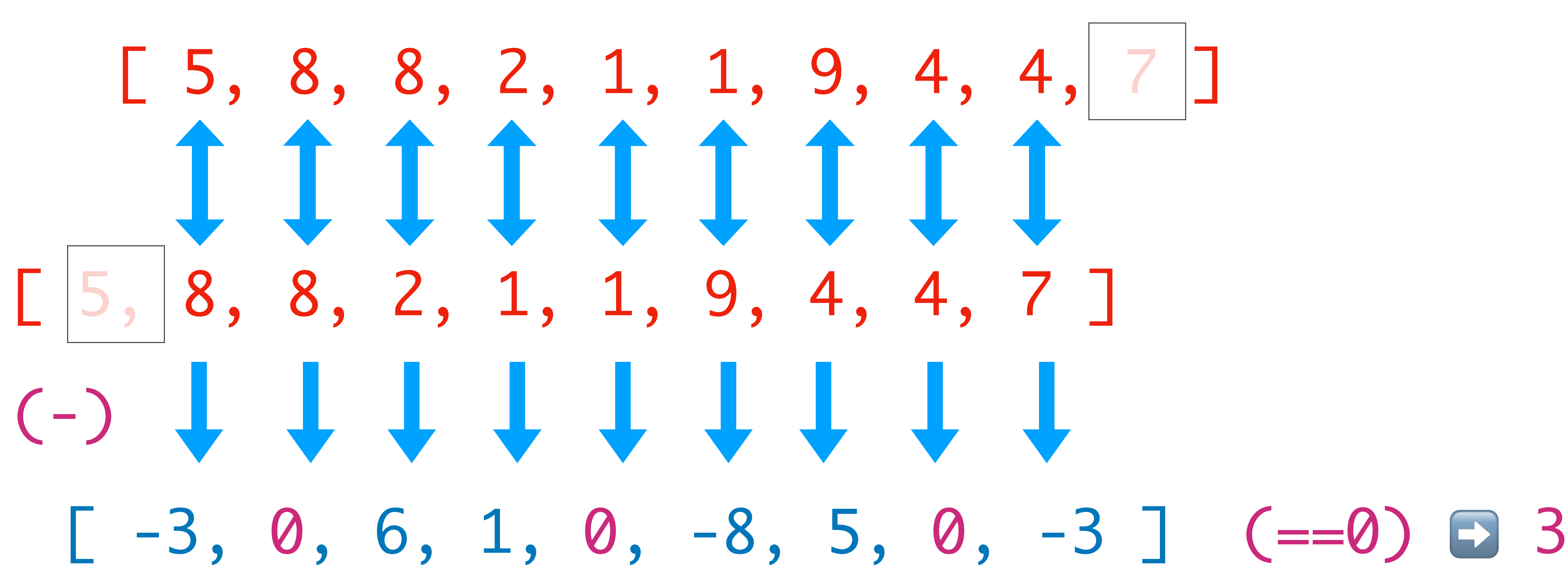

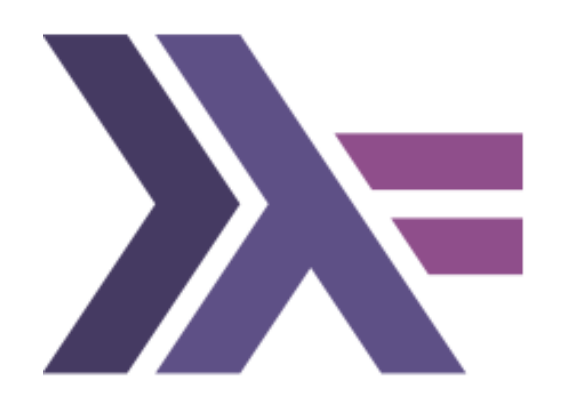

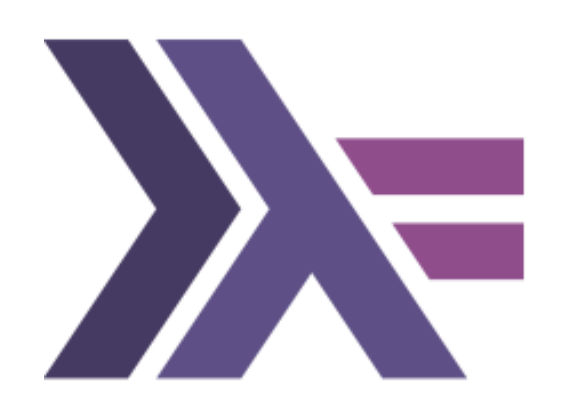

- let  $xs = [5, 8, 8, 2, 1, 1, 9, 4, 4, 7]$
- count\_if f = length . filter f  $adj\_diff = mapAdjacent (-)$  $count\_adj\_equals = count\_if (=0)$ .  $adj\_diff$
- > count\_adj\_equals xs 3

That's it !
// C++  $\Box$ (auto a, auto b) { return a + b; } plus{}  $\Box$ (auto e) ->bool { return e == 1; } // Haskell  $(\text{a} \text{b} \rightarrow a + b)$  $(+)$ ( $\langle e \rightarrow e == 1 \rangle$  $(==1)$ 

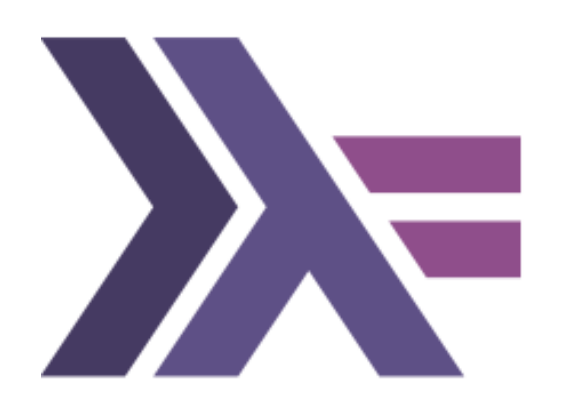

Counting adjacent repeated values in a sequence Let's break it down:

### Lambdas & sections

- Counting adjacent repeated values in a sequence
	- Let's break it down:
	- $filter::(a->Bool) \rightarrow [a] \rightarrow [a]$

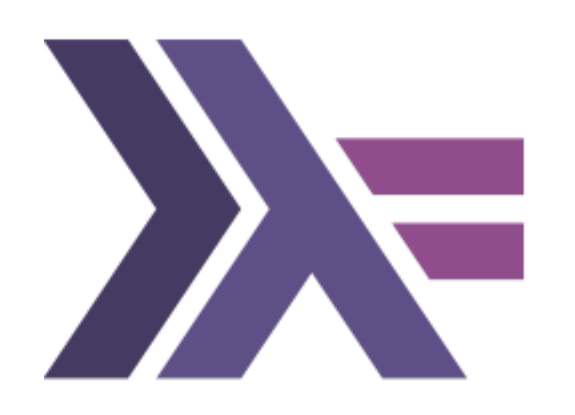

# length::[a] -> Int

 $count_i: (a->Bool) \rightarrow [a] \rightarrow Int$ count\_if f = length . filter f

### =>

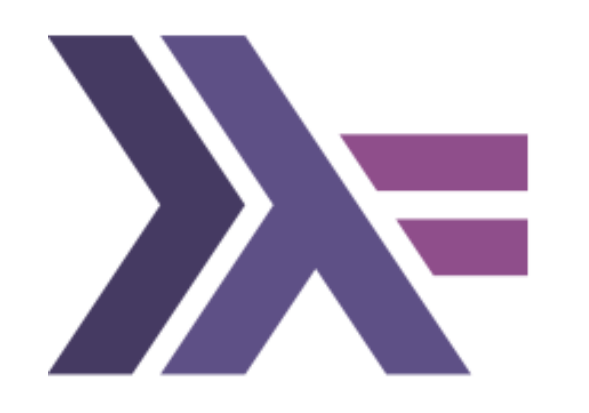

Counting adjacent repeated values in a sequence Let's break it down:

mapAdjacent:: $(a\rightarrow a\rightarrow b) \rightarrow [a] \rightarrow [b]$ mapAdjacent \_ [] = [] mapAdjacent  $f$   $xs = zipWith f$   $xs$  (tail  $xs$ )

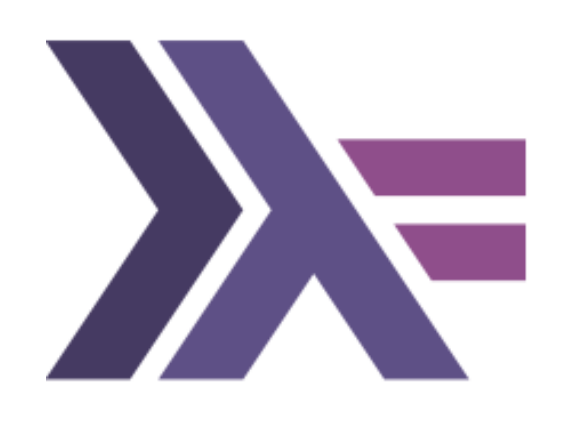

Counting adjacent repeated values in a sequence Let's break it down:

mapAdjacent:: $(a\rightarrow a\rightarrow b) \rightarrow [a] \rightarrow [b]$ mapAdjacent \_ [] = [] mapAdjacent  $f$   $xs = zipWith f$   $xs$  (tail  $xs$ )

> (-)::a -> a -> a  $adj\_diff = mapAdjacent (-)$

=>

 $adj\_diff::[a] \rightarrow [a]$ 

# count\_if::(a->Bool) -> [a] -> Int

 $count\_adj\_equals = count\_if (=0)$ .  $adj\_diff$ 

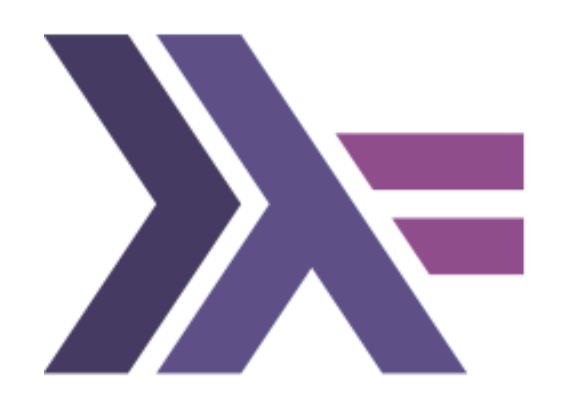

Counting adjacent repeated values in a sequence Let's break it down:

> $(==0):a \rightarrow Boo1$  $adj\_diff::[a] \rightarrow [a]$

count\_adj\_equals::[a] -> Int

- 
- > let ds = adj\_diff xs  $[-3, 0, 6, 1, 0, -8, 5, 0, -3]$
- > count\_if(==0) ds 3

let  $xs = [5, 8, 8, 2, 1, 1, 9, 4, 4, 7]$ 

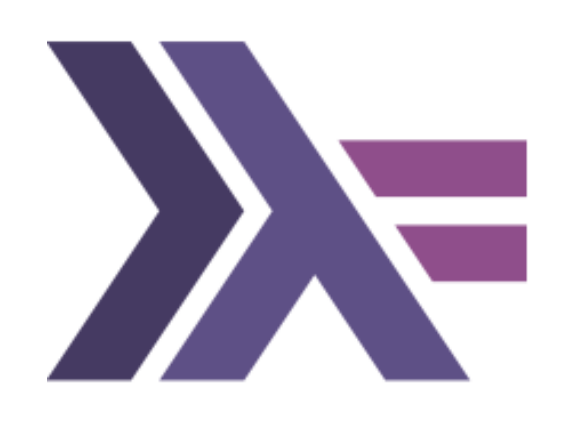

Counting adjacent repeated values in a sequence Let's break it down:

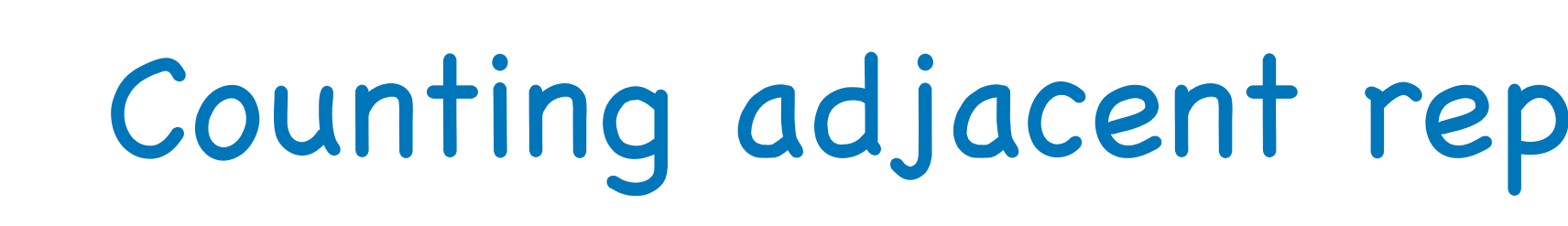

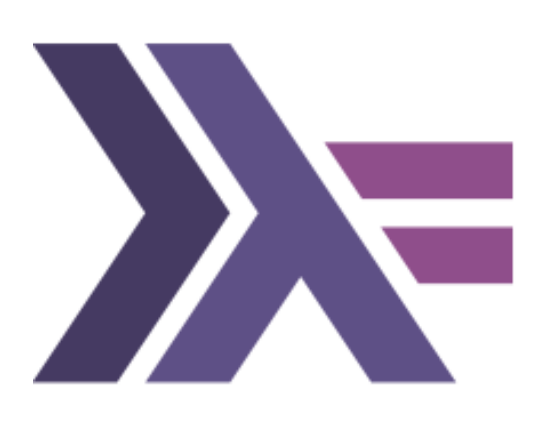

# count\_if f = length . filter f  $adj\_diff = mapAdjacent (-)$

# Counting adjacent repeated values in a sequence

The algorithm

 $count\_adj\_equals = count\_if (=0)$ .  $adj\_diff$ 

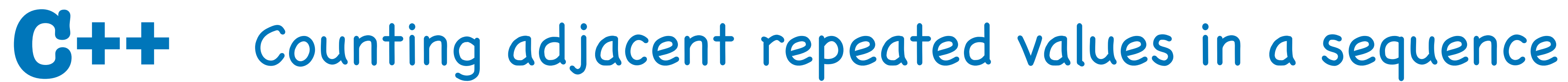

**Back to modern C++**

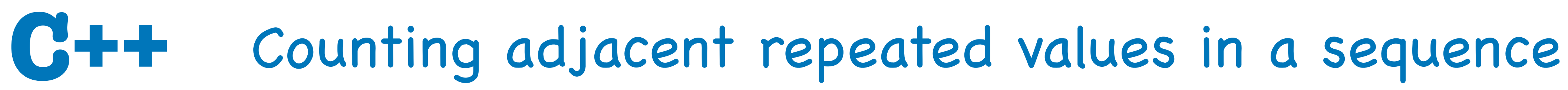

template <typename T> int count\_adj\_equals(const T & xs)  $\{$  return accumulate(0, zip(xs, tail(xs)) | transform(equal\_to{}));  $\left\{ \right.$ 

### **Back to modern C++**

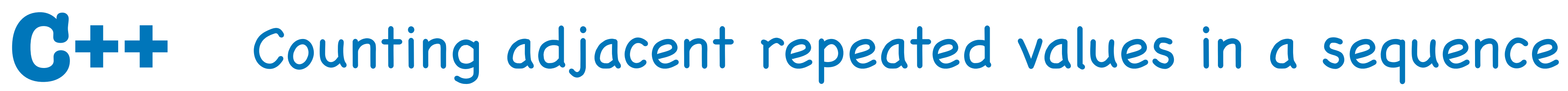

template <typename T> int count\_adj\_equals(const T & xs)  $\{$  return accumulate(0, <u>}</u>

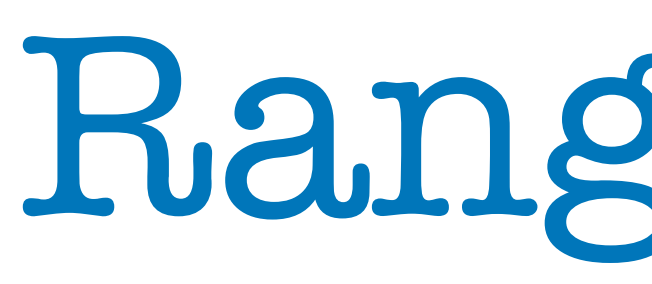

## **Back to modern C++**

# zip(xs, tail(xs)) | transform(equal\_to{}));

# Ranges FTW